Федеральное государственное бюджетное образовательное учреждение высшего профессионального образования «Новосибирский государственный технический университет» Федеральное государственное бюджетное учреждение науки «Конструкторско-технологический институт вычислительной техники» Сибирского отделения Российской академии наук

На правах рукописи

## **Достовалов Дмитрий Николаевич**

# **СПЕЦИФИКАЦИЯ И ИНТЕРПРЕТАЦИЯ МОДЕЛЕЙ ПЕРЕХОДНЫХ ПРОЦЕССОВ В СИСТЕМАХ ЭЛЕКТРОЭНЕРГЕТИКИ**

05.13.11 – «Математическое и программное обеспечение вычислительных машин, комплексов и компьютерных сетей»

#### **ДИССЕРТАЦИЯ**

на соискание ученой степени кандидата технических наук

> Научный руководитель: доктор технических наук, доцент Шорников Юрий Владимирович

Новосибирск – 2014

## **СОДЕРЖАНИЕ**

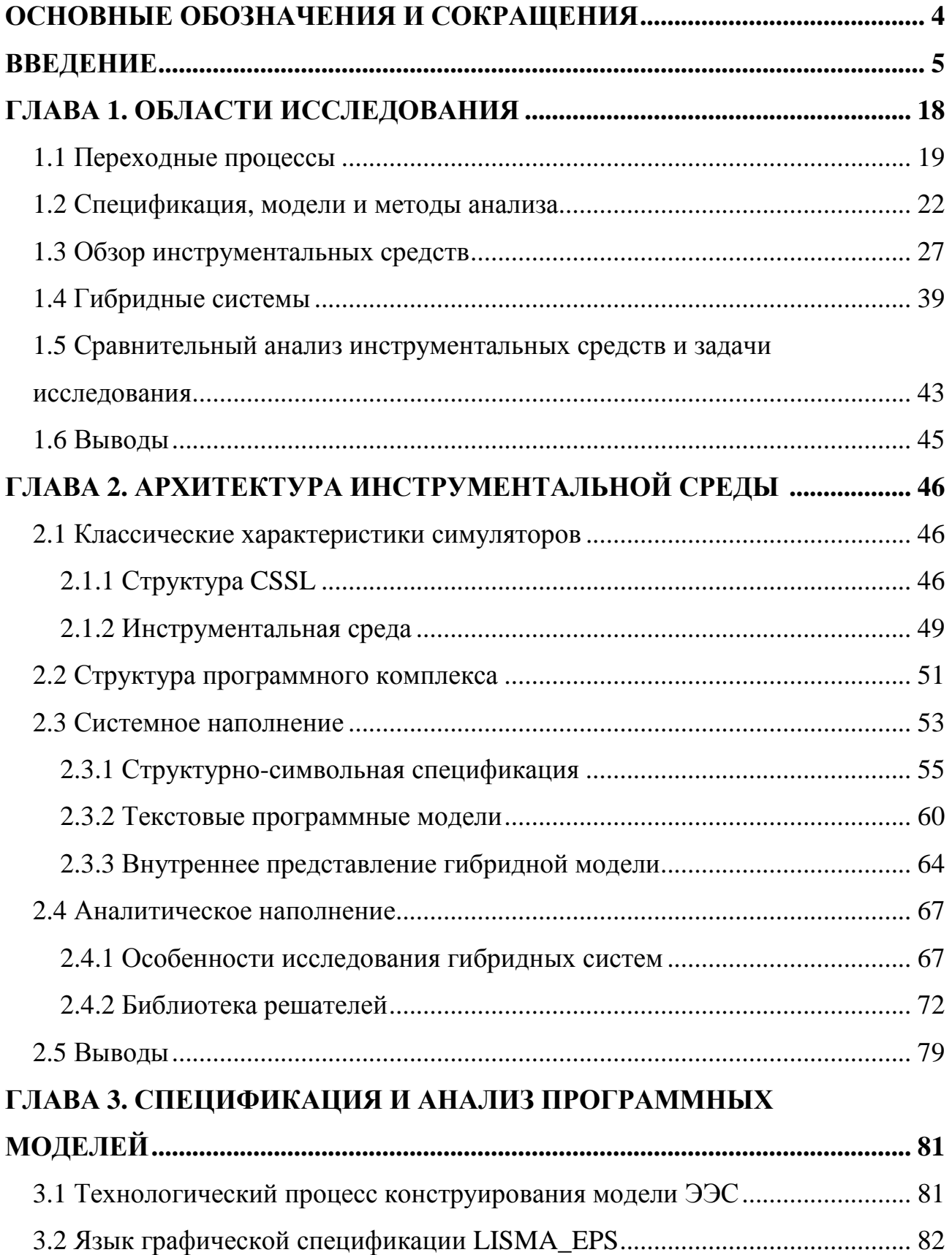

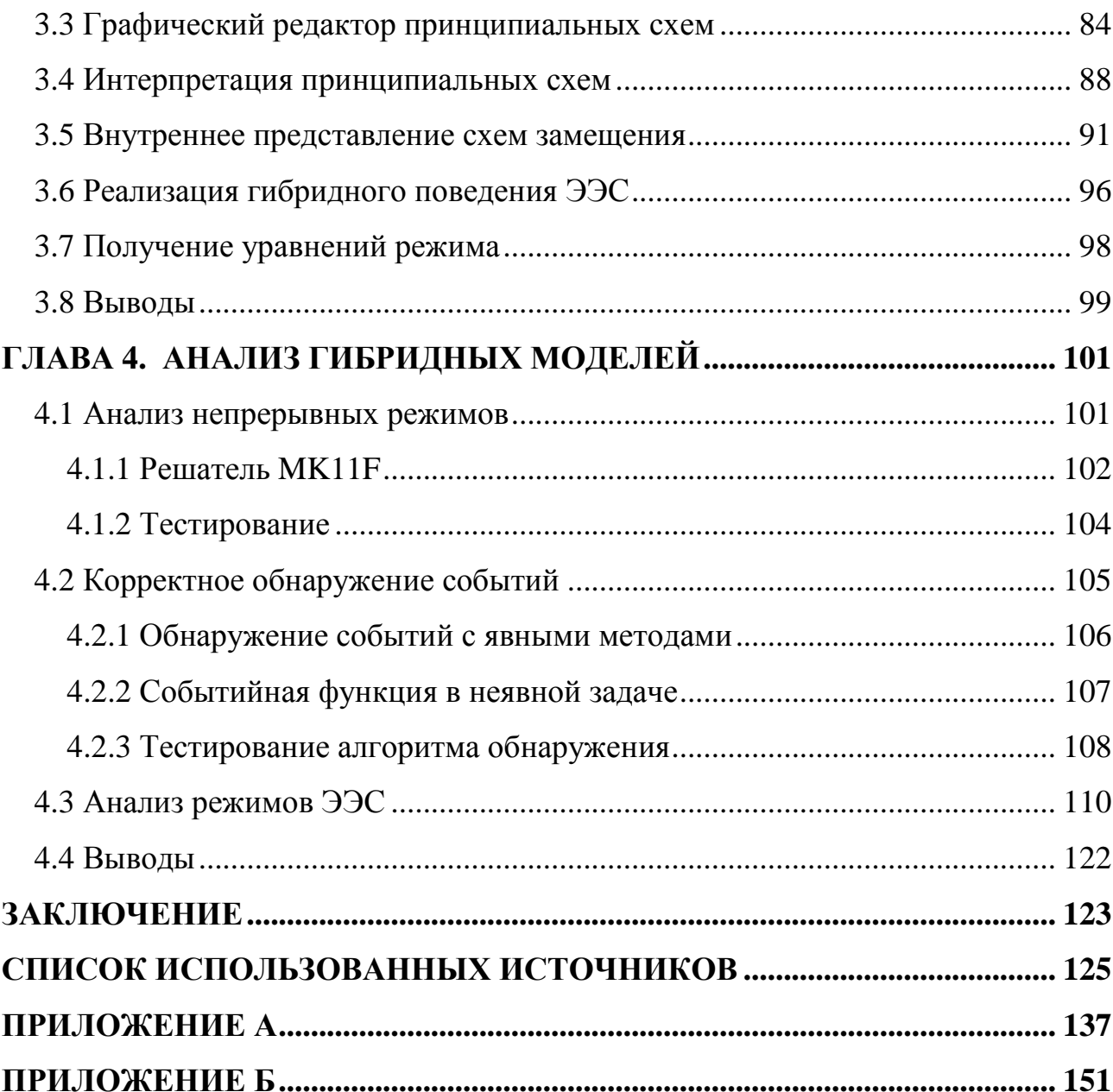

## **ОСНОВНЫЕ ОБОЗНАЧЕНИЯ И СОКРАЩЕНИЯ**

- API Application programming interface, интерфейс программирования приложений;
- CSSL Continuous system simulation language, язык моделирования непрерывных систем;
- ГС гибридная система;
- ДАУ дифференциально-алгебраическое уравнение;
- ДС динамическая система;
- ИСМА инструментальные средства машинного анализа;
- КЗ короткое замыкание;
- ОДУ обыкновенное дифференциальное уравнение;
- ЭЭС электроэнергетическая система.

#### **ВВЕДЕНИЕ**

В настоящее время программные средства инструментального моделирования сложных систем используются для исследования объектов различной природы. Метод вычислительного эксперимента выгодно отличается от натурного эксперимента минимальными затратами и безопасностью при исследовании поведения объекта в экстремальных условиях. В работах Н.Н. Моисеева и Н.Н. Яненко подчеркивается важность разработки программных комплексов компьютерного анализа и указывается, что эта задача является фундаментальной. Современные технологии предполагают использование инструментальных средств машинного анализа, предоставляющих широкий выбор предметно-ориентированных сервисов и методов для проведения детальных и качественных вычислительных экспериментов.

Одним из множества приложений является исследование переходных электромагнитных и электромеханических процессов в системах энергетики. Результаты вычислительных экспериментов могут быть использованы при планировании и реализации мероприятий по энергоэффективности и энергосбережению – приоритетным направлениям, определенным федеральной целевой программой «Исследования и разработки по приоритетным направлениям развития научно-технологического комплекса России на 2007 – 2013 годы». Исследованием переходных процессов и анализом синхронной работы в электроэнергетической системе (ЭЭС) занимались А.А. Горев, Р. Парк, В.А. Веников, Е.И. Ушаков и др. Отдельно следует отметить проблему обеспечения устойчивости ЭЭС, которая рассматривалась П.С. Ждановым, С.А. Лебедевым с позиции общей теории устойчивости А.М. Ляпунова. Работы указанных авторов посвящены преимущественно аналитическим методам исследования. Для обеспечения эффективного безаварийного функционирования ЭЭС необходимо проанализировать работу в

условиях постоянной смены режимов в результате наступления различных событий (коммутация, короткое замыкание, изменение нагрузки и т.д.). Таким образом, динамическую модель невозможно представить в виде неизменной однорежимной структуры. Поэтому предлагается применение современной методологии гибридных систем (ГС) для описания и исследования ЭЭС.

Современная теория гибридных систем предназначена для эффективного описания и исследования дискретно-непрерывных процессов в сложных динамических системах. Фундаментальный вклад в становление и развитие этой теории внесли E.A. Lee, H. Zhenq, J. Esposito, V. Kumar, G.J. Pappas, D. Harel и отечественные исследователи Ю.Г. Карпов, Ю.Б. Сениченков, Ю.Б. Колесов, Ю.В. Шорников, Е.А. Новиков. Непрерывные состояния объекта или режимы представляются в виде систем дифференциальных или алгебро-дифференциальных уравнений. Дискретное поведение системы описывается различными методами на основе теории графов. Гибридный способ позволяет представить поведение сложных динамических объектов из множества областей науки и производства, например физические, электрические, химические, химико-технологические, биологические процессы, системы автоматического управления. Исследуемые объекты могут быть гетерогенными, то есть состоящими из подсистем различной природы. Специфика анализа ГС состоит в том, что применение аналитических методов возможно только для узкого класса задач из-за ограничений на порядок системы уравнений модели и вид правой части. Таким образом, компьютерное моделирование является единственным универсальным и эффективным методом исследования.

Новые формализмы и методологии анализа сложных динамических систем, к которым, несомненно, относятся ЭЭС, оказываются более эффективными для предметного специалиста, если они окружены проблемноориентированными инструментальными средствами. Математическое и программное обеспечение должно быть унифицированным для практических

приложений. Универсальные программные системы, например МАТLAB, имеют наборы инструментов для решения определенных классов предметных задач. расширяющие **HX** функциональность. Передовые отечественные (RastrWin, AHAPЭC) и зарубежные (EUROSTAG, DIgSILENT PowerFactory, PSS®E) программные комплексы инструментального анализа ЭЭС широко используются для анализа установившихся и переходных процессов. Однако в них применяются традиционные модели и методы анализа. Современная методология гибридных систем практически не используется специалистами в электроэнергетике, которые проектируют наследуемые в старых формализмах программные системы. Поэтому задача разработки специализированных инструментальных средств, имеющих предметно-ориентированный интерфейс и входной язык, новые формализмы, а также оригинальные механизмы интерпретации, является новой и актуальной.

Программное обеспечение инструментального анализа ГС ИСМА, разработанное под руководством Ю.В. Шорникова и при участии автора, унифицировано к задачам различной природы: исследованию простых динамических процессов, автоматическому управлению, химической кинетике, электромеханике и др. В настоящей работе унификация выполнена к задачам спецификации. интерпретации анализа электромагнитных  $\overline{M}$  $\overline{M}$ электромеханических переходных процессов в системах энергетики. Решение данных задач предполагает:

– разработку языка спецификации моделей ЭЭС и их программную реализацию:

- выбор математических моделей, формально определяющих класс анализируемых систем;

– разработку и исследование средств отладки и интерпретации компьютерных моделей в формальные модели и вычислительные процедуры;

 $\tau$ 

– модификацию компонентов инструментальной среды для взаимодействия с новым приложением (расширение библиотеки специальных алгоритмов, учитывающих особенности рассматриваемого класса задач).

**Цель работы** заключается в разработке средств спецификации математических моделей и интерпретации программных моделей переходных процессов в системах электроэнергетики.

Для достижения цели поставлены и решены следующие **задачи**:

1. Разработка предметного графического языка спецификации систем электроэнергетики.

2. Разработка методов интерпретации графических программных моделей в гибридные модели (семантика).

3. Разработка, реализация и тестирование программных компонентов нового приложения ISMA\_EPS для анализа переходных процессов электроэнергетики и их взаимодействие с программной системой ИСМА.

Объектом исследования является методология гибридных систем при анализе переходных процессов в ЭЭС. Предметом исследования являются язык спецификации ЭЭС, методы интерпретации программных моделей в ГС и алгоритмы анализа ГС.

**Методы исследования.** Для решения поставленных задач использовались теория систем, теория графов, теория множеств, теория языков и формальных грамматик. В экспериментальной части применялись методы структурного и объектно-ориентированного программирования, метод компьютерного моделирования, графоаналитический метод.

**Научная новизна.** В диссертационном исследовании получены следующие результаты:

1. Впервые предложено использование гибридного подхода для спецификации и анализа переходных процессов в электроэнергетических системах.

2. Разработан новый графический язык LISMA\_EPS и созданы методы интерпретации программных моделей в гибридные системы.

3. Предложена новая архитектура инструментальной среды для исследования сложных динамических и гибридных систем.

4. Выполнено расширение библиотек решателя программной системы ИСМА для эффективных вычислительных экспериментов с моделями нового приложения и организации взаимодействия компонентов программной системы.

**Личный вклад.** Все основные результаты получены самостоятельно. В совместных работах соавторам принадлежат постановка задачи и обсуждение результатов исследований. Программная реализация пакета моделирования ИСМА проводилась коллективом исследователей при непосредственном участии автора.

**Практическая ценность работы и реализация результатов.**  Разработанные методы и алгоритмы реализованы в комплексе программ ИСМА (Свидетельство об официальной регистрации программы для ЭВМ № 2005610126. – М: Федеральная служба по интеллектуальной собственности, патентам и товарным знакам, 2005; Свидетельство о государственной регистрации программы для ЭВМ № 2013617771. – М.: Федеральная служба по интеллектуальной собственности, 2013).

Результаты исследований используются в Федеральном государственном бюджетном учреждении науки Конструкторско-технологическом институте вычислительной техники Сибирского отделения Российской академии наук (г. Новосибирск) при выполнении проекта Президиума РАН № 15.4 «Математическое моделирование, анализ и оптимизация гибридных систем».

Кроме того, исследования были поддержаны грантом РФФИ № 11-01- 00106-а «Численное моделирование динамических процессов в больших электрических сетях» и Программой стратегического развития НГТУ, проект 2.6.1 «Выполнение интеграционных проектов, организация и проведение

научных мероприятий международного и российского уровня на базе НГТУ», научно-исследовательские работы С2-26, С-18 «Компьютерное моделирование переходных электромеханических процессов в электроэнергетических системах», выполненные в 2012 – 2013 гг. Также результаты исследований использованы при выполнении гранта Минобрнауки РФ в рамках ФЦП «Научные и научно-педагогические кадры инновационной России» на 2009- 2013 годы» по лоту «2011-1.4-502-004» по теме: «Разработка математических моделей, алгоритмов и Web-приложений для поддержки стратегического управления инновационной организацией (государственный контракт № 14.740.11.0965 от 05.05.11 г.).

Программный комплекс ИСМА используется в научных исследованиях и учебном процессе в Институте математики и фундаментальной информатики Федерального государственного автономного образовательного учреждения высшего профессионального образования «Сибирский федеральный университет» (г. Красноярск) и Федеральном государственном бюджетном образовательном учреждении высшего профессионального образования «Новосибирский государственный технический университет» (г. Новосибирск), что подтверждено справками об использовании результатов диссертационного исследования.

#### **На защиту выносятся следующие результаты:**

1. Архитектура инструментальной среды с предметно-ориентированными входными интерфейсами для исследования динамики сложных динамических и гибридных систем.

2. Графический язык LISMA\_EPS для спецификации моделей электроэнергетических систем.

3. Интерпретатор графической программной модели на языке LISMA\_EPS.

4. Алгоритмы библиотеки решателя системы ИСМА для эффективных вычислительных экспериментов с моделями нового приложения и организации взаимодействия компонентов программной системы.

**Степень достоверности и апробация результатов.** Теоретические аспекты базируются на строгих методах и алгоритмах и не противоречат известным положениям науки. Достоверность результатов проведенных исследований подтверждается сравнением решений ряда тестовых задач в системе ИСМА с приведенными в первоисточниках и с полученными в ведущих отечественных и мировых аналогах.

Основные результаты работы докладывались более чем на 10 международных и всероссийских конференциях: 7-й международной конференции IFAC «Conference on Manufacturing Modelling, Management, and Control (MIM–2013)» (Санкт-Петербург, 2013); международной конференции «International Conference on Simulation, Control and Automation (CSCA2013)» (Пекин, 2013); ежегодном международном семинаре «Компьютерное моделирование», (Санкт-Петербург, 2013); XI международной конференции «Актуальные проблемы электронного приборостроения» АПЭП–2012 (Новосибирск, 2012); международной конференции «Математические и информационные технологии» MIT–2011 (Сербия, Черногория, 2011); Х всероссийской научно-технической конференции «Динамика нелинейных дискретных электротехнических и электронных систем» ДНДС–2013 (Чебоксары, 2013); VIII всероссийской научно-технической конференции «Информационные технологии в электротехнике и электроэнергетике» (Чебоксары, 2012); XVII Байкальской всероссийской конференции «Информационные и математические технологии в науке и управлении» (Иркутск, 2012); российской школе-семинаре «Модели и методы исследования гетерогенных систем» (Геленджик, 2012); российской научно-практической конференции «Автоматизированные системы и информационные технологии» (Новосибирск, 2011).

Также промежуточные результаты работы докладывались на ежегодной отчетной научной сессии НГТУ и научной сессии КТИ ВТ СО РАН.

**Публикации.** Всего по теме диссертации опубликована 21 научная работа, в том числе: 8 статей в ведущих рецензируемых научных журналах и изданиях, рекомендованных ВАК РФ; 1 работа, зарегистрированная в Роспатент; 9 статей в материалах международных и российских конференций; 3 работы опубликованы в научных журналах.

**Структура и объем работы.** Работа состоит из введения, четырех глав, заключения и приложений. Объем работы составляет 136 страниц основного текста, включая 55 рисунков и 5 таблиц. Список использованных источников содержит 96 наименований.

**В первой главе** представлены существующие в отечественной науке постановки задач анализа электромагнитных и электромеханических переходных процессов в ЭЭС. Выполнен обзор современных отечественных и зарубежных программных комплексов компьютерного моделирования ЭЭС и определены характеристики, которые необходимо учитывать при разработке новых пакетов программ. К таким характеристикам относятся: предметноориентированный пользовательский интерфейс с графическим редактором принципиальных схем; единый интерфейс для решения различных расчетных задач; обширные библиотеки типовых элементов с возможностью включения пользовательских моделей; расширяемость системы, добавление модулей для новых задач; исследование многорежимных динамических систем с возмущениями и другие. Перечисленные характеристики определяют функциональные требования к инструментальной среде. В реализации системы предложено использование методологии гибридных систем для спецификации и исследования моделей ЭЭС. В результате проведенного анализа современного состояния проблемы спецификации и интерпретации переходных процессов в ЭЭС сформулирована цель и поставлены задачи исследования.

Во второй главе предложена новая архитектура инструментальной среды, разработанная  $\overline{B}$ соответствии  $\mathbf{c}$ требованиями CSSL. Сконструированная архитектура позволяет настроить среду на новые минимальными доработками приложения  $\mathbf{c}$  $\overline{B}$ рамках организации взаимолействия имеюшихся модулей  $\overline{M}$ библиотек  $\mathbf{c}$ предметноориентированным графическим редактором и интерпретатором моделей. Новым предметным приложением ИСМА, рассматриваемым в настоящей работе, является электроэнергетика. В отличие от предшествующих разработок, в разработанной архитектуре иным образом организовано взаимодействие предметно-ориентированных интерфейсов с вычислительным ядром системы. Разработано  $\mathbf{M}$ реализовано новое промежуточное внутрисистемное представление гибридных моделей, универсальное для всех входных языков. Это позволяет подключать новые редакторы и интерпретаторы программных моделей без модификации имеющихся. Внутреннее представление ГС разработано и реализовано с открытым интерфейсом программирования (API), что позволяет вводить новые программные модули без перепрограммирования системы в целом. Этим обеспечивается преемственность разработанного программного обеспечения к новым приложениям со своими особенностями. Таким образом, для решения задач спецификации, интерпретации и анализа моделей переходных процессов в ЭЭС, предлагается выполнить унификацию средств математического и программного обеспечения машинного анализа ГС.

Рассмотрены возможности имеющихся в инструментальной среде структурно-символьных средств для спецификации и исследования простых ЭЭС. Поскольку переход от практических задач к программным моделям может вызывать затруднения у предметного пользователя, а встроенные средства не предоставляют возможность спецификации режимного поведения в форме ДАУ, не разрешенных относительно производной, сделан вывод о необходимости дополнения инструментальной среды предметным графическим редактором принципиальных схем систем электроэнергетики.

Выполненный анализ особенностей моделей переходных процессов ЭЭС и гибридных систем показал, что им присущи общие свойства - жесткость и высокая размерность математических моделей, многорежимность и наличие односторонних событий. Односторонность событий означает, что смена состояния происходит без пересечения границы режима. В практических задачах, например вследствие изменения конфигурации схемы ЭЭС, режим функционирования ЭЭС может быть не определен в момент возникновения события. Таким образом, для спецификации и исследования нового класса задач с применением методологии гибридных систем возможны унификация и использование ранее созданного аналитического обеспечения.

Третья глава посвящена разработке и реализации средств спецификации моделей ЭЭС. Языковые средства для создания программных моделей ЭЭС и ГС должны отражать как непрерывные режимы, так и дискретные события. Разработка программных молелей осуществляется  $\overline{B}$ предметноинтерфейсе, ориентированном пользовательском предоставляющем возможности композиции и анализа программ с диагностикой ошибок. Интерпретация программных моделей производится **BO** внутреннее универсальное представление моделей ГС, однозначно соответствующее математическому описанию режимов и событий.

Предложен графический язык LISMA\_EPS принципиальных схем ЭЭС. Изображения элементов принципиальных схем являются общепринятыми обозначениями. Они аналогичны изображениям, используемым в зарубежных (EUROSTAG, DIgSILENT PowerFactory) и отечественных (RastrWin, AHAPЭC) программных комплексах. Отличие состоит в семантическом наполнении элементов языка и языковых конструкций, ориентированном на анализ с использованием методологии гибридных систем. Каждый элемент ЭЭС представляется как гибридная система  $\rm{co}$ следующими атрибутами: 1) диаграмма состояний с выделенным начальным состоянием; 2) уравнения режимов; 3) условия переходов; 4) мгновенные действия, выполняемые при

смене режима. Энергосистема в выбранном формализме относится к ГС, режим которой определяется совокупностью состояний и поведений элементов.

Редактирование программных моделей на языке LISMA EPS выполняется по технологии «drag and drop» в интерфейсе редактора, встроенного в инструментальную среду ИСМА. Библиотека элементов может быть примитивами, разработанными пользователем. После дополнена композиции принципиальной схемы необходимо в свойствах элементов задать схемы замещения, параметры и начальные условия. Библиотека схем замещения также может быть дополнена пользовательскими моделями.

Композиция гибридной модели выполняется автоматически в две стадии. На первой стадии проводится анализ графической модели для проверки корректности исходной программной модели. Второй этап – синтез математической модели, в ходе которого происходит преобразование исходной программной модели в гибридную систему. Полученное внутреннее представление ГС является унифицированным для всех входных языков ИСМА и используется процессором численного анализа инструментальной среды в вычислительном эксперименте.

Анализ графического представления и синтез математической модели выполняется графоаналитическим методом с использованием трех типов графов. Граф  $G_1$  описывает топологию схемы и является внутренним представлением принципиальной схемы. Для каждого элемента ЭЭС определена используемая в текущем вычислительном эксперименте схема замещения. Граф схемы замещения  $G_2$  компонуется из подграфов схем замещения отдельных элементов в соответствии со схемой соединения  $G_1$ . Математическая модель формируется по схеме замещения  $G_2$  с учетом законов Кирхгофа методом контурных токов. Графы математической модели  $G_3$ являются внутренним представлением арифметических выражений в среде ИСМА, и в дальнейшем транслируются в исполняемый код для численного анализа.

В четвертой главе рассмотрены вопросы взаимодействия новых компонентов программного комплекса и выполнено тестирование нового приложения. Для организации взаимодействия новых и ранее разработанных потребовалось расширить библиотеку **HCMA** компонентов решателя алгоритмом анализа неявных задач и выполнить модификацию алгоритма корректного обнаружения событий. Данные изменения позволяют повысить качество анализа гибридных моделей из ранее созданных приложений ИСМА. Кроме того, они могут быть использованы при организации взаимодействия с перспективными приложениями - моделированием химико-технологических систем, решением задач теории упругости, гидродинамических процессов. Приведены примеры спецификации и анализа переходного процесса в ЭЭС.

В работах, посвященных анализу ГС, как правило, рассматриваются поведение которых определяется системы. режимное на решении дифференциально-алгебраических уравнений. Более общим классом задач математической физики, при моделировании электроэнергетических, химикотехнологических и других систем являются ГС, режимы которых заданы системами дифференциальных уравнений, не разрешенных относительно производной, с ограничениями. Для решения неявных задач в ИСМА реализован алгоритм МК11F. Из результатов расчетов представленным алгоритмом в среде моделирования ИСМА следует, что вычислительные затраты для алгоритмов решения разрешенных и не разрешенных относительно производной задач практически совпадают. Это подтверждает эффективность реализованного метода.

Корректность анализа гибридных моделей, наряду с точностью расчетов, определяется правильностью локализации моментов смены локальных необходимо состояний. Поэтому дополнительно учитывать динамику событийной функции, определяющей возникновение событий. В отличие от существующего алгоритма корректного обнаружения событий, в предложенной модификации учитывается направление движения событийной функции. При

удалении от границы режима дополнительные ограничения на шаг интегрирования не накладываются. Тестирование алгоритма показало, что при расчетах без контроля динамики событийной функции допускается существенная ошибка в обнаружении событий. Это приводит к нарушению условия односторонности событий и ошибочному глобальному решению. Использование алгоритма для асимптотического приближения к границе режима обеспечивает корректное обнаружение момента смены режима.

Рассмотрены тестовые задачи анализа ЭЭС. Математические модели составлены по полным уравнениям Парка-Горева в системе вращающихся координат. Расчеты выполнялись в ИСМА и MATLAB. Результаты вычислений полностью совпадают с результатами первоисточников и не противоречат физическому смыслу. Это подтверждает состоятельность предложенного подхода и корректность решения задач исследования.

#### ГЛАВА 1. ОБЛАСТИ ИССЛЕДОВАНИЯ

Электроэнергетика – базовая инфраструктурная отрасль, в которой реализуются процессы производства, передачи, распределения электроэнергии. Она имеет связи со всеми секторами экономики, снабжая их произведенными электричеством и получая от некоторых из них ресурсы для своего функционирования [78]. Научно-технический прогресс и развитие новых секторов и отраслей экономики, совершенствование технологий, повышение качества и улучшение условий жизни населения предопределяют расширение сфер использования электроэнергии и усиление требований к надежному и бесперебойному энергоснабжению. В современных условиях руководители предприятий должны уметь и иметь возможность в короткие сроки проводить оценку происходящих изменений и оценивать их влияние на состояние и перспективы развития своего предприятия. Важным элементом поддержки принятия управленческих решений являются компьютерные информационные системы, которые позволяют выполнить анализ различных ситуаций и обоснованно выбрать оптимальный вариант действий. Применение методологии имитационного моделирования является мощным средством поддержки деятельности современного специалиста в области управления [1], а результаты вычислительных экспериментов могут быть использованы при мероприятий энергоэффективности планировании  $\boldsymbol{\mathrm{M}}$ реализации  $\Pi$ O  $\mathbf{M}$ энергосбережению – приоритетным направлениям, определенным федеральной целевой программой «Исследования и разработки  $\Pi$ <sup>O</sup> приоритетным научно-технологического направлениям развития комплекса России на 2007 – 2013 годы».

Электроэнергетические системы (ЭЭС) представляет собой сложный объект. Сложность обусловлена рядом специфических особенностей [38, 59, 77], ограничивающих возможности применения классических методов и существующего программного обеспечения при анализе динамических процессов электроэнергетики:

– быстрое протекание процессов, связанных с отказом различных элементов основной технологической цепочки;

– одновременность процессов производства, распределения и потребления электрической энергии;

– динамически меняющаяся структура в результате реакции автоматики на нештатные ситуации;

– зависимость режимов работы электрических систем от различных случайных факторов.

#### **1.1 Переходные процессы**

Переходные процессы возникают в ЭЭС как при нормальной эксплуатации (включение и отключение нагрузок, источников питания, отдельных цепей), так и в аварийных условиях (обрыв цепи, короткое замыкание, выпадение машины из синхронизма и т. д.). Они обусловлены возникновением дисбаланса мощности в ЭЭС и характеризуются совокупностью электромагнитных и механических изменений в системе [68], в которых выделяются три стадии [48]. В течение долей секунды после возмущения происходит электромагнитный переходный процесс, в результате которого происходит электромагнитное перераспределение мощности. Следующий этап характеризуется взаимными качаниями углов поворота роторов генераторов, приводящими к колебаниям мгновенных частот на различных участках схемы. Такие процессы относятся к классу электромеханических [7, 8, 48]. Длительность электромеханических процессов составляет 7 – 15 секунд [48], в течение которых в ЭЭС устанавливается единая частота. На третьем этапе производится регулирование частоты, приведение ее к номинальному значению. Данный процесс занимает десятки или даже сотни

секунд, и, если устойчивость системы [38] не нарушена, приводит к восстановлению баланса мощности.

Разработка теории и исследование переходных процессов в электрических машинах проводились с начала XX века. Строгую теорию переходных процессов в электрических машинах разработал Р. Парк (R. Park). Несколько позже, независимо от Р. Парка, общие дифференциальные уравнения электродинамических переходных процессов синхронной машины, получил А.А. Горев. Из всего многообразия электромагнитных переходных процессов в электрической системе наиболее распространенными являются процессы, вызванные [68]: 1) включением и отключением потребителей электроэнергии; 2) коротким замыканием в системе, а также повторным включением и отключением (одновременным или каскадным) короткозамкнутой цепи; 3) регулированием возбуждения синхронных машин; 4) несимметричным включением синхронных машин.

Основной причиной возникновения электромагнитных переходных процессов являются короткие замыкания. Они могут быть как случайными, вызванными внешними причинами или отказом оборудования, так и преднамеренными, порождаемыми специальными устройствами – короткозамыкателями – с целью быстрых отключений ранее возникших повреждений. Из опыта эксплуатации электрических систем установлено [68], что большая часть возникающих повреждений, особенно на воздушных линиях, может самоустраняться после отключения поврежденного участка. В соответствии с этим широкое применение нашло автоматическое повторное включение цепей. При неуспешном автоматическом повторном включении, когда возникшее повреждение в цепи сохранилось, переходный процесс состоит из нескольких этапов. Первый из них наступает в момент возникновения короткого замыкания и продолжается до отключения поврежденного участка. Вторым этапом является пауза (порядка 0,5 сек. и более) до момента повторного включения, с которого наступает третий этап,

продолжающийся до нового отключения того же участка. При многократном автоматическом повторном включении число этапов соответственно возрастает. Когда повреждение происходит в узле, связывающем несколько цепей, или на участке с двухсторонним питанием, переходный процесс дополнительно усложняется тем, что отключение этих цепей или соответственно участка с обоих концов обычно происходит неодновременно (каскадное отключение). Таким образом, процесс короткого замыкания может состоять из неоднократно сменяющихся переходных режимов.

В трехфазных системах с заземленной нейтралью возможны четыре вида коротких замыканий (КЗ) в одной точке: трехфазное; двухфазное; однофазное; двухфазное на землю. В дальнейшем будем рассматривать симметричные трехфазные цепи. Процессы в таких сетях происходят одинаково во всех фазах [48, 68]. Так, в случае короткого замыкания будем иметь в виду трехфазное КЗ.

Под расчетом электромагнитного переходного процесса обычно понимают вычисление токов и напряжений в рассматриваемой схеме при заданных условиях. К числу задач, для практического решения проводят такие расчеты, относятся [68]:

1) сопоставление, оценка и выбор схемы электрических соединений как отдельных установок (станций, подстанций), так и системы в целом;

2) выявление условий работы потребителей при аварийных режимах;

3) выбор аппаратов и проводников и их проверка по условиям работы при коротких замыканиях;

4) проектирование и настройка устройств релейной защиты и автоматизации;

5) определение условий несинхронного включения синхронных машин и включения их способом самосинхронизации;

6) оценка и выбор систем возбуждения синхронных машин;

7) проведение различных испытаний;

8) анализ произошедших аварий.

#### 1.2 Спецификация, модели и методы анализа

Перечислим основные допущения [68], которые обычно принимают при решении большинства практических задач, связанных с определением токов и напряжений при электромагнитных переходных процессах:

1) Отсутствие насыщения магнитных систем. В этом случае система оказывается линейной, и для расчета могут быть использованы любые формы принципа наложения.

2) Пренебрежение трансформаторов токами намагничивания  $\overline{M}$ автотрансформаторов.

3) Сохранение симметрии трехфазной системы.

4) Пренебрежение емкостными проводимостями.

5) Приближенный учет нагрузок. В зависимости от стадии переходного процесса нагрузку приближенно характеризуют некоторым постоянным сопротивлением, обычно чисто индуктивным.

6) Отсутствие качаний синхронных машин. Если задача ограничена рассмотрением лишь начальной стадии переходного процесса (т.е. в пределах  $0,1 - 0,2$  сек с момента нарушения режима до отключения повреждения), это лопушение обычно He вносит заметной погрешности. Олнако при возникновении существенных качаний или выпадении машин из синхронизма необходимо учитывать электромеханические процессы.

Представление любых физических величин  $\bf{B}$ относительных, безразмерных единицах позволяет существенно **VIIDOCTИТЬ** некоторые теоретические выкладки и придать большую наглядность результатам практических расчетов [68]. Под относительным значением какой-либо величины понимается ее отношение к другой одноименной величине, выбранной за базис или единицу измерения. Так, если значения токов и напряжений в ЭЭС выражены в именованных единицах, то они являются реальными только для той части, ступень напряжения которой принята в

качестве основной. Истинные токи и напряжения всех прочих участков схемы находят пересчетом. Если схема рассчитывается в системе относительных единиц, то для получения значений токов и напряжений в именованных единицах нужно найденные их относительные величины умножить на соответствующие базисные единицы ступени трансформации. Время также можно выражать в относительных единицах. За единицу измерения времени обычно принимают время, в течение которого ротор машины повернется на один электрический радиан, т.е. базисное время при частоте 50 Гц составляет  $1/314$  сек.

Традиционно для представления состава и структуры ЭЭС используются принципиальные схемы (рисунок 1.1) – совокупность условных графических и буквенно-цифровых обозначений элементов системы и связей между ними.

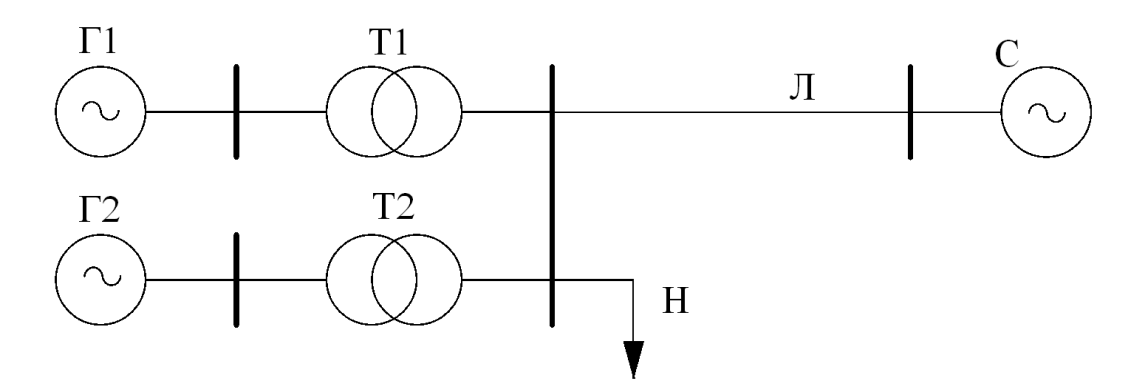

Рисунок 1.1 - Принципиальная схема ЭЭС

Принципиальные схема наглядно отображают соединения элементов ЭЭС, но не отражают их внутреннее строение и физические свойства. Поэтому расчетные модели, где все элементы системы представлены схемами замещения, широко используют для решения многих задач. Они позволяют получить решение, используя множество разработанных универсальных методов расчета. Схема замещения представляет электрическую цепь с источниками тока и ЭДС, активными и реактивными элементами, элементами коммутации и др. Степень детализации схем замещения определяется

постановкой задачи анализа ЭЭС. Таким образом, при исследовании режимов ЭЭС строятся также их схемы замещения (рисунок 1.2).

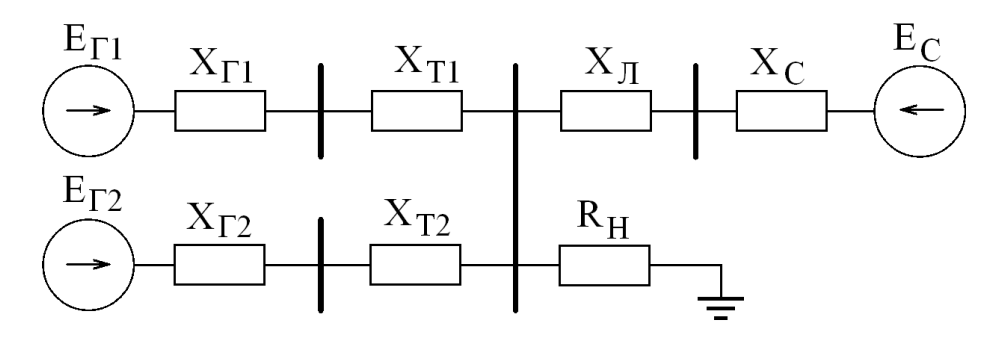

Рисунок 1.2 – Схема замещения

При наличии [68] трансформаторов (или автотрансформаторов) в схеме, для упрощения проводимых расчетов, имеющиеся магнитносвязанные цепи заменяют одной эквивалентной электрически связанной цепью. Предполагается, что между токами и напряжениями сохраняется линейная зависимость и, следовательно, они могут быть связаны линейными дифференциальными уравнениями с постоянными коэффициентами.

При исследовании синхронной работы генераторов и решении множества других задач в анализе электроэнергетических систем традиционно используются модели на основе уравнений Парка-Горева [7, 8, 38, 48] для описания электромеханических процессов. Параметры режима генераторов записываются в системах вращающихся координат  $d - q$ , жестко скрепленных с роторами соответствующих генераторов. Для остальных элементов параметры режима относятся к синхронно вращающейся системе координат. Уравнения для токов и напряжений записываются по законам Ома и Кирхгофа по каждой из осей системы координат в соответствии с топологией схемы. Поскольку электромагнитные процессы предшествуют электромеханическим, для анализа первого этапа переходного процесса целесообразно применять уравнения Парка-Горева.

Полное математическое описание [48] электромагнитных процессов синхронной машины имеет вид:

$$
\begin{cases}\n\frac{d\psi_d}{dt} = -u_d - \omega_p \psi_q - i_d r, \\
\frac{d\psi_f}{dt} = u_f - i_f r_f, \\
\frac{d\psi_{1d}}{dt} = -i_{1d} r_{1d}, \\
\cdots \\
\frac{d\psi_{pd}}{dt} = -i_{pd} r_{pd}, \\
\frac{d\psi_q}{dt} = -i_{pq} + \omega_p \psi_d - i_q r, \\
\frac{d\psi_{1q}}{dt} = -i_{1q} r_{1q}, \\
\cdots \\
\frac{d\psi_{kq}}{dt} = -i_{kq} r_{kq}; \\
\psi_f = L_{ad} i_d + L_{c} i_f + L_{ad} i_{1d} + \cdots + L_{ad} i_{pd}, \\
\psi_f = L_{ad} i_d + L_f i_f + L_{ad} i_{1d} + \cdots + L_{ad} i_{pd}, \\
\cdots \\
\psi_{1d} = L_{ad} i_d + L_{ad} i_f + L_{1d} i_{1d} + \cdots + L_{pd} i_{pd}, \\
\cdots \\
\psi_{pd} = L_{ad} i_d + L_{ad} i_f + L_{ad} i_{1d} + \cdots + L_{pd} i_{pd}, \\
\psi_{1q} = L_{aq} i_q + L_{qq} i_{1q} + \cdots + L_{aq} i_{kq}, \\
\cdots \\
\psi_{kq} = L_{aq} i_q + L_{qq} i_{1q} + \cdots + L_{kq} i_{kq}.\n\end{cases} \tag{1.2}
$$

Уравнения (1.1), (1.2) описывают переходные процессы в машине, имеющей  $N = p + 1$  контуров в оси *d* и  $M = k$  контуров в оси *q* ротора. Использованные здесь и далее обозначения общеприняты.

Механическое движение ротора описывается уравнениями:

$$
\begin{cases}\nd\omega_p/dt = (M_T - M_3)/(T_j M_{HOM}), \\
d\delta_p/dt = 100\pi (\omega_p - \omega_k),\n\end{cases}
$$
\n(1.3)

где  $\omega_k$ ,  $\omega_p$  – скорости вращения оси отсчета углов и ротора.

 $\int$  $\vert$  $\vert$  $\vert$ 

 $\vert$  $\Big\}$ ∤  $\overline{a}$  $\overline{a}$  $\overline{a}$  $\overline{\phantom{a}}$  $\overline{a}$  $\overline{a}$ 

Расчеты переходных процессов по полным уравнениям Парка-Горева [47], вследствие большой размерности системы  $(1.1)$ ,  $(1.2)$  и  $(1.3)$ , чрезвычайно трудоемки. Кроме того, класс исследуемых моделей часто соответствует событийно-непрерывным системам. анализ которых традиционными аналитическими методами также затруднен или вообще невозможен [54, 74]. Поэтому решение таких задач возможно только с применением ЭВМ в окружении специализированных инструментальных средств.

Теоретические исследования и практические методы расчета всегда требуют экспериментальной проверки. Проведение испытаний в натуральных условиях сопровождается значительным риском, что такой эксперимент повлечет серьезную аварию. Неоценимую помощь в экспериментировании и проверке ряда новых теоретических разработок, схем и автоматических устройств оказало и продолжает оказывать физическое и математическое моделирование электрических систем. В настоящее время эффективное решение крупных задач во множестве предметных областей невозможно без применения ЭВМ. При этом выработана технология исследования проблем, основанная на построении и анализе с помощью ЭВМ математических моделей изучаемого объекта. Такая методология и технология исследований называется вычислительным экспериментом [10, 60].

Современные технологии вычислительного эксперимента реализуются в специализированных программных комплексах инструментального анализа. Базовые принципы построения таких программных систем сформулированы в работах отечественных ученых Н.Н. Моисеева [50] и Н.Н. Яненко [79]. Эти работы посвящены методам исследования сложных систем с помощью ЭВМ, в них впервые введены определения модуля и пакета прикладных программ, выполнена классификация программных систем машинного анализа. Под инструментальным анализом понимается решение комплекса задач. включающее разработку и исследование математического, алгоритмического и программного обеспечения:

- математических моделей, формально определяющих класс исследуемых систем, то есть создание определенного формализма;

– языков спецификации формальных моделей и средств их реализации;

- средств отладки и интерпретации компьютерных моделей в конкретные математические описания объекта и вычислительные процедуры;

- методов численного анализа и специальных алгоритмов, учитывающих особенности рассматриваемого класса задач;

- методов обработки и интерпретации результатов вычислительных экспериментов.

Таким образом, инструментальный анализ охватывает и автоматизирует все этапы вычислительного эксперимента. Далее рассмотрим специальные предметно-ориентированные инструментальные среды исследования ЭЭС.

#### 1.3 Обзор инструментальных средств

В данном разделе перечислим существующие в настоящее время программные комплексы для решения задач электроэнергетики. Отметим достоинства и недостатки вышеуказанных систем и представим сравнительную характеристику их между собой.

Основными практическим задачами, которые решаются с применением инструментальных средств, являются [72]:

последствий ситуаций. Ha 1) исследование нештатных основе результатов моделирования делаются выводы о необходимости ремонтов, производственного оборудования, внедрению противоаварийной замены автоматики;

устойчивости 2) исследование статической  $\,$  M динамической при изменении конфигурации ЭЭС предприятия;

3) формирование модификации альтернатив при создании или подсистемы ЭЭС в плане выбора возможного оборудования. При этом

предварительный анализ конфигураций ЭЭС позволяет принимать обоснованные решения.

Следует отдельно отметить, что математические модели современных технических и, в частности, электроэнергетических систем характеризуются высокой размерностью, многорежимностью и жесткостью. В связи с этим в программных комплексах исследования ЭЭС необходимы специальные алгоритмы численного анализа, настроенные на решение задач с отмеченными особенностями.

**EUROSTAG** [http://www.eurostag.be, http://eurostag.regimov.net]

EUROSTAG – программный комплекс, предназначенный для точного исследования динамики различного рода электроэнергетических систем. Разработчиками данного продукта являются научно-технический центр TRACTEBEL (Бельгия) совместно с ELECTRICITE DE FRANCE (Франция).

Данный программный комплекс предназначен для исследования как коротких (доли секунд) электромагнитных и достаточно продолжительных (десятки минут) электромеханических переходных процессов, так и расчета установившихся режимов. При этом учитывается возможная работа систем автоматического регулирования. В системе имеется большая библиотека модулей регулирования, а также специальный модуль, с помощью которого в удобной среде можно описать практически любое устройство. Математические модели анализируются алгоритмами с переменным шагом интегрирования, который выбирается по критерию точности расчетов.

Комплекс состоит из независимых модулей, доступных из главного окна программы: редактор сети, редактор входных данных, редактор моделей элементов ЭЭС, конвертер (импорт данных из других программ), расчетный модуль, средства просмотра результатов расчета в виде графиков и таблиц.

Отметим следующие достоинства EUROSTAG:

– Большой спектр решаемых задач.

– Развитое математическое обеспечение (расчеты на длинных временных интервалах, переменный шаг интегрирования).

– Поддержка множества типовых сетевых элементов и автоматик.

– Возможность создавать свои модели для нетипового «железа».

Но также существуют недостатки:

– Отсутствие настроенных таблиц для анализа.

– Отсутствие инструментов для поиска, сортировки, групповой коррекции данных.

– Нет встроенного макроязыка для автоматизации расчетов.

– Очень медленный и недоработанный графический редактор.

– Многочисленные ограничения на количество узлов, ветвей, генераторов, автоматик и связанных с ними параметров.

– Завышенные требования к аппаратному обеспечению и как следствие – большое время расчета.

– Стандартная библиотека численных методов, не учитывающих особенности рассматриваемого класса систем.

**DIgSILENT PowerFactory** [http://www.digsilent.de]

Программное обеспечение DIgSILENT PowerFactory (DIgital SImuLator for Electrical NeTwork – цифровой инструмент моделирования электрических сетей) предназначено для анализа и планирования режимов работы электрических сетей и систем. Разработчик – компания DIgSILENT GmbH (Германия). Создание системы началась в 1976 году группой опытных инженеров-электриков и программистов, которые непосредственно проектировали и эксплуатировали электрические системы. В настоящий момент актуальной является версия PowerFactory 15. Программное обеспечение уже более 30 лет используется электроэнергетиками (выдано более 5000 лицензий) более чем в 110 странах мира (Великобритания, Италия, Нидерланды, Австралия, Швейцария, ЮАР, Германия, Россия, Украина и др.)

для решения всего спектра задач планирования и управления режимами электрических сетей и систем.

Концепции, заложенные при создании PowerFactory, делают его наиболее гибким и надежным инструментом компьютерного моделирования и анализа электрических систем и сетей. Единый программный «движок» и интерфейс PowerFactory используется для различных приложений и сегментов рынка генерация, передача, распределение электроэнергии, системы электроснабжения. Интегрированная база данных позволяет хранить все данные приложения (графика, параметры, результаты, условия выполнения, расчетов, сообщения и др.). Мощный графический опции редактор большое количество графических функций, поддерживает таких как многослойность, «drag and drop», автоматическая генерация типовых схем подстанций. условно-зависимая окраска элементов, масштабирование, визуальная идентификация и др.

Постоянно расширяемый перечень поддерживаемых функций обеспечивает решение прикладных задач:

- Расчет симметричных и несимметричных установившихся режимов, токов КЗ.

- Учет работы первичных и групповых систем автоматического регулирования частоты и мощности.

– Анализ  $\overline{M}$ оптимизация режимов энергосистем с множеством ограничений.

– Исследование электромагнитных и электромеханических переходных процессов, расчеты статической и динамической устойчивости.

– Создание пользовательских моделей регуляторов и идентификация их параметров по данным натуральных испытаний.

**PSS®E Siemens PTI** [http://www.energy.siemens.com]

Программный комплекс PSS®E (Power System Simulator for Engineering), разработанный **Siemens** Power Technology International (Германия).

используется компаниями, эксплуатирующими электрические сети во всем мире. С момента своего появления в 1976 году данный программный комплекс всеобъемлющей, стал наиболее технически совершенной  $\mathbf{M}$ широко используемой коммерческой программой. Вероятностный анализ и передовое динамическое моделирование, включенное в PSS®E, предоставляет инженерам широкий набор инструментов для использования при проектировании, анализе и оптимизации надежных сетей. PSS®E предоставляет пользователю самые передовые и проверенные методы во многих технических областях, в том числе:

1. Анализ постоянных режимов, потокораспределения мощности и других параметров сети.

2. Расчет симметричных и несимметричных коротких замыканий.

3. Расчет динамической устойчивости, который включает долгосрочное динамическое моделирование, расчет статической устойчивости (в малом) и частотный анализ сети.

4. Оптимальное распределение мощности.

5. Графическая среда для разработки моделей.

6. Расчет параметров ЛЭП.

PSS®Е имеет интуитивно понятный графический интерфейс, который совмещается с другими PSS®-приложениями.

Отдельно рассмотрим модуль динамического моделирования  $\mathbf{M}$ библиотеку компонентов. Ключевыми инструментами динамического моделирования PSS®Е являются:

- Графический редактор для создания моделей разных уровней сложности, в том числе собственных пользовательских.

– Интуитивный и легкий в использовании графический интерфейс ввода данных динамической модели как в табличной форме, так и через диаграмму сети.

– Возможность создания любых возмущений системы, например КЗ, пуск двигателей, потеря возбуждения генератора, отключение генераторов и т.п.

– Упрощенный метод ДЛЯ проверки данных динамического моделирования.

- Возможность приостановить и продолжить расчет в любое время.

- Средства интерпретации результатов с возможностью экспорта в несколько популярных графических форматов.

- Большая встроенная библиотека моделей.

Широкое распространение, продолжительное существование и всеобщее признание программных комплексов PowerFactory и PSS®E делают их своего области рода «стандартом»  $\bf{B}$ проектирования И использования систем. анализа программных инструментальных средств Отмеченные особенности данных систем, такие как единый программный «движок», мощный графический редактор, средства интерпретации результатов и др., необходимо сохранять и во вновь разрабатываемых комплексах, реализующих современные математические модели и методы анализа.

**MATLAB/SimPowerSystems** [http://www.mathworks.com]

MATLAB (The MathWorks, США) – один из самых известных пакетов прикладных программ для решения задач технических вычислений. В состав MATLAB входит компонента Simulink - интерактивный инструмент для моделирования, имитации и анализа динамических систем визуальными моделями на основе структурных схем. К несомненным достоинствам Simulink можно отнести: возможность анализа широкого класса моделей; большое количество примитивов; многие блоки работают для векторных и матричных сигналов; архитектура системы позволяет интегрировать свои компоненты. В свою очередь к недостаткам Simulink и MATLAB вообще относится большая вычислительная ресурсоемкость. Дополнительные возможности, которые представлены в пакете и придают ему излишнюю громоздкость, чаще всего не используются; большое количество примитивов, которые противоречат

композиционным принципам агрегирования; отсутствует возможность экспорта результатов в другие среды, блоки для графического представления результатов неудобны в манипулировании графическими данными.

Пакет Simulink SimPowerSystems [71] содержит набор блоков для построения виртуальных моделей электротехнических устройств и устройств силовой электроники. Используя библиотеки Simulink, а также применяя функции и команды MATLAB, пользователь может не только имитировать работу устройств во временной области, но и изучать их частотные свойства, оценивать динамические параметры и осуществлять гармонический анализ токов и напряжений.

<sub>B</sub> состав библиотеки входят модели пассивных  $\overline{M}$ активных электротехнических источников энергии. электродвигателей, элементов. трансформаторов, линий электропередачи и т.п. оборудования. Имеется также раздел, содержащий блоки для моделирования устройств силовой электроники, включая системы управления для них. Используя специальные возможности Simulink и SimPowerSystems, пользователь может не только имитировать работу устройств во временной области, но и выполнять различные виды анализа таких устройств.

Несомненным достоинством SimPowerSystems является то, что сложные электротехнические системы можно исследовать, сочетая методы имитационного и структурного моделирования. Например, силовую часть полупроводникового преобразователя электрической энергии можно выполнить с использованием имитационных блоков SimPowerSystems, а систему управления с помощью обычных блоков Simulink, отражающих лишь алгоритм ее работы, а не ее электрическую схему. Такой подход, в отличие от пакетов схемотехнического проектирования, позволяет значительно упростить всю модель, а значит повысить ее работоспособность и скорость работы. Кроме того, в модели с использованием блоков SimPowerSystems можно использовать блоки и остальных библиотек Simulink, а также функции самого MATLAB, что

неограниченные дает практически возможности анализа ДЛЯ электротехнических систем.

SimPowerSystems конструируются (рисунок Модели  $\, {\bf B}$  $1.3)$ ДЛЯ трехфазной системы координат (фазы А, В и С системы электроснабжения). Такие схемы легко интерпретируются, ОНИ соответствует реальным электрическим системам. Однако с точки зрения рассматриваемого класса задач, необходимо выполнение дополнительных преобразований ДЛЯ приведения результатов в систему вращающихся координат  $d - q$ .

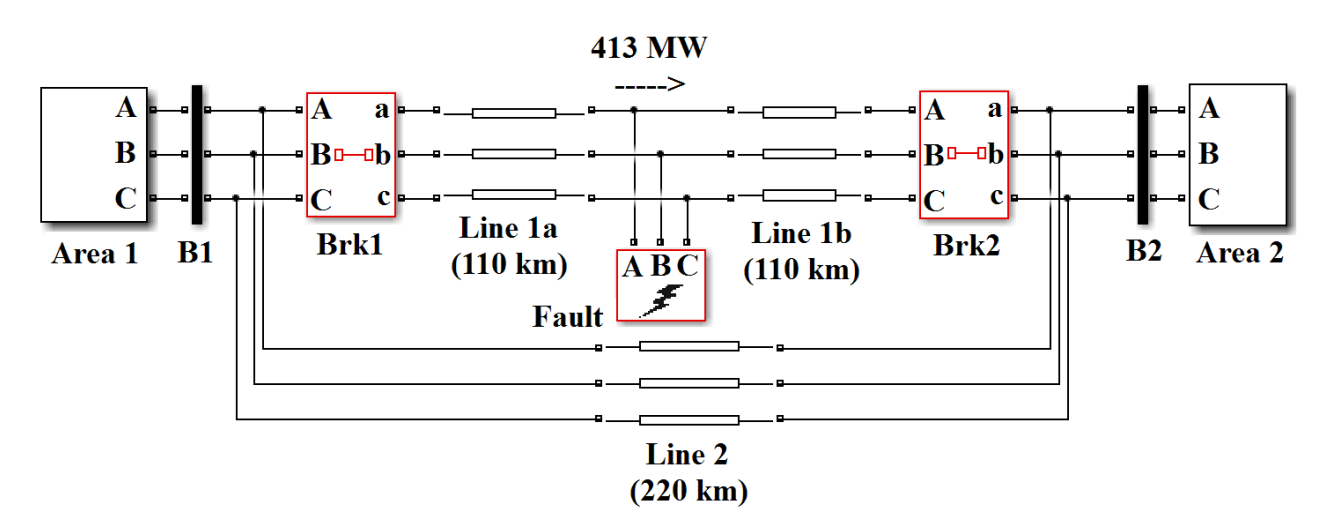

Рисунок 1.3 – Моделирование ЭЭС в SimPowerSystems

**RastrWin** [http://www.rastrwin.ru]

Комплекс программ RastrWin разработан Региональным общественным объединением «Фонд кафедры «Автоматизированные электрические системы» имени Д.А. Арзамасцева» (Россия). RastrWin позволяет решать задачи по велению режимов электрических сетей и систем:

- Расчет установившихся режимов электрических сетей произвольного размера и сложности.

- Эквивалентирование (упрощение) электрических сетей.

 $-$  Pacyer предельных  $\Pi$ <sup>O</sup> передаваемой мощности режимов энергосистемы, определение опасных сечений.

– Проведение многовариантных расчетов по списку возможных аварийных ситуаций.

Представление электрической сети в виде однолинейной графической схемы обеспечивает наиболее удобное восприятие информации о расчетах режима. В RastrWin входят средства подготовки и отображения однолинейной графической схемы:

– автоматизированная подготовка графической схемы на основе заданной расчетной, автоматический контроль соответствия расчетной и графической схем;

– подготовка окон (мест расположения) отображения численной информации;

– отображение текущей расчетной информации, быстрая замена типа отображаемой информации;

– проведение коммутаций (отключение/включение) и коррекций режимных параметров непосредственно на графической схеме;

– цветовое выделение номинальных напряжений и районов схемы, выделение номинальных напряжений толщиной;

– динамическая «заливка» схемы в зависимости от значения выбранного параметра (например, отклонения напряжения от номинального);

– отображение энергетической схемы в виде «псевдо»-электрической сети.

#### **АНАРЭС-2010** [http://www.anares.ru]

АНАРЭС (Анализ надежности режимов электрических систем) – семейство программных комплексов для расчетов, анализа и планирования режимов работы электроэнергетических систем [72]. В настоящее время актуальной является версия АНАРЭС-2010.

Комплекс предназначен для оперативных расчетов, анализа, планирования режимов работы электроэнергетических систем; управления ими на различных территориальных уровнях диспетчерского управления.

Программный комплекс позволяет проводить [72]: расчет нормальных (установившихся) режимов; оптимизацию режима работы (минимизация потерь); поиск и анализ предельных режимов работы; расчет токов короткого замыкания; оценивание текущего состояния; анализ режимной надежности, с возможностью оценки вероятности возникновения и развития каскадных аварий; расчет электромеханических переходных процессов; производить проектирование электрических систем; решать задачи обработки телеметрической информации на уровне подстанций и подготовки её для дальнейшего использования для работы комплекса.

Принципиальная схема ЭЭС формируется в универсальном редакторе расчетных схем [13].

Математическая модель переходных процессов ЭЭС получена на основе уравнений электрической цепи, дополненных уравнениями механического движения электрических машин. Основными особенностями данной модели являются:

– учет изменения частоты вращения синхронных машин в уравнениях всех элементов;

– исследование асинхронных машин с учетом не только механического движения, но и переходных процессов в контурах ротора;

– строгий учет автоматических регуляторов возбуждения в соответствии с их передаточными функциями, с учетом форсировки возбуждения и скачков входных сигналов в момент коммутации.

– в модели не учитываются быстро протекающие переходные процессы в статорной цепи электрических машин.

Динамика анализирует переходные процессы при различных коммутациях и событиях, происходящих в системе: короткое замыкание на линии; отключение/включение линии (в том числе, и с одного конца); изменение параметров линии; короткое замыкание в узле; отключение короткого замыкания в узле. Также моделируются: отключение генераторов;
корректировка шунта в узле; корректировка нагрузки в узле; отключение/включение синхронной машины; потеря возбуждения синхронной машины; отключение/включение асинхронной машины; включение импульсной разгрузки блока; деление системы на независимые части и др. Допускается любое сочетание событий одновременно и с разделением во времени.

Расчетный блок выполнен в виде отдельного программного модуля. Это позволяет его использовать без интерфейса в других задачах («Надёжность» и др.). «Динамика» позволяет: формировать задания на расчет, задавать логику работы автоматики, отображать результаты расчета в таблицах и на графиках, отображать результаты работы автоматики, контролировать выход параметров за указанные диапазоны, сортировать результаты по любому параметру.

Как основные преимущества, разработчики отмечают:

– Высокую технологичность программных продуктов в составе комплекса, использующих самые современные научные методы и разработки.

– Высокую надежность работы – проверенные годами, алгоритмы, методы и технологии. Способность решения нестандартных проблем и задач.

– Простоту адаптации программного комплекса к условиям конкретного заказчика.

– Использование в научно-прикладных исследованиях и обучении.

– Техническую и методическую поддержку пользователей.

К недостаткам АНАРЭС отнесем использование стандартных методов численного анализа [69], не адаптированных к особенностям моделируемых систем и допускающих некорректное обнаружение дискретных событий.

**Dakar** [http://www.dakar.eleks.com]

Программа ДАКАР (Диалоговый автоматизированный комплекс анализа режимов) предназначена для расчета и анализа установившихся режимов и переходных процессов электроэнергетических систем. Разработчик – ELEKS Software (Украина). В состав программного комплекса входит информационная

база данных и программные средства работы с ней. В информационную базу входят данные об электрической схеме сети и ее режимах, а также оборудование энергосистемы и нормативно-справочная информация. Программное обеспечение позволяет решать следующие задачи: создание графической схемы сети и коммутационных схем подстанций, с отображением на них результатов расчета; расчет и анализ установившихся режимов; исследование статической и динамической устойчивости; анализ длительных переходных процессов; анализ несимметричных, неполнофазных режимов и расчет токов короткого замыкания; эквивалентирование режимной схемы.

Анализ статической устойчивости выполнен на основе численного решения алгебро-дифференциальных уравнений исследуемой энергосистемы при малых возмущениях всех активных узлов. Комплекс позволяет осуществить расчет и анализ длительных электромеханических переходных процессов, связанных с изменением частоты в энергосистеме, уровней напряжений, перетоков мощностей и взаимных углов межсистемных связей, с моделированием действий любых устройств противоаварийной автоматики и реакцией теплосилового оборудования электростанций (тепловой автоматики). Методика расчета длительных переходных режимов (до 10 минут) основана на переходе от одного математического описания к другому и охватывает все стадии аварийного переходного процесса.

Из представленного обзора следует, что современные системы инструментального анализа ЭЭС обладают следующими характеристиками [51], которые необходимо учитывать при разработке новых пакетов программ:

1. Предметно-ориентированный пользовательский интерфейс с графическим редактором принципиальных схем.

2. Единый интерфейс для решения различных расчетных задач.

3. Обширные библиотеки типовых элементов с возможностью включения пользовательских моделей.

4. Учет работы автоматики, создание пользователем собственных алгоритмов и устройств автоматического регулирования.

5. Механизмы импорта данных различных форматов из внешних приложений.

6. Единый расчетный модуль.

7. Расширяемость системы, добавление модулей для новых задач.

8. Исследование многорежимных динамических систем с возмущениями.

9. Проведение активного эксперимента и многовариантных расчетов.

10. Развитые средства графической интерпретации результатов расчета с привязкой к топологии схемы.

Далее перейдем к рассмотрению формализма гибридных систем, который будет в разрабатываемом программном использован комплексе ЛЛЯ представления математических моделей ЭЭС.

#### 1.4 Гибридные системы

Часто исследуемые объекты и (или) процессы обладают следующими характерными особенностями [43, 44, 54, 74]:

- элементы системы имеют разнородные физические принципы действия (электрические, механические, гидравлические, оптические и др.) - такие системы называются гетерогенными [95];

- между элементами системы, а также с внешней средой имеется множество информационных и физических связей;

- система имеет иерархическую многоуровневую структуру;

- имеется много различных режимов работы, причем эти режимы не совпадают, то есть один режим работы одной подсистемы может требовать переключений режимов работы других подсистем;

- большая часть функций управления реализуется программно на встроенных ЭВМ и микропроцессорах;

- поведение системы характеризуется как непрерывной, так и дискретной составляющей.

При анализе систем с отмеченными особенностями необходимо учитывать:

- наличие быстрых и медленных процессов;

- высокую размерность моделей процессов;

- существенную нелинейность задач с разрывными функциями;

- жёсткость непрерывных режимов.

Перечисленные свойства сложных систем в большинстве случаев делают невозможным использование традиционных аналитических методов анализа, и в связи с этим метод численного анализа приобретает ведущую роль. При этом наиболее удобным средством описания объектов представляется аппарат гибридных систем (ГС).

Событийно-непрерывная, со множеством режимов, природа переходных процессов в ЭЭС может быть успешно описана с использованием методологии гибридных систем.

Гибридной [44, 54, 65, 74, 90] называется система, которая характеризуется совокупностью непрерывного и дискретного поведений. Непрерывное поведение на временном интервале  $[t_0, t_k]$  определяется вектором состояния  $y(t) \in R^n$ , R - множество вещественных чисел, и задаётся отображением  $C: R^n \to R^n$ . Далее вектор-функцию с определяющими её начальными условиями  $y_0 = y(t_0)$  будем обозначать  $y(t, y_0)$ , для которой в общем случае выполняются следующие условия [44]:

-  $y(t, y_0)$  непрерывна по совокупности переменных;

$$
- y(t_0, y_0) = y_0;
$$
  
- y(t<sub>2</sub>, y(t<sub>1</sub>, y<sub>0</sub>)) = y(t<sub>0</sub> + t<sub>1</sub> + t<sub>2</sub>, y<sub>0</sub>).

Отображение С может быть ограничено классом систем обыкновенных дифференциальных уравнений (ОДУ) в форме Коши с запаздывающим аргументом в правой части, системами дифференциально-алгебраических уравнений (ДАУ), в том числе не разрешенными относительно производных, системами дифференциальных уравнений в частных производных и др.

Формальные определения гибридных систем сформулированы  $\bf{B}$ монографии [54] и диссертации [74]. В дальнейшем будем оперировать введенной терминологией режима ГС, событийной функцией  $g(t, y) < 0$  и определяющей её предикатом  $pr: g(t, y) < 0$ ,  $pr \in B = \{ false, true \}$ , граница режима  $g(t, y) = 0$  и т.д.

В работе рассматриваются ЭЭС как ГС с односторонними событиями. К односторонним [54] относятся события, происходящие при нарушении условия рг и приводящие к переходу в другой режим без пересечения границы режима. Именно такие события представляют наибольший практический интерес, и поэтому будут исследоваться в дальнейшем. Гибридные системы в данном случае относят к дискретно-непрерывным, причем их непрерывное поведение в основном анализе рассматривается как численное решение дифференциальной описываемой отображением С. Также в дальнейшем будем задачи, рассматривать жесткие гибридные системы, в которых хотя бы один из режимов является жестким.

В работах, посвященных анализу ГС, как правило, рассматриваются поведение [54]  $c_i \in C_G$  которых характеризуется локальное системы. единственным режимным поведением, полученным на решении алгебродифференциальных уравнений с некоторыми ограничениями

$$
y'_{j} = f_{j}(t, x_{j}, y_{j}), x_{j} = \varphi_{j}(t, x_{j}, y_{j}),
$$
  
\n
$$
pr_{j}: g_{j}(t, x_{j}, y_{j}) < 0,
$$
  
\n
$$
t \in [t_{0}, t_{k}], x_{j}(t_{0}) = x_{0}^{j}, y_{j}(t_{0}) = y_{0}^{j}.
$$
\n(1.4)

где  $x_j \in R^{N_X}$ ,  $y_j \in R^{N_Y}$ ,  $f_j: R \times R^{N_X} \times R^{N_Y} \to R^{N_Y}$  – нелинейная векторфункция, удовлетворяющая условиям Липшица,  $\varphi_i : R \times R^{N_X} \times R^{N_Y} \to R^{N_X}$ ,  $g_i: R \times R^{N_X} \times R^{N_Y} \to R$ .

Событийная режимная функция [54, 85, 87]  $g_j(t, x_j, y_j)$  на всем режимном решении ведет себя таким образом, что соответствующий предикат  $pr_j: g_j(t, x_j, y_j)$ <0 режимного решения является истинным ( $pr_j = true$ ) на всем полуинтервале режимного решения  $\left[t_j^0, t_j^*\right] \subseteq [t_0, t_k]$ .

Событие ГС возникает при достижении режимной функцией  $g_j(t, x_j, y_j)$ границы режима  $t_j^*$ . При этом нарушаются условия Липшица, поскольку в моменты наступления события  $t_j^*$  не существует производной от  $f_j(t, x_j, y_j)$ . Таким образом, время существования режима ГС определяется [54, 85] интервалом между двумя соседними событиями.

Глобальное поведение ГС характеризуется совокупностью согласованных режимных поведений  $c_j \in C_G$ , полученных на множестве решений задачи (1.4) Коши с предикатными ограничениями рг<sub>і</sub>. Очевидно, что если ГС имеет только один режим на интервале  $[t_0, t_k]$ , то есть событийная функция  $g_i(t, x_i, y_i)$ <0 и  $pr_i$  = true на всем интервале решения, то ГС вырождается в классическую динамическую систему (ДС), поведение которой задается системой ДАУ. Таким образом, ГС является обобщением динамической системы. Этот вывод согласуется с введенными понятиями ГС в разных источниках [44, 64], в которых ДС рассматриваются как подмножества ГС. В дальнейшем при рассмотрении режимов ГС в записи (1.4) индекс *і* будем опускать.

Более общим по сравнению с (1.4) классом задач математической физики, химико-технологических систем и многих других приложений, являются ГС, режимы которых заданы неявными системами дифференциальных уравнений:

$$
F(x, x', t) = 0,pr: g(x, t) < 0,t \in [t_0, t_k], x(t_0) = x_0.
$$
 (1.5)

где  $F: R^N \times R^N \times R \to R^N$  – некоторая непрерывная при заданном режиме ГС вектор-функция,  $g: R^N \times R \to R$  – скалярная событийная функция или предохранитель,  $x_0$  - значение в начальной точке  $t_0$ . Здесь для упрощения рассуждений, не нарушая общности, опущены алгебраические уравнения, однако они могут присутствовать в задаче (1.5) в том же виде, как и в (1.4).

Во второй главе будут рассмотрены некоторые свойства, присущие задачам (1.4) и (1.5), которые должны учитываться при создании инструментальных комплексов компьютерного исследования ГС и ЭЭС. особенно при разработке аналитического наполнения - библиотек численных методов и алгоритмов анализа. Здесь же вернемся к сравнительному анализу инструментальных средств и выполним постановку цели и задач исследования.

# 1.5 Сравнительный анализ инструментальных средств и задачи исследования

Сравнительный анализ инструментальных средств в области решения задач электроэнергетики с точки зрения использованного математического обеспечения приведен в таблице 1.1. Здесь введены следующие обозначения:  $L(G)$ графический  $\overline{q}$ 3ык;  $y(t)$  решение системы;  $S = \left(\max_i |Re(\lambda_i)|\right) / \left(\min_i |Re(\lambda_i)|\right) > 1$  – условие жесткости системы;  $y_{n+1} = y_n + h_n \varphi_f$  – схема одношаговых методов;  $h_{n+1} = f(h^{ac}, h^{st}, h^q)$  – выбор шага интегрирования искомой функции зависит от точности, устойчивости и гибридности.

| Система<br>Свойства                | PowerFactory,<br>PSS®E,<br><b>EUROSTAG</b> | RastrWin,<br>АНАРЭС,<br><b>Dakar</b> | <b>MATLAB/SPS</b> | Прочие |
|------------------------------------|--------------------------------------------|--------------------------------------|-------------------|--------|
| Теория ГС                          | Her                                        | Her                                  | Да                | Her    |
| $L(G)$ ->y(t)                      | Дa                                         | Да                                   | Да                | Да/Нет |
| S                                  | Her                                        | Her                                  | Да                | Her    |
| L(G)                               | Да                                         | Да                                   | Дa                | Да     |
| $y_{n+1} = y_n + h_n \varphi_f$    | Дa                                         | Да                                   | Да                | Да     |
| $h_{n+1} = f(h^{ac}, h^{st}, h^q)$ | Her                                        | Her                                  | Her               | Her    |

Таблица 1.1 - Сравнительный анализ инструментальных средств

Основываясь на данных таблицы 1.1, можно прийти к следующему вопросу: почему теория ГС не используется в современных традиционных системах? Ответов на этот вопрос несколько: 1) Все системы создавались  $He$ квалифицированными предметными идеологами, ЯВЛЯЮШИХСЯ специалистами в общей теории систем и тем более ГС. 2) Теория ГС появилась позже 2000 г., а вышеуказанные системы были спроектированы в 90-ые годы XX века.

Следует отметить, что для проектирования и анализа гибридных систем в MATLAB/Simulink интегрирован компонент Stateflow  $$ графический инструментарий. Еще одно расширение для Simulink - Hybrid Toolbox  $[http://cse.lab.intlucca.it/~bemporad/hvbrid/toolbox]$  $\equiv$ предназначено ДЛЯ моделирования, имитации и проверки гибридных динамических систем, для проектирования и исследования на основе прогнозирующих моделей контроллеров для гибридных систем и др. Спецификация гибридной системы может выполняться как на языке HYSDEL (Hybrid System DEscription

Language), так и в графическом виде, по аналогии со структурными схемами. Таким образом, особенностью разработки является возможность описания и анализа программ на языке HYSDEL в Matlab без использования Simulink. В то же время имеется возможность использовать более наглядную блочную модель.

Исходя из рассмотренных особенностей электроэнергетических систем и переходных процессов в них, возможностей современных программных комплексов и наличия актуальной методологии гибридных систем, для достижения поставленной цели работы, решаются следующие **задачи**:

1. Разработка предметного графического языка спецификации систем электроэнергетики.

2. Разработка методов интерпретации графических программных моделей в гибридные модели (семантика).

3. Разработка, реализация и тестирование программных компонентов нового приложения ISMA\_EPS для анализа электромеханических переходных процессов электроэнергетики и их взаимодействие с программной системой ИСМА.

#### **1.6 Выводы**

Для описания и анализа переходных процессов в электроэнергетических системах и их элементах предложено использование методологии гибридных систем в окружении инструментальных средств компьютерного анализа. Выполнен обзор современных отечественных и зарубежных программных комплексов компьютерного исследования ЭЭС и определены характеристики, которые необходимо учитывать при разработке новых пакетов программ. Эти характеристики определяют функциональные требования к инструментальной среде. В результате проведенного анализа современного состояния проблемы спецификации и интерпретации переходных процессов в ЭЭС поставлены задачи исследования.

# ГЛАВА 2. АРХИТЕКТУРА ИНСТРУМЕНТАЛЬНОЙ СРЕДЫ

#### 2.1 Классические характеристики симуляторов

На разработку имитационных сред и языков огромное влияние оказывают стандарты 1968 года, выработанные сообществом CSSL (Continuous system simulation language, язык моделирования непрерывных систем). В настоящее время эти стандарты не потеряли своей актуальности [80]. В конце 90-х гг. CSSL распространило свои стандарты на неявные системы. В то же время был разработан новый язык [41, 91] для моделирования, Modelica. Парадигма моделирования претерпела изменения: произошел сдвиг фокуса от явных систем, ориентированных на прохождение сигнала (signal flow-oriented systems), до неявных систем, ориентированных на мощность (power-oriented). Первые версии CSSL определяли основные характеристики имитатора среды моделирования - симулятора, более поздние описывали расширенные характеристики неявных систем. И те, и другие характеристики в настоящее время считаются классическими [80].

Современные формализмы и методы анализа сложных динамических систем могут эффективно использоваться предметными специалистами только том случае, когда они реализованы в проблемно-ориентированных  $\overline{B}$ комплексах инструментального анализа. Математическое и программное обеспечение должно быть унифицированным для практических приложений  $[26, 35, 36, 54]$ .

# 2.1.1 Структура CSSL

 $\mathbf{B}$ CSSL первых вариантах описывались основные структуры симуляторов. Ранние симуляторы имели архитектуру [80], представленную на рисунке 2.1.

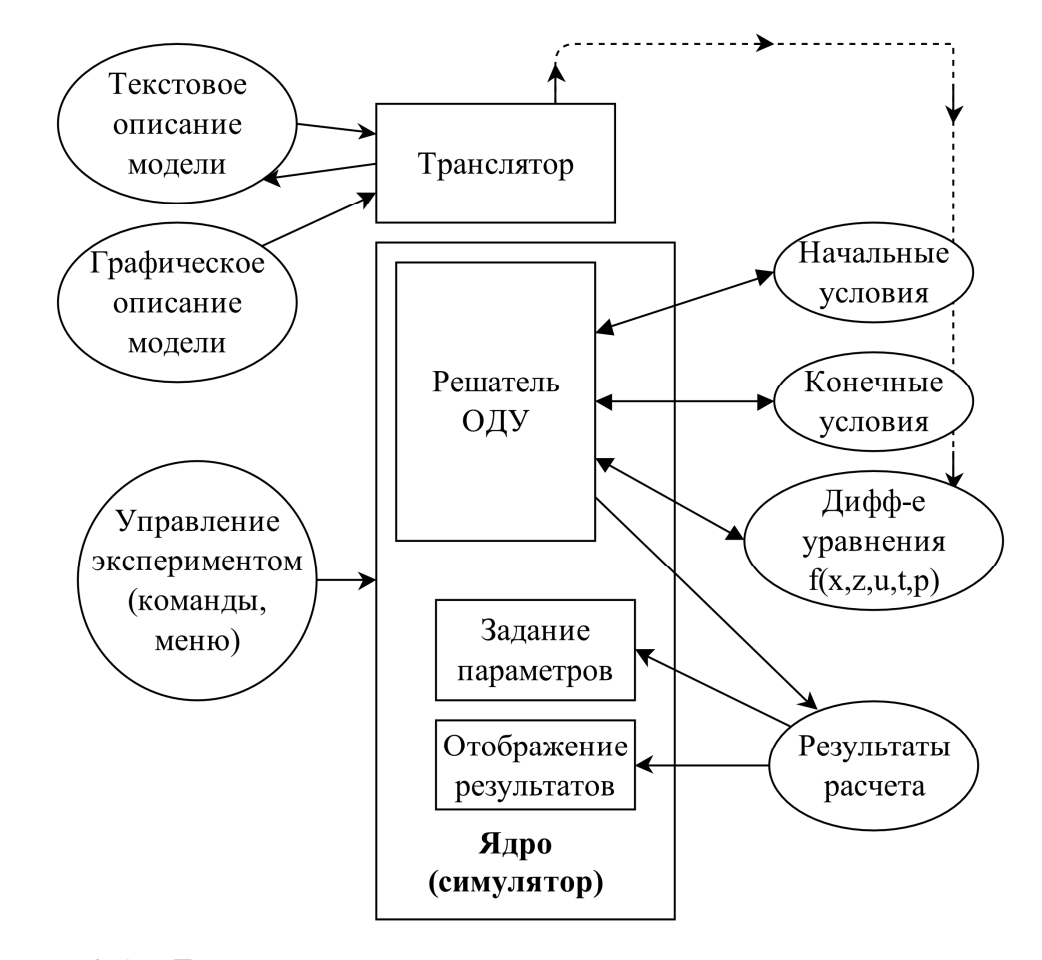

Рисунок 2.1 – Базовая структура среды моделирования в соответствии со стандартом CSSL

В стандарте CSSL прописаны и строго разделены понятия каркаса модели (model frame) и каркаса эксперимента (experimental frame). Вообще, модель и эксперимент – это пользовательские интерфейсы имитационной системы (simulation system), ядра симулятора (simulator kernel) или движка симулятора (simulator engine). Транслятор преобразует описание модели, взятое из каркаса модели, согласно обозначениям из пространства состояний (state space notation). Пространство состояний необходимо для решения симулятором (simulation engine) системы обыкновенных дифференциальных уравнений (ОДУ, ODE). Для этого описание модели нужно как минимум «отсортировать» (sort) и преобразовать в программный код и «упаковать» в функцию, которая вызывается из решателя ОДУ (ODE solver). Возможность «сортировать» модель

(model sorting capability) является очень важной классической характеристикой симуляторов. Базовая структура симулятора, расширенная сервисом дискретных элементов и дифференциально-алгебраических уравнений (ДАУ), приведена на рисунке 2.2.

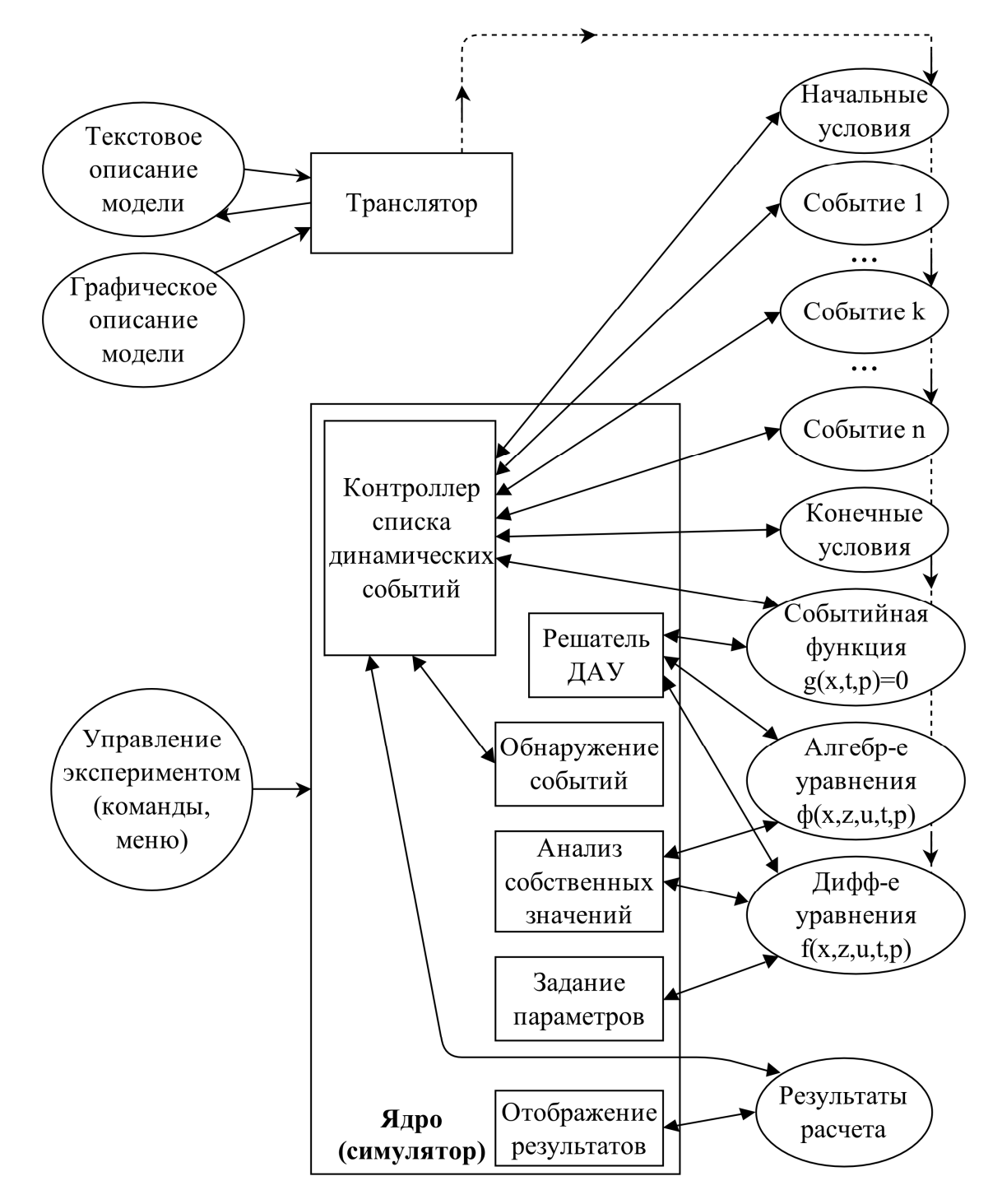

Рисунок 2.2 – Расширенная структура системы моделирования в соответствии со стандартом CSSL с дискретными элементами и ДАУ

В 1980 – 2000 гг. решены важные задачи: в модель добавлены ДАУ, а в непрерывные имитационные системы интегрированы дискретные элементы, что обусловило переход от простых временных событий к сложным фазовым событиям (state events). И то, и другое взаимосвязано, поскольку алгебраические уравнения в основном либо порождаются, либо сами порождают фазовые события фазовыми ограничениями (state constraints).

Описание событий (event description) и обработку событий по времени (time event handling) можно отнести к базовым характеристикам. В то же время обработка фазовых событий (state event handling) и ДАУ, реализованная непосредственно в решателях ДАУ с понижением или без изменения индекса (index reduction), относится к дополнительным характеристикам симуляторов.

#### **2.1.2 Инструментальная среда**

На кафедре Автоматизированных систем управления Новосибирского государственного технического университета под руководством д.т.н. Ю.В. Шорникова разрабатывается среда моделирования динамических и гибридных систем ИСМА (Инструментальные средства машинного анализа) [73]. Спецификация ГС выполняется с использованием графических и символьных языков [41], составляющих системное наполнение инструментальной среды. Аналитическим наполнением являются вычислительные методы и алгоритмы машинного анализа, соответствующие выбранному классу систем и способам решения этих моделей.

Среда ИСМА реализована с учетом простоты описания динамических и гибридных систем [21] на языке, максимально приближенном к предметному языку, и характеризуется следующими основными особенностями:

– композиция гибридных моделей осуществляется в визуальной структурно-текстовой форме;

- структурная форма описания модели соответствует классическому описанию систем в виде структурных схем и содержит все необходимые блоки: интегратор, сумматор, усилитель, источники сигнала, нелинейные элементы и др.;

- язык текстовой спецификации максимально приближен к языку математических формул;

- имеется специальный модуль для спецификации задач химической кинетики на языке химических реакций [19], автоматически транслирующий их в системы дифференциальных уравнений;

- библиотека численных методов содержит множество традиционных и оригинальных алгоритмов, в том числе предназначенных для анализа систем ОДУ средней и повышенной жесткости;

- возможно проведение активного вычислительного эксперимента в реальном времени;

- графический интерпретатор GRIN предоставляет широкий спектр средств для анализа и отображения результатов моделирования, таких как масштабирование, трассировка, оптимизация, отображение в логарифмическом масштабе и в фазовой плоскости.

Таким образом, функциональные возможности ИСМА удовлетворяют основным характеристикам программных комплексов машинного анализа электроэнергетических систем, которые приведены в главе 1. Далее перейдем к рассмотрению структуры программного комплекса ИСМА и выполним модификацию имеющейся архитектуры в соответствии со стандартом CSSL с целью унификации [26, 36] имеющегося математического и программного обеспечения для анализа задач из новых предметных областей, в частности, электроэнергетики.

#### **2.2 Структура программного комплекса**

Архитектура системы ИСМА представлена на рисунке 2.3. Сплошные стрелки обозначают передачу управления между модулями, а пунктирные – информационные связи.

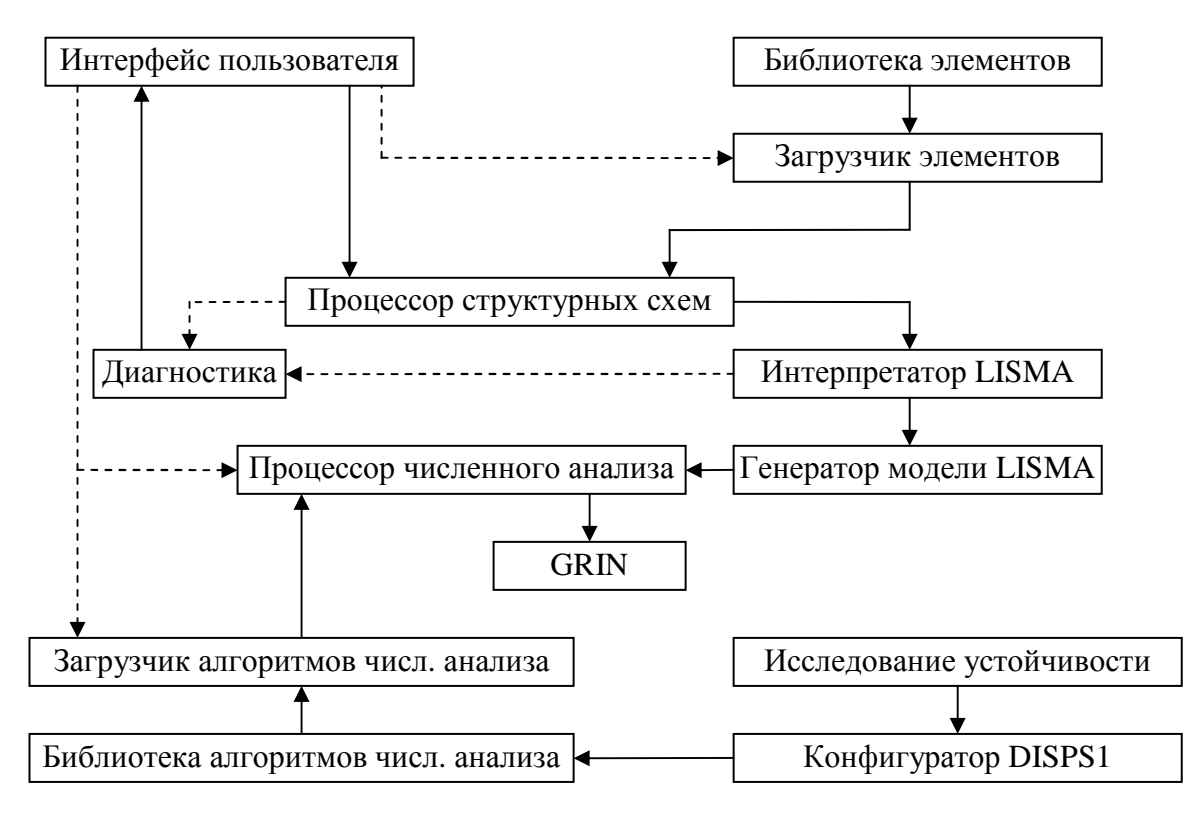

Рисунок 2.3 – Архитектура комплекса ИСМА

Рассмотрим основные компоненты инструментальной среды. Интерфейс пользователя – графическая оболочка системы, обеспечивающая ввод и редактирование программных моделей в структурно-символьном представлении, выбор подходящего алгоритма численного анализа и предварительный просмотр результатов моделирования.

Библиотеки алгоритмов численного анализа и элементов структурных схем реализуются в виде отдельных программных модулей и загружаются во время выполнения программы соответствующими загрузчиками. Такой подход позволяет выделить некоторый набор функций и классов, необходимых для

реализации библиотек элементов и численных методов, в виде интерфейса программирования приложений (API, application programming interface).

Интерпретатор LISMA – программный модуль, реализующий функции лексического, синтаксического и семантического анализа текста модели, описанной на входном языке LISMA [75] (Language of ISMA). Генератор модели LISMA реализует компоновку программы на языке C++ на основе результата работы интерпретатора в виде совокупности правых частей ДАУ локальных состояний. Сгенерированный код компилируется в dll-модуль и подгружается к системе во время выполнения совокупной модели.

Процессоры структурных схем и численного анализа являются ядром системы. Они реализуют следующие функции: проверка визуальной модели (диагностика); генерация графов, каждый **ИЗ** которых описывает соответствующие дифференциальные уравнения; подготовка начальных условий; выделение памяти под хранение результатов; режим активного эксперимента; выполнение модели, включающее обращение к численному методу, расчет правых частей по графам, выполнение алгоритмов обнаружения смены состояний в случае исследования гибридной системы.

Результаты численного анализа обрабатываются графическим интерпретатором GRIN и представляются в виде графика динамики фазовых времени, либо на переменных во фазовой плоскости по выбранным переменным.

**ИСМА** Существующая архитектура обладает недостатком, ограничивающим расширение множества языков спецификации компьютерных моделей. Дело в том, что основным способом спецификации и предметным интерфейсом системы является графический язык структурных схем для Bce описания систем автоматического управления. дополнительные интерфейсы и языки реализованы как надстройки над базовым редактором структурных схем. Такой подход обусловлен тем, что методология гибридных систем развивалась [54, 74] на основе теории систем релейного и импульсного

управления, описываемых дифференциальными уравнениями с разрывами первого рода в первой производной фазовых переменных.

В настоящее время гибридный подход является самостоятельным научным направлением [54, 64, 65, 67, 74], в котором широко развиты как средства спецификации гибридных моделей, так и эффективные алгоритмы и методы численного анализа. В связи с этим предлагается новая архитектура программного комплекса, в которой центральным понятием и исследуемой моделью является гибридная система. Тогда все предметные модели, в частности электроэнергетические системы, интерпретируются и анализируются гибридные системы. Новая архитектура программного как комплекса представлена на рисунке 2.4.

В предложенной структуре инструментальной среды реализуются ранее разработанные алгоритмы и используются готовые модули. Компоненты, которые разработаны или модифицированы в рамках данной диссертационной работы, выделены на рисунке 2.4 серым цветом.

Перейдем к рассмотрению системного и аналитического наполнения программного комплекса.

#### 2.3 Системное наполнение

Инструментальные средства реализуют пять различных языков для компьютерного анализа с применением методологии гибридных систем. Текстовые модели на языке LISMA [24, 29, 75] являются универсальным представлением дискретно-непрерывной динамики систем различной природы. Форма программных моделей с точностью до обозначений соответствует записи арифметических выражений и позволяет даже неподготовленному пользователю быстро освоить систему и выполнить эксперимент. Наглядное дискретной динамики  $\Gamma C$ обеспечивается представление

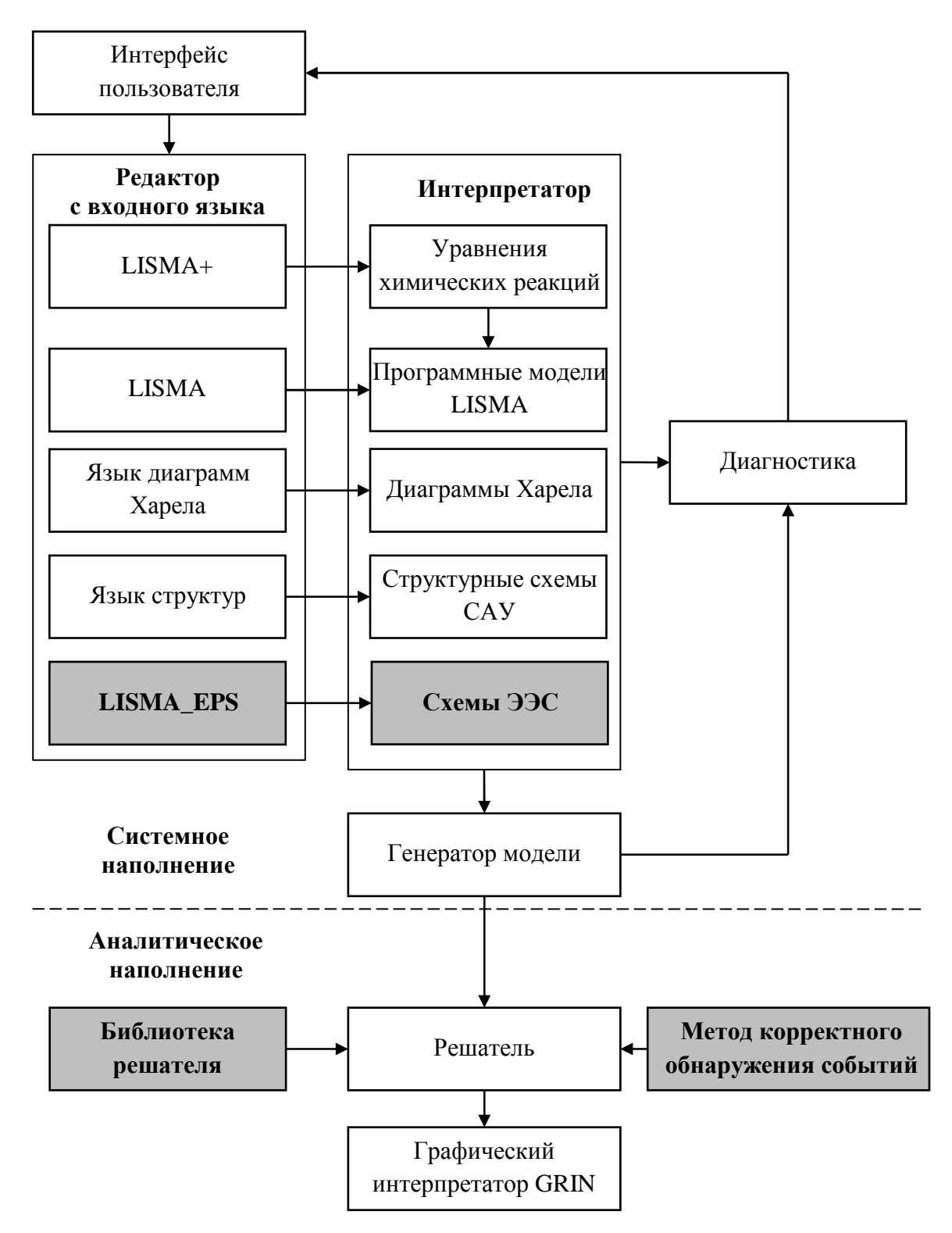

Рисунок 2.4 – Новая структура программного комплекса

диаграммами Харела [5, 18, 31, 83, 89]. Непрерывное и вложенное дискретное поведения специфицируются в состояниях диаграммы Харела на языке LISMA. Графический язык структурных схем реализует типовые блоки структур систем

автоматического управления (САУ). Вторым предметным приложением является химическая кинетика. Модели динамики концентраций веществ строятся автоматически [19, 67]. Схема реакции, записанная на языке LISMA+, анализируется препроцессором и транслируется в систему уравнений на языке LISMA. Третьим предметным приложением **HCMA** является электроэнергетика.

Библиотеки элементов графических языков предметных приложений и решателя разработаны  $\mathbf{M}$ реализованы  $\mathbf{c}$ открытыми интерфейсами программирования (АРІ), что позволяет вводить новые программные модули перепрограммирования системы  $\mathbf{B}$ целом. Этим обеспечивается  $\overline{6}$ e<sub>3</sub> преемственность разработанного программного обеспечения  ${\bf K}$ новым приложениям со своими особенностями.

#### 2.3.1 Структурно-символьная спецификация

В инструментальной среде в качестве визуального языка выбраны структурные схемы, которые являются традиционным графическим языком представления моделей динамических систем. Детальное и углубленное представление непрерывного поведения структурными моделями позволяет эффективно организовать активный вычислительный эксперимент, что очень важно при отладке моделей. Однако для дискретно-непрерывных систем (ДНС) только структурное представление не может быть достаточным ввиду множества непрерывных поведений, соответствующих в общем случае множеству структурных схем, функционирование которых происходит при наступлении дискретных событий. Поэтому в отличие от традиционных структур в программном комплексе ИСМА предусмотрен символьный блок, который в свою очередь может выступать не только как типовой примитив, но и как самостоятельная программная единица с символьным наполнением,

характеризующим дискретные переходы в ДНС и, при необходимости, само непрерывное поведение.

Композиция визуальной программной модели осуществляется через компонуются редактирование. Структуры набора структурное **ИЗ** функциональных модулей или типовых примитивов средствами разработанного графического редактора. Дальнейший анализ осуществляется интерпретатором cxem.

В качестве иллюстрации рассмотрим задачу получения переходного процесса при трехфазном коротком замыкании (КЗ) в электрической сети (рисунок 2.5) с номинальным напряжением не более 220 кВ [11, 23, 37] и отметим оригинальные особенности редактирования структурных схем. Пусть точка КЗ значительно удалена как от генераторов, так и от потребителей. В этих условиях свободные составляющие токов КЗ, обусловленные влиянием генераторов, нагрузок и емкостных проводимостей сети, практически не проявляются.

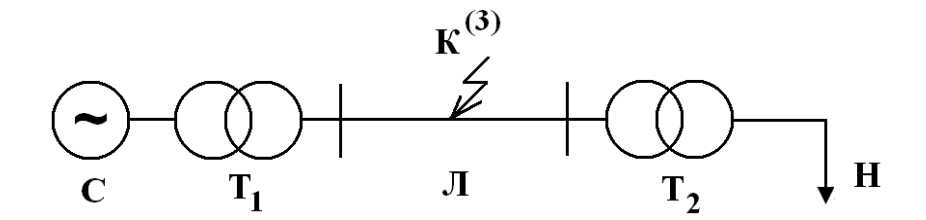

Рисунок 2.5 - Принципиальная схема электрической сети

системы Рассматриваемая схема состоит **ИЗ** питающей  $C$ . трансформаторов  $T_1$ ,  $T_2$ , линии  $\overline{J}$  и нагрузки  $H$ . В схеме замещения (рисунок 2.6) не учитываются емкостная проводимость линии и потери холостого хода трансформаторов, а нагрузка в силу удаленности от точки короткого замыкания учитывается приближенно активным и индуктивным сопротивлением. После эквивалентирования сопротивлений слева и справа от точки короткого замыкания схема замещения содержит два участка с параметрами  $X_1$ ,  $R_1$  и  $X_2$ ,  $R_2$ .

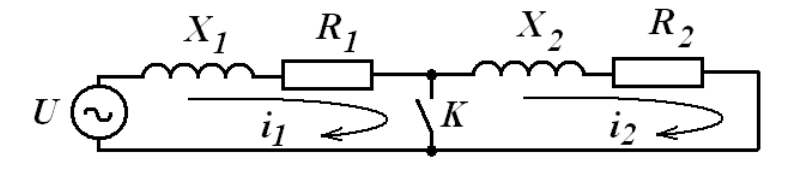

Рисунок 2.6 - Схема замещения

Переходный процесс инициируется замыканием контакта  $K$ . При этом происходит смена ранее установившегося режима энергосистемы на новый режим, соответствующий КЗ и другой конфигурации системы.

В установившемся режиме поведение системы описывается уравнением:

$$
I' = \frac{U - I(R_1 + R_2)}{L_1 + L_2}
$$

где  $U$  – напряжение питающей системы, изменяющееся по закону  $U = U_m \sin(\omega t)$ ,  $\omega = 314.159$  pan/c.

После КЗ в схеме возникают два контура, токи в которых заданы уравнениями:

$$
I_1' = \frac{U - I_1 R_1}{L_1}, \ I_2' = -\frac{I_2 R_2}{L_2}
$$

Таким образом, гибридная система имеет два режима. Переключение происходит при прохождении напряжения в точке короткого замыкания  $U_1$ через 0, что дает максимальную апериодическую составляющую. Условие перехода:  $p r_1$  :  $((U_1 \ge 0)$  and  $(t \ge 0.04))$ . Такой вид логического предиката обусловлен необходимостью представления поведения системы  $\bf{B}$ установившемся режиме (например, в течение 0.04 с.), при этом перед КЗ напряжение  $U_1$  отрицательное. Карта поведения системы показана на рисунке 2.7.

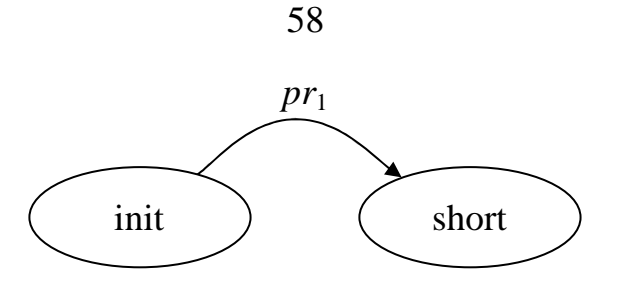

Рисунок 2.7 – Карта поведения

Параметры модели [11]:  $U_m = 89.81 \,\kappa B$ ,  $R_1 = 0.5 \, O_M$ ,  $R_2 = 70 \, O_M$ ,  $L_1 = 0.127 \text{ } \Gamma_H$ ,  $L_2 = 1.27 \text{ } \Gamma_H$ .

Компьютерная модель системы в ИСМА представлена на рисунках 2.8 (структурная схема) и 2.9 (содержание текстового блока «Коши №0»).

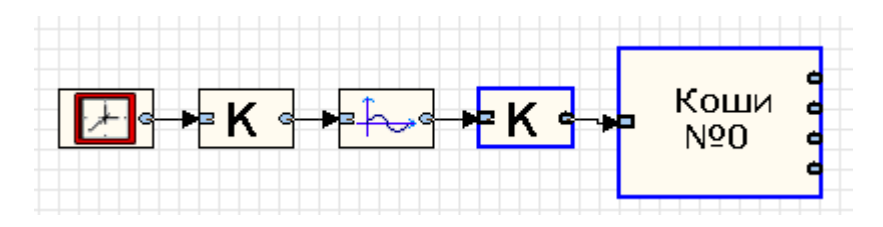

Рисунок 2.8 – Структурная схема в ИСМА

```
R1 = 0.5;R2 = 70.0;L1=0.127;
L2 = 1.27;
I1=-202.0;I2 = -202.0;U1 \sim U - L1* ((U - I1* (R1+R2)) / (L1+L2)) - I1*R1;
I1' = (U-I1*(R1+R2)) / (L1+L2);
I2' = (U-I1*(R1+R2)) / (L1+L2);
short[(U1>=0.0) and (t>=0.04)] is
 U1 - 0.0;
 I1' = (U - I1 * R1) / L1;I2' = -I2 * R2 / L2:
from init;
```
Рисунок 2.9 – Программная модель на языке LISMA

Результаты расчета (рисунок 2.10) совпадают с представленными в [11].

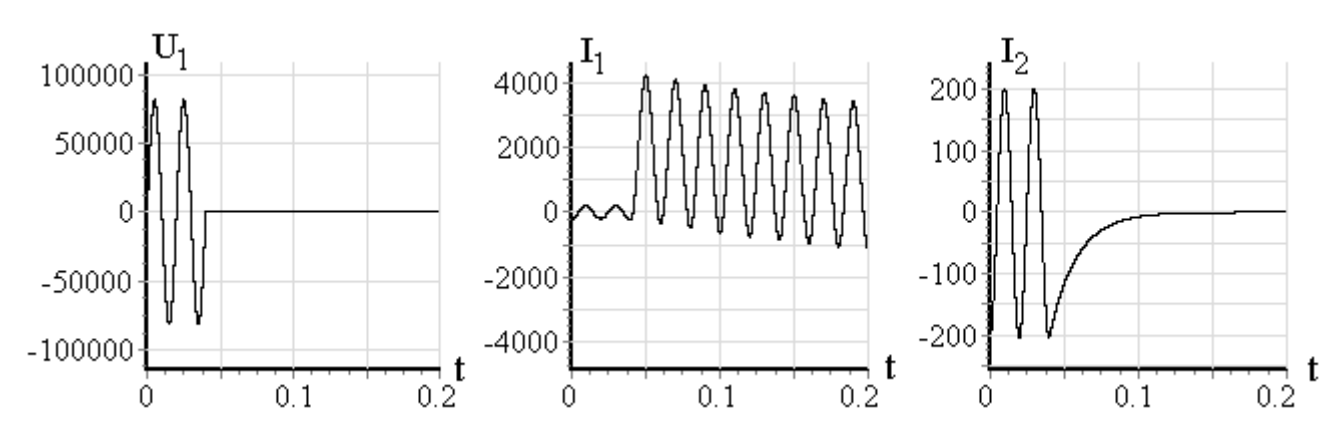

Рисунок 2.10 – Результаты интерпретации и анализа

Модель, построенная в библиотеке SimPowerSystems (MATLAB/Simulink) приведена на рисунке 2.11. Необходимые уравнения содержатся в составе отдельных элементов и совмещаются при запуске модели. Следует отметить, что в схеме должны использоваться измерительные элементы и средства отображения информации, что загромождает модель.

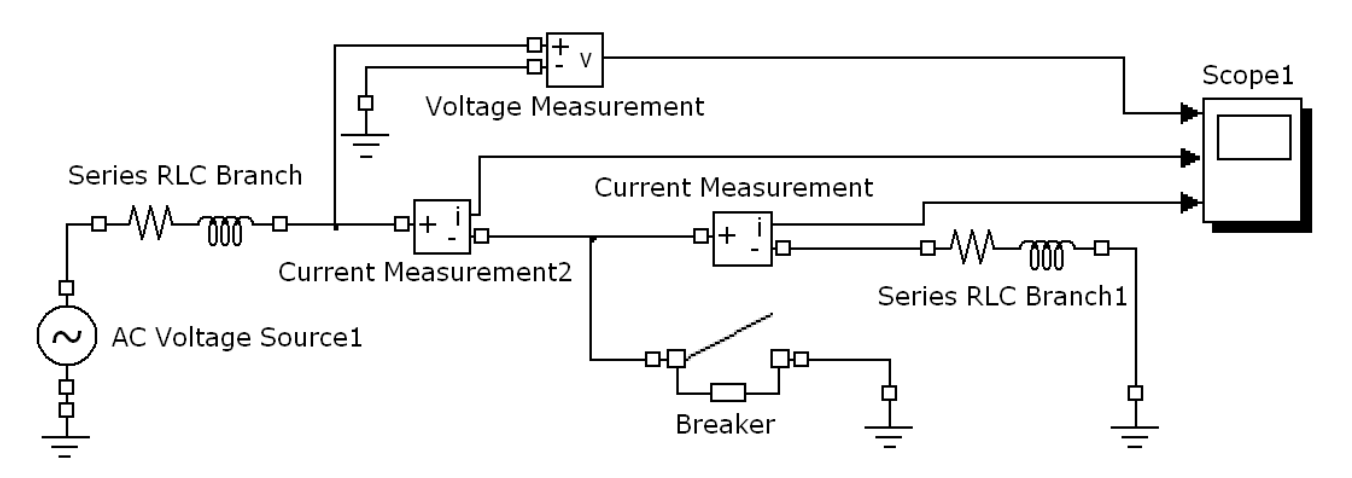

Рисунок 2.11 – Компьютерная модель в SimPowerSystems

Проведем еще один вычислительный эксперимент, в котором момент КЗ происходит при максимальном напряжении  $U_1$  в точке короткого замыкания. Результаты моделирования представлены на рисунке 2.12.

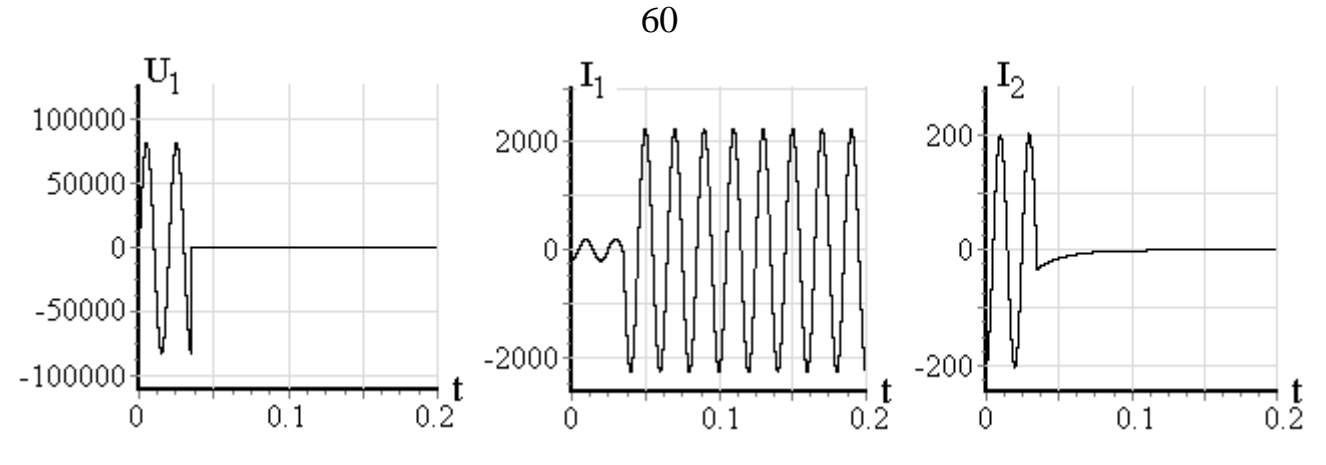

Рисунок 2.12 – Динамика системы при КЗ в момент максимума  $U_1$ .

В этом случае в момент КЗ ток в цепи равен нулю, и возникает меньшая апериодическая составляющая. Амплитуда тока  $I_1$  возрастает в той же степени, но за счет малости апериодической составляющей максимальное значение тока значительно меньше. Поскольку в практических расчетах максимальное K3 определяют при наибольшей значение тока  $er$ апериодической составляющей, как в первом рассмотренном случае, необходимо учитывать это требование в дальнейшем при решении вопросов автоматизации построения Кроме требование обуславливает математической модели. того, ЭТО необходимость достаточно точного обнаружения событий ГС.

## 2.3.2 Текстовые программные модели

Приведем еще один пример программной модели на языке LISMA для иллюстрации возможностей спецификации однорежимных ГС. Исследуем внезапного **KODOTKOFO** генератора процесс замыкания синхронного  $\mathbf{c}$ демпферной обмоткой. Математические модели электрических машин (генераторов и двигателей различных типов) основаны на уравнениях (1.1) -(1.3) идеальной обобщенной машины [7, 8, 20], которая имеет симметричные обмотки статора и ротора. Уравнения записываются во вращающейся со скоростью  $\omega$  системе координат d-q, связанной с ротором, причем ось q опережает ось d [45, 46]:

$$
U_{sd} = R_s i_{sd} + \Psi'_{sd} - \omega_x \Psi_{sq},
$$
  
\n
$$
U_{sq} = R_s i_{sq} + \Psi'_{sq} + \omega_x \Psi_{sd},
$$
  
\n
$$
U_{fd} = R_f i_{fd} + \Psi'_{fd} - (\omega - \omega_x) \Psi_{fq},
$$
  
\n
$$
U_{fq} = R_f i_{fq} + \Psi'_{fq} + (\omega - \omega_x) \Psi_{fd},
$$
  
\n
$$
0 = R_r i_{rd} + \Psi'_{rd} - (\omega - \omega_x) \Psi_{rq},
$$
  
\n
$$
0 = R_r i_{rq} + \Psi'_{rq} + (\omega - \omega_x) \Psi_{rd},
$$
  
\n
$$
T_j \omega' = M_{3M} - M_C,
$$
  
\n
$$
M_{3M} = \Psi_{sd} i_{sq} - \Psi_{sq} i_{sd}.
$$
  
\n(2.1)

Здесь использованы общепринятые обозначения, индексы s, f и r указывают на обмотки (статорная, возбуждения и роторная соответственно), для характеристик которых записаны проекции на оси d и q.

61

Система уравнений  $(2.1)$ является исхолной построения ЛЛЯ математических моделей электрических машин. Для построения модели конкретной машины необходимо исключить из нее уравнения контуров и величины, отсутствующие в моделируемом объекте.

Пусть частота вращения ротора генератора  $\omega$  в переходном процессе остается постоянной и равной синхронной,  $\omega_x = \omega = 1$  (здесь и далее значения величин указываются в относительных единицах), поэтому уравнения требуются. В синхронной машине движения He отсутствует контур возбуждения по оси q, поэтому из (2.1) необходимо исключить связанное с ним уравнение и соответствующие величины. Учитывая эти условия, преобразуем (2.1) к нормальной форме Коши

$$
\Psi'_{sd} = U_{sd} - R_s i_{sd} + \omega \Psi_{sq},
$$
  
\n
$$
\Psi'_{sq} = U_{sq} - R_s i_{sq} - \omega \Psi_{sd},
$$
  
\n
$$
\Psi'_{fd} = U_{fd} - R_f i_{fd},
$$
  
\n
$$
\Psi'_{rd} = -R_{rd} i_{rd},
$$
  
\n
$$
\Psi'_{rq} = -R_{rq} i_{rq}.
$$

Значения токов вычисляются по формулам

$$
i_{sd} = (a_{11}\mathcal{Y}_{sd} - a_{12}\mathcal{Y}_{fd} + a_{13}\mathcal{Y}_{rd})/ \Delta_1,
$$
  
\n
$$
i_{fd} = (-a_{21}\mathcal{Y}_{sd} + a_{22}\mathcal{Y}_{fd} - a_{23}\mathcal{Y}_{rd})/ \Delta_1,
$$
  
\n
$$
i_{rd} = (a_{31}\mathcal{Y}_{sd} - a_{32}\mathcal{Y}_{fd} + a_{33}\mathcal{Y}_{rd})/ \Delta_1,
$$
  
\n
$$
i_{sq} = (a_{41}\mathcal{Y}_{sq} - a_{42}\mathcal{Y}_{rq})/ \Delta_2,
$$
  
\n
$$
i_{rq} = (-a_{51}\mathcal{Y}_{sq} + a_{52}\mathcal{Y}_{rq})/ \Delta_2,
$$

где

$$
a_{11} = X_{fd}X_{rd} - X_{ad}^{2}, a_{12} = a_{21} = X_{ad}(X_{rd} - X_{ad}),
$$
  
\n
$$
a_{13} = a_{31} = X_{ad}(X_{ad} - X_{fd}), a_{22} = X_{sd}X_{rd} - X_{ad}^{2},
$$
  
\n
$$
a_{23} = a_{32} = X_{ad}(X_{sd} - X_{ad}), a_{33} = X_{sd}X_{fd} - X_{ad}^{2},
$$
  
\n
$$
a_{41} = X_{rq}, a_{42} = a_{51} = X_{aq}, a_{52} = X_{sq},
$$
  
\n
$$
A = 2X_{ad}^{3} - X_{ad}^{2}(X_{sd} + X_{fd} + X_{rd}) + X_{sd}X_{fd}X_{rd},
$$
  
\n
$$
A_{2} = X_{sq}X_{rq} - X_{aq}^{2}.
$$

Выполним моделирование переходного процесса для генератора CB 505/190-16T [66]. Программная модель в ИСМА представлена на рисунке 2.13.

На рисунке 2.14 представлены графики некоторых фазовых переменных, полученные в ИСМА. Результаты расчета соответствуют теоретическим положениям и совпадают с полученными в МАТLAВ [26, 37].

Таким образом, представленные примеры наглядно иллюстрируют соответствие текстовых программных моделей и математического описания. Однако в существующей реализации языка LISMA отсутствует возможность спецификации режимного поведения в форме ДАУ, не разрешенных относительно производной. Кроме того, построение математического описания исследуемой системы может вызывать затруднения предметного  $V$ пользователя. Поэтому инструментальная среда должна быть дополнена предметным графическим интерфейсом с редактором принципиальных схем систем электроэнергетики.

```
// Параметры
Rs=0.00102;
             Rf=0.00037;
Rrd=0.00896; Rrg=0.00903;
a11=0.1968; a12=0.0549;
                           a13 = -0.1305;a21=0.0549;
             a22=0.1276:a23=0.0669:a31=-0.1305; a32=0.0669;
                           a33=0.2112;a41 = 0.52;a42=0.456;a51=0.456;a52=0.54;d1=0.0255;
             d2=0.0729;
Omega=1.0;
Usd=0.0;Usq=0.0;Ufd=0.0004662;
// Начальные условия
Fsd=1.0:
             Fred=1.0:
                           Ffd=1.2096;
Itd=1.26;// Уравнения
Fsd'=Usd-Rs*Isd+Omega*Fsq;
Fsq'=Usq-Rs*Isq-Omega*Fsd;
Ffd' = Ufd - Rf * Ifd;Fred'=-Rrd*Ird;Fig' = -Rrq*Irq;Isd= (a11*Fsd-a12*Ffd+a13*Frd) / d1;If d \sim = (-a21 * Fsd + a22 * Ffd - a23 * Frd) / d1;Ird= (a31*Fsd-a32*Ffd+a33*Frd) / d1;Isq= (a41*Fsq-a42*Frq) / d2;Irq=(-a51*Fsq+a52*Frq)/d2;
```
Рисунок 2.13 – Модель на языке LISMA

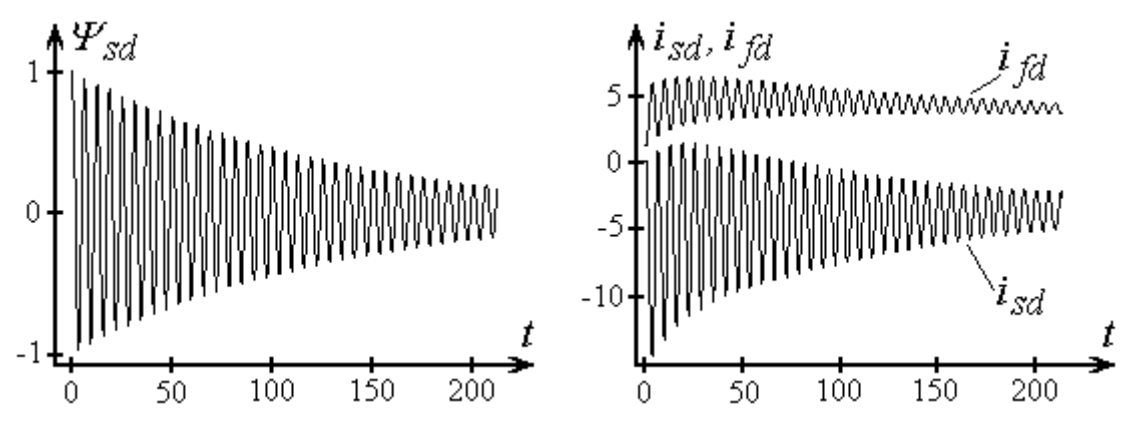

Рисунок 2.14 – Результаты интерпретации и анализа режима синхронного генератора

### **2.3.3 Внутреннее представление гибридной модели**

Переход от математической к компьютерной модели требует минимальных дополнительных знаний предметного пользователя об особенностях системы моделирования. В отличие от известных отечественных и зарубежных систем моделирования, ИСМА отличается простой и естественной формой представления моделей и не требует от пользователя дополнительных знаний в области программирования, в частности, объектноориентированного подхода. При реализации новой архитектуры инструментальной среды разработано внутреннее представление модели гибридной системы (HSM, hybrid system model). Данное представление является результатом работы интерпретаторов с входных языков системы. На рисунке 2.15 приведена UML-диаграмма [6] классов HSM.

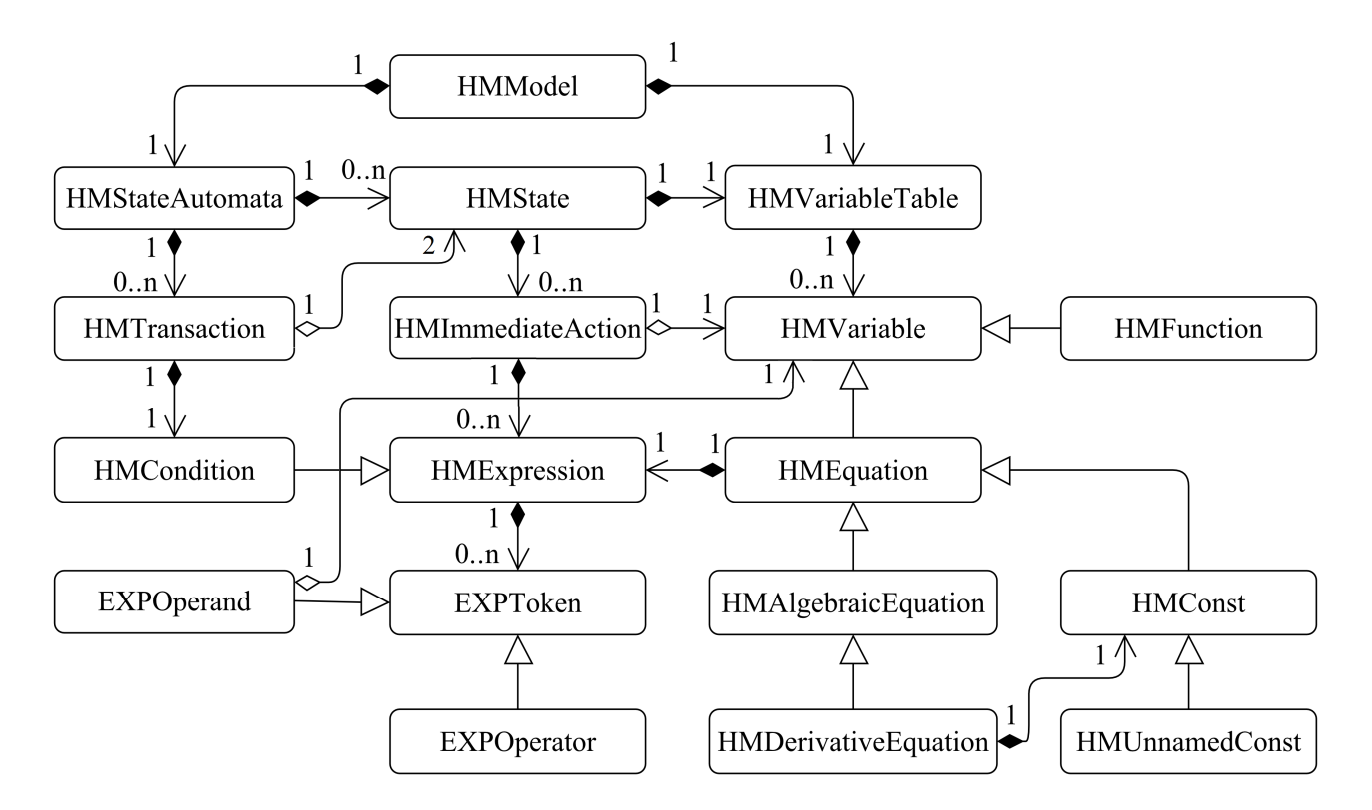

Рисунок 2.15 – Диаграмма классов внутреннего представления ГС

Модель (HMModel) представляет собой базовый класс HSM и содержит два элемента: таблицу переменных (HMVariableTable) и автомат [39] гибридной системы (HMStateAutomata). Таблица переменных является хранилищем всех переменных модели (в рамках глобального состояния). Переменная модели (HMVariable) - это обобщенное понятие, охватывающее всевозможные сущности, представляющие собой источник числовых значений. Выделяются следующие переменные, унаследованные  $\overline{O}T$ HMVariable: уравнения (HMEquation) и функции (HMFunction).

Все уравнения объединяет наличие правой части – объекта класса (HMExpression). выражение случае дифференциального B. уравнения (HMDerivativeEquation) задаются начальные условия в виде константы (HMConst).

Константы (HMConst) являются тоже разновидностью уравнений. Обусловлено это тем, что при определении константы возможно задавать значение через выражение (вычисляемое на этапе семантического анализа). Частный случай констант - безымянные константы (HMUnnamedConst). Данный класс введен для того, чтобы быть оберткой для числовых значений, встречающихся в модели (как в выражениях, так и в описательных конструкциях).

Во всех уравнениях активно используются выражения (HMExpression). Они представляют упорядоченую последовательность из токенов выражения (EXPToken). Токенами выражения могут быть как операнды (EXPOperand), так и операторы (EXPOperator). Оператор (EXPOperator) – это инструкция, описывающая некоторую операцию над одним или несколькими операндами. Выделится три типа операторов: арифметический, логический и сравнение. Кроме того операторы делятся по арности – количеству операндов с которыми они работают. Используются два типа арности: унарный и бинарный. Каждый оператор имеет приоритет, определяемый в соответствии с таблицей 2.1.

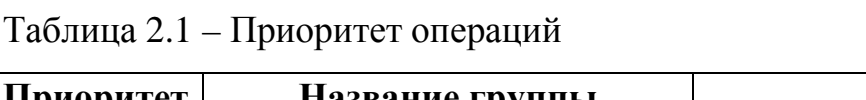

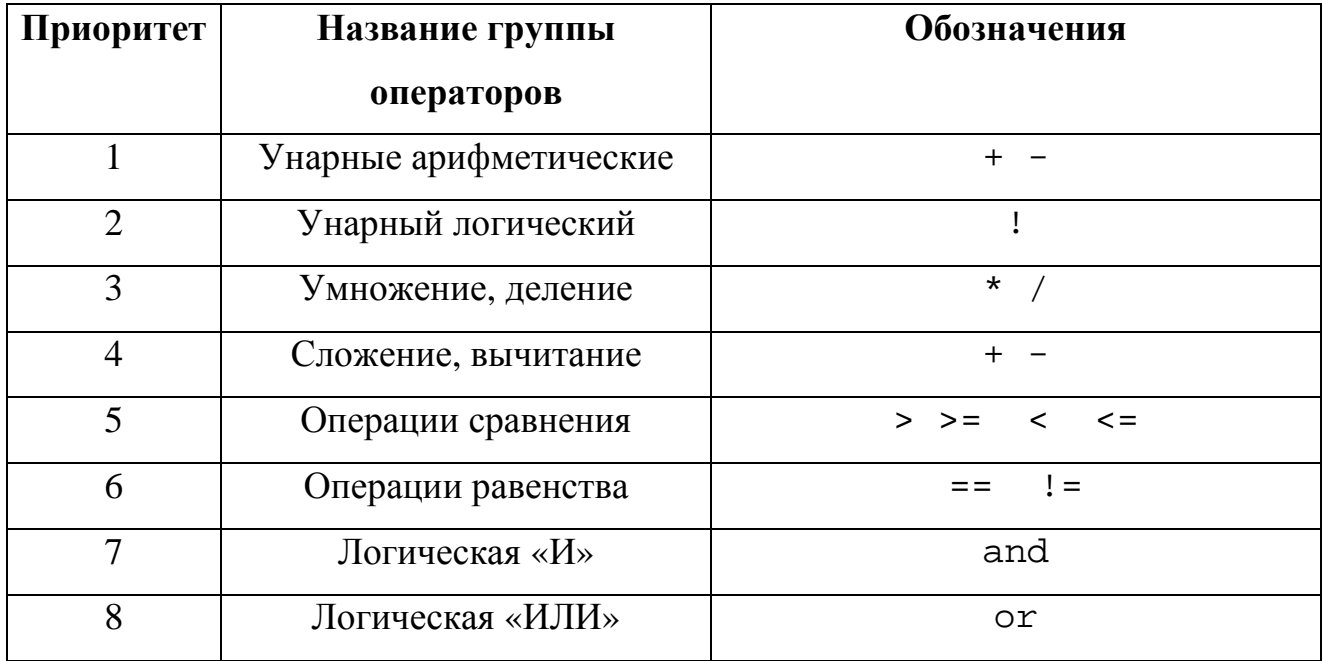

Операторы работают с операндами (EXPOperand), которые являются переменными гибридной модели (HMVariable). Кроме таблицы переменных, модель хранит автомат гибридной системы (HMStateAutomata). Он является списком состояний (HMState) модели и матрицей переходов между ними (HMTransaction). HMState отражает понятие «состояние» гибридной системы. Состояние также имеет собственную таблицу переменных. В случае если в таблице переменных состояния определены переменные с тем же именем - на этапе выполнения они переопределяют глобальные переменные. В случае если при входе в состояние необходимо лишь изменить значение переменной, не меняя правых частей (если это уравнение), тогда используются мгновенные действия (HMImmediateAction). Переходы (HMTransaction) представляют собой совокупность ссылок на два состояния и условие перехода между ними. Условие (HMCondition) является тем же выражением, что и в правых частях уравнения, за исключением того, что в них помимо алгебраических операторов допускаются логические операторы и операторы сравнения/равенства.

# **2.4 Аналитическое наполнение**

К аналитическому наполнению инструментальной среды относятся средства для проведения вычислительных экспериментов с программными моделями. Управление экспериментом осуществляется решателем (рисунок 2.4). Для исследования непрерывных режимов ГС применяются традиционные и специальные алгоритмы численного анализа, включенные в библиотеку решателя ИСМА. Контроль событийной динамики ГС выполняется с помощью оригинального метода корректного обнаружения событий [25, 54, 74]. Для визуализации результатов расчета в инструментальной среде имеется модуль графической интерпретации GRIN. Под графической интерпретацией предполагаются [74]: отображение графиков линиями различной ширины, типа и цвета; масштабирование и перемещение изображения; сплошное и сеточное фонирование графического поля с произвольным шагом сетки; трассировка отдельных графиков и всего графического поля; маркирование; экспорт и импорт графических данных; катенация графиков и другие операции.

В части аналитического наполнения отдельно рассмотрим особенности анализа гибридных моделей, а также перечислим и охарактеризуем входящие в библиотеку решателей алгоритмы численного анализа непрерывных режимов гибридных систем.

## **2.4.1 Особенности исследования гибридных систем**

Поскольку гибридные системы можно рассматривать как обобщение динамических систем (ДС), особенности компьютерного моделирования ДС переносятся и на ГС. При численном анализе задачи Коши необходимо обеспечить требуемую точность решения при наименьших затратах вычислительных ресурсов – памяти и числу выполняемых операций. Либо наоборот, получить наиболее достоверное решение при ограниченных

ресурсах. Современный уровень развития вычислительной техники позволяет достаточно легко решить эти проблемы, однако зачастую решаемые задачи обладают повышенной жёсткостью и высокой размерностью, что требует разработки соответствующих алгоритмов численного интегрирования. Для гибридных систем к описанным выше проблемам добавляются задачи спецификации совокупного непрерывно-дискретного поведения, корректного обнаружения событий и др.

#### Жёсткость

В большинстве случаев системы вида (1.4), (1.5) являются жёсткими, то  $I\subset [t_0,t_k]$ решения интервале есть на некотором выполняются соотношения [5]:

$$
Re(\lambda_i) < 0, \ 1 \le i \le N, \ \max_{1 \le i \le N} \left| Re(\lambda_i) \right| / \ \min_{1 \le i \le N} \left| Re(\lambda_i) \right| > 1 \,, \tag{2.2}
$$

 $\lambda_i$  – собственные числа матрицы Якоби д $f / dy$ ; где

 $N$  – размерность системы.

Класс задач, называемых жёсткими [57, 70], весьма разнообразен. Решение таких задач вызывает определённые сложности. В жёстких задачах длина интервала интегрирования в целом связана с медленно меняющимся решением, на котором существуют быстро затухающие возмущения. Весь интервал можно условно разбить на несколько участков. Для некоторых из них, называемых переходными, характерны большие производные решения, в то время как их длина мала. На других участках, называемых участками установления, производные решения относительно малы, а их длина велика по сравнению с длиной переходного участка. Переходные участки могут отсутствовать вовсе, однако в случае жёсткой задачи даже небольшие возмущения приводят к их появлению.

Трудности решения жёстких систем классическими явными методами связаны с участками установления. Дело в том, что поскольку на переходном участке производные от решения велики, шаг интегрирования из условий

точности выбирается небольшим, и на данном участке выполняется неравенство:

$$
hL(t) < C \tag{2.3}
$$

где *h* – шаг интегрирования;

*L( t )* – классическая константа Липшица;

*C* – относительно небольшая постоянная величина.

На участке установления, поскольку производные от решения невелики, шаг интегрирования по точности может быть достаточно большим. В этом случае характерно выполнение неравенства:

$$
hL(t) \gg C. \tag{2.4}
$$

Наличие большой классической константы Липшица является важным свойством жёстких задач. Поэтому применение классических явных методов, для которых условие (2.3) необходимо для устойчивости, практически невозможно на современных ЭВМ [57].

Таким образом, под жёсткими будем понимать такие задачи, которые являются жёсткими в смысле (2.2) и удовлетворяют условиям (2.3) и (2.4) на интервале интегрирования. На практике любая физическая система, моделируемая системой обыкновенных дифференциальных уравнений и имеющая компоненты с сильно различающимися временными константами, приводит [4, 57] к жёсткой задаче.

Некоторые обыкновенные дифференциальные уравнения не решаются стандартными явными методами. Чтобы понять, почему это происходит, необходимо рассмотреть структуру решения дифференциального уравнения [57]. Постоянная времени дифференциального уравнения первого порядка – это промежуток времени, по истечении которого величина нестационарной части решения убывает в 1 *e* − раз. В общем случае дифференциальное уравнение *n* -го порядка имеет *n* постоянных времени. Если любые две из них сильно отличаются по величине или если одна из постоянных времени достаточно мала по сравнению с интервалом времени, для которого ищется решение, то

задача называется жёсткой и ее практически невозможно решить обычными методами. В таких случаях шаг должен быть достаточно мал, чтобы можно было учитывать изменение наиболее быстро изменяющихся членов уравнения даже после того, как их вклад станет практически незаметным. Если не удается сохранить достаточно малую величину шага, то решение становится неустойчивым. Хотя трудности, связанные с обеспечением устойчивости решения жёстких задач обычными методами, можно временно обойти, уменьшив величину шага, такой подход имеет два недостатка. Во-первых, если величина шага очень мала по сравнению с интервалом, для которого находится решение, то для получения решения потребуется очень много времени. Вовторых, накапливающиеся в процессе длительных вычислений погрешности округления могут привести к получению бессмысленного результата, связанного [2] с численной (вычислительной) неустойчивостью.

Поскольку жёсткие системы дифференциальных уравнений встречаются при решении важных задач управления, расчета электрических сетей, химических реакций и пр., в последнее время много внимания уделяется разработке эффективных методов решения таких задач [53, 56, 57, 70, 88, 96], например, алгоритмов переменного шага с контролем устойчивости.

При анализе переходных процессов в электроэнергетических системах жесткие режимы возникают [48] вследствие наличия как быстрых электромагнитных возмущений, так и более медленных электромеханических взаимных колебаний синхронных машин и, например, еще более длительных процессов изменения паропроизводительности котлов под действием внешних возмущений и средств автоматического регулирования. Вычисления в этих условиях затруднены [48], прежде всего, значительными затратами машинного времени и малой достоверностью результатов вследствие накопления ошибок при вынужденно малых шагах дискретизации процесса.

#### Размерность

С возрастанием сложности моделируемых объектов растет и размерность их математических моделей. При анализе систем высокой размерности [82] требуются большие затраты вычислительных ресурсов, контроль за которыми необходимо осуществлять и при использовании современной вычислительной техники. Кроме того, рост производительности ЭВМ также является стимулом для построения и анализа более сложных систем, еще более детально описывающих исследуемый объект и всевозможные факторы, что также приводит к повышению размерности решаемых задач.

Системы дифференциальных уравнений высокой размерности, как правило, обладают повышенной жесткостью. Традиционно для анализа жестких систем применяются неявные методы, имеющие более высокие производительности, расширенные области устойчивости и показатели належность по сравнению с явными численными методами. Однако производительность неявных методов во многом определяется временем построения и декомпозиции матрицы Якоби, которое значительно возрастает с увеличением размерности системы [30, 82, 92].

В настоящее время все больше внимания уделяется распараллеливанию и решению задач на многопроцессорных системах, что позволяет ускорить решение задач высокой размерности. В передовых отечественных (AnyLogic [http://www.anylogic.ru], Rand Model Designer [http://www.mystudium.com]) и зарубежных системах компьютерного моделирования гибридных систем распараллеливание вычислительного эксперимента производится на уровне состояний ГС. Внутри состояния процессы специфицированы непрерывными моделями, численный анализ которых производится последовательно традиционными схемами. Однако поскольку для ГС в общем случае параметрами, неизвестно. какими начальными условиями,  $\mathbf{M}$ вообще дифференциальными уравнениями будет характеризоваться хотя бы следующее состояние системы, такой подход к распараллеливанию не представляется

оптимальным. В случае параллельных вычислений внутри состояния ГС возникают затруднения в использовании неявных схем, распараллелить которые сложнее, чем явные. Таким образом, для анализа систем высокой целесообразнее применять размерности алгоритмы на основе ЯВНЫХ методов [82].

#### Смена состояний и обнаружение событий

При возникновении событий в системах, где длительное поведение описано с помощью обыкновенных дифференциальных уравнений, происходит мгновенное изменение локальных состояний или режимов. Переключение режимов ГС приводит к разрывам в  $(1.4)$ ,  $(1.5)$ , обусловленных [54, 74, 85, 86] скачкообразным изменением:

- начальных условий;

- значений параметров правой части;

- правой части без изменения состава фазовых переменных;

- правой части с изменением состава фазовых переменных.

Как указывалось выше, корректное обнаружение событий определяет точность расчета глобального поведения. Особенно важным это становится при анализе жестких ГС с односторонними событиями. Поэтому задача точного обнаружения событий является одной из ключевых в исследовании гибридных систем. Отметим, что в работах [25, 54, 74, 84, 85] не рассматривается вопрос декомпозиции событийной функции в том случае, когда предикат *pr*; является логическим выражением. Также в указанных работах не исследовались режимы ГС, заданных неявными задачами вида (1.5). Данные вопросы будут проанализированы в следующих главах.

#### 2.4.2 Библиотека решателей

Перейдем к рассмотрению специальных алгоритмов численного анализа особенностей непрерывных учетом режимов, сконструированных  $\mathbf{c}$
обозначенных классов систем (1.4) и (1.5). При анализе жестких задач в современных инструментальных средах [54, 65, 74] обычно рекомендуется формул (неявный метод Рунге-Кутта, применение неявных формулы Розенброка, алгоритмы RADAU5 и DDASSL). Такие алгоритмы показывают высокую эффективность при решении простых динамических моделей. Однако размерность и многорежимность ГС ограничивают применение неявных методов. В работах [14, 32, 82, 92] показано, что погрешность в обнаружении событий при использовании неявных алгоритмов приводит к ошибке в глобальном решении. В случае исследования многомерных режимов ГС высокие вычислительные затраты на декомпозицию матрицы Якоби не позволяют получить решение в приемлемое время [30, 32, 34, 82]. Поэтому Е.А. Новиков [57], Ю.В. Шорников [54, 74] и другие исследователи отдают предпочтение алгоритмам на основе явных схем, вычислительные затраты которых в меньшей мере зависят от размерности задачи. Кроме того, в таких решателях легко реализуется управление шагом интегрирования с учетом динамики событийной функции.

Для решения задач (1.4) будем использовать одношаговые схемы, которые имеют вид

$$
y_{n+1} = y_n + \sum_{i=1}^m p_i k_i, \ k_i = h f\left(t_n + \alpha_i h, y_n + \sum_{j=1}^{i-1} \beta_{ij} k_j\right), \ \alpha_1 = 0, \tag{2.5}
$$

где  $\alpha_i$ ,  $\beta_{ij}$ ,  $p_i$ , 1≤*i* ≤ *m*, 1≤ *j* ≤ *i* − 1 – числовые коэффициенты,  $k_i$  – стадии метода,  $m$  – число стадий. Численные формулы (2.5) хорошо приспособлены практических расчетов, поскольку ОНИ He требуют вычисления ЛЛЯ дополнительных начальных значений и позволяют легко изменять шаг интегрирования.

Многие современные алгоритмы на основе явных методов с контролем точности не приспособлены для решения жестких задач, поскольку такой подход приводит к потере эффективности и надежности из-за «раскачивания» шага интегрирования на участке установления вследствие потери

устойчивости. Если исходная задача обладает малой чувствительностью к малым возмущениям, то и от метода ее решения требуют того же свойства. Такие методы называют устойчивыми. Введением в алгоритм интегрирования контроля устойчивости можно существенно повысить эффективность расчетов.

В работах [57, 70] рассматривается абсолютная устойчивость метода. Понятие абсолютной устойчивости вводится на линейном скалярном уравнении

$$
y' = \lambda y, \ y(0) = y_0, \ t \ge 0,
$$
\n(2.6)

с комплексным  $\lambda$ ,  $Re(\lambda) < 0$ .

Точное решение задачи (2.6) в точке  $t_{n+1}$  записывается в виде  $y(t_{n+1}) = e^z y(t_n)$ ,  $z = h\lambda$ , при этом выполняется неравенство  $/e^z \leq 1$ . В результате применения метода (2.5) для решения (2.6) получается  $y_{n+1} = Q(z)y_n$ , где  $Q(z)$  – функция роста или функция устойчивости. Функция устойчивости т-стадийного метода (2.5) есть многочлен степени т  $[57, 76]$ :

$$
Q(z) = 1 + c_1 z + \dots + c_m z^m. \tag{2.7}
$$

Очевидно, что при численном решении (2.6) также должно быть истинным неравенство  $\frac{1}{Q(z)}$  /  $\leq$  1. Метод, удовлетворяющий этому условию для данного *z*, называется *абсолютно устойчивым*. Область R комплексной плоскости Z называется областью устойчивости метода, если он устойчив при всех  $z \in R$ . В дальнейшем будем использовать понятие интервала устойчивости - пересечение области устойчивости с вещественной осью [57] комплексной плоскости Z.

Поскольку при  $z \rightarrow -\infty$  имеет место  $/Q(z)/\rightarrow \infty$ , области устойчивости явных методов типа Рунге-Кутты ограничены. Это означает, что шаг интегрирования по устойчивости ограничен неравенством  $h \le D/|\lambda_{max}|$ , где постоянная  $D$  – длина интервала устойчивости, а  $\lambda_{max}$  – максимальное собственное число матрицы Якоби задачи (1.4).

Как правило, процесс исследования устойчивости является достаточно трудоемким. Для автоматизации решения данной задачи, на основе подхода, описанного в [15, 54, 57], автором разработаны алгоритмы и программные средства [17, 73] анализа устойчивости явных численных схем, которые обеспечивают решение следующих задач: 1) расчет коэффициентов полинома устойчивости по заданным параметрам численной схемы; 2) построение области устойчивости заданной конфигурации, поиск соответствующей функции роста и расчет параметров численного метода с заданной областью устойчивости;  $3)$ графическая интерпретация функции устойчивости (построение области устойчивости); 4) расчет длины интервала устойчивости; 5) создание отчетов об исследовании в формате Microsoft Word или Excel.

Комплекс программ исследования устойчивости интегрирован в среду гибридных динамических  $\,$  M систем **ИСМА**  $[73]$ моделирования  $\overline{M}$ зарегистрирован в Роспатент [17]. Правильность работы программ доказана конструктивно на всем множестве тестовых примеров из [57]. Вместе с малостадийными методами разного порядка точности успешно исследованы многостадийные схемы Фельберга, в том числе с расширенной областью устойчивости [53, 56]. Использование созданного инструментария позволяет существенно сократить временные затраты исследователя, занимающегося созданием эффективных алгоритмов численного анализа на основе явных схем.

Приведем характеристику (таблица  $(2.2)$ краткую алгоритмов интегрирования, включенных в библиотеку решателей ИСМА [19]. Наряду с классическими широко известными численными схемами используются и оригинальные алгоритмы. Это явные схемы переменного порядка и шага с контролем точности и устойчивости [53, 54, 55, 56, 57, 74, 88, 96], неявные методы, а также полуявные  $(m, k)$ -схемы второго порядка точности с замораживанием матрицы Якоби [52, 58, 81, 93]. Отдельно следует отметить комбинированный метод DISPF1 RADAU [28, 74] переменного порядка

75

точности, сочетающий многостадийные явные схемы и неявный метод RADAU5.

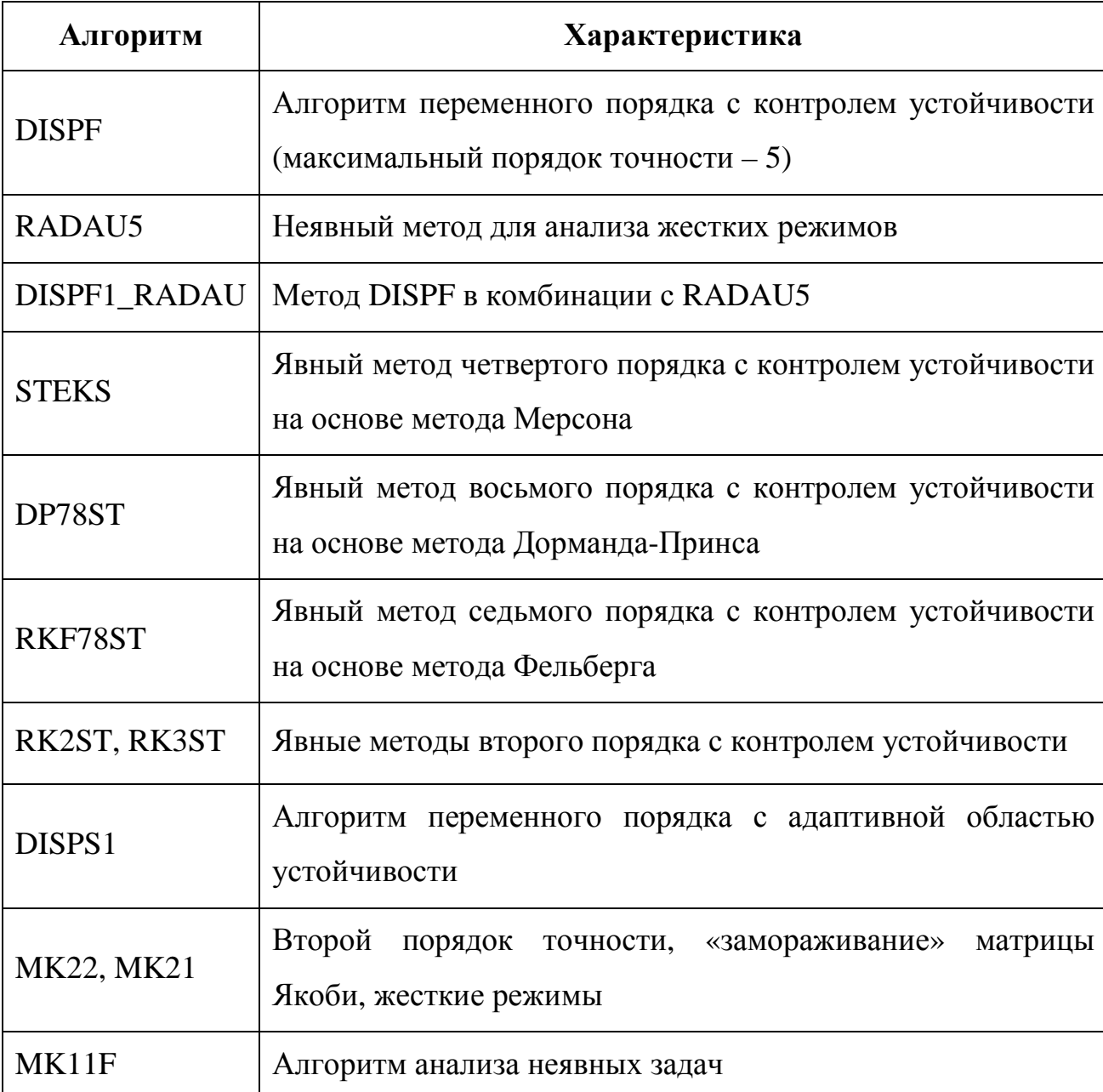

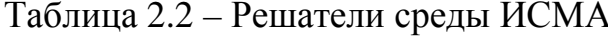

Библиотеки численных методов реализованы в виде отдельных программных модулей, которые загружаются во время выполнения программы. Такой подход позволяет выделить некоторый набор функций и классов, необходимых для реализации библиотек элементов и численных методов, в

виде АРІ. Используя АРІ, любой пользователь с начальными знаниями объектно-ориентированного программирования имеет возможность разрабатывать и встраивать в систему новые численные методы без перекомпиляции всей системы в целом.

## **Алгоритм DISPS1**

Рассмотрим подробнее особенности алгоритма DISPS1, авторская реализация которого включена в набор решателей ИСМА [16, 25]. В работах [28, 54, 55] показано, что повысить эффективность алгоритма интегрирования можно за счет использования численных схем (2.5) с различными областями устойчивости. Так, на участке установления, когда критическим фактором является устойчивость метода, необходимо использовать схему с возможно большим интервалом устойчивости. С другой стороны, на участке возмущения, где шаг интегрирования определяется точностью, целесообразно перейти к более точной схеме. Для увеличения интервала устойчивости следует использовать многостадийные численные схемы. Однако с ростом числа стадий пропорционально увеличиваются вычислительные затраты, связанные с вычислением правой части решаемой задачи. Поэтому применение на участках установления столь же точных методов, как на участке возмущения, но с большим числом стадий, является неэффективным. Но, как показано в [57], на участке установления можно использовать методы меньшего порядка точности, при этом глобальная ошибка решения не ухудшается. Объясняется это тем, что, правило, большая часть интервала решения связана с участками как установления, где шаг выбирается из условия устойчивости, в результате чего точность оказывается лучше требуемой. Таким образом, интегрирование на участке установления целесообразнее производить методами низких порядков точности.

В [57] предложен алгоритм переменного порядка и шага с контролем точности и устойчивости DISPS, высокая эффективность которого достигается применением наиболее выгодной численной схемы в зависимости от поведения

решения в процессе интегрирования. Для этого сформулированы требования к параметрам используемых методов и построены условия для контроля точности и устойчивости.

Пусть заданы наборы параметров численных схем первого, второго и третьего порядков точности с различным числом стадий. В отличие от алгоритма, приведенного в [57], допускается, что число стадий в двух соседних методах одного порядка может отличаться на любую величину. Кроме того, возможно изменение порядка точности больше чем на 1, то есть необязательно иметь схемы всех трех порядков точности. В алгоритм можно включить наборы методов, например, только первого и третьего порядков. Максимальный порядок точности не ограничивается третьим. При наличии методов оценки точности и устойчивости для методов более высоких порядков их можно также включить в алгоритм. Алгоритм с адаптивной областью устойчивости, с учетом выполненной модификации, назван DISPS1 [16, 25].

Для хранения используемых схем введем в рассмотрение матрицу методов размерностью  $MaxK \times MaxM$ , где  $MaxK$  - максимальный порядок точности, МахМ - максимальное число стадий по всем используемым методам. Поскольку минимальное число стадий ограничено тремя, первые два столбца матрицы не используются, и при программной реализации их можно не задавать. Элемент матрицы методов на пересечении k-й строки и *m*-го столбца содержит коэффициенты и интервалы устойчивости для *m*-стадийного метода  $k$ -го порядка. На рисунке 2.16 приведена таблица, соответствующая матрице методов. В ее ячейках записаны интервалы устойчивости используемых методов.

|   |   | m    |      |      |  |
|---|---|------|------|------|--|
|   |   |      |      | h    |  |
| k |   | 16,9 | 46,8 |      |  |
|   | 2 | 6,0  | 18,8 |      |  |
|   | 2 |      | 10,3 | 15,6 |  |

Рисунок 2.16 – Матрица методов

Перемещаясь по матрице методов, алгоритм выбирает численную схему. Изменение числа стадий соответствует перемещению по столбцам, а для смены порядка точности осуществляется переход по строкам. Такое упорядочение упрощает поиск нужной численной схемы и добавление новых методов.

Поскольку алгоритм DISPS1 может включать различное число методов любого порядка, целесообразно предоставить пользователю возможность самому определять набор используемых методов. Для этого необходимо, используя модуль исследования устойчивости, заранее сформировать множество схем с желаемыми областями устойчивости. Затем из готовых схем в конфигураторе DISPS1 набирается конкретная реализация алгоритма. Число таких реализаций может быть любым. При этом добавление нового метода или набора методов осуществляется без перекомпиляции. При загрузке библиотеки алгоритмов, содержащей реализацию DISPS1, сформированные ранее наборы становятся доступными для использования. Таким образом, пользователь имеет в распоряжении библиотеку алгоритмов интегрирования, содержащую набор готовых методов, и может самостоятельно включать в нее собственные численные схемы.

Результаты тестирования алгоритма адаптивной областью  $\mathbf{c}$ устойчивости, приведенные в работах [16, 22, 57, 82], служат конструктивным доказательством высокой эффективности решателя. Следует отметить хорошие результаты решения всего множества многомерных задач из [94]. Поэтому метод DISPS1, как и другие решатели переменного порядка среды ИСМА, может быть успешно использован для анализа переходных процессов в ЭЭС, описываемых системами ОДУ вида (1.4).

#### 2.5 Выволы

В рамках унификации программного обеспечения ИСМА предложена новая архитектура инструментальной среды, разработанная в соответствии с

79

требованиями CSSL. В отличие от предшествующих разработок, в новой архитектуре изменено взаимодействие предметно-ориентированных интерфейсов с вычислительным ядром системы. Разработано и реализовано новое промежуточное внутрисистемное представление гибридных моделей, универсальное для всех входных языков. Это позволяет подключать новые редакторы и интерпретаторы программных моделей без модификации среды в целом.

Рассмотрены возможности имеющихся в инструментальной среде структурно-символьных средств для спецификации и исследования простых ЭЭС. Поскольку переход от практических задач к программным моделям может вызывать затруднения у предметного пользователя, а встроенные средства не предоставляют возможность спецификации режимного поведения в форме ДАУ, не разрешенных относительно производной, сделан вывод о необходимости дополнения инструментальной среды предметным графическим редактором принципиальных схем систем электроэнергетики.

Выполненный анализ особенностей моделей переходных процессов ЭЭС и гибридных систем показал, что им присущи общие свойства – жесткость и высокая размерность математических моделей, многорежимность и наличие односторонних событий. Таким образом, для спецификации и исследования нового класса задач с применением методологии гибридных систем возможно применение ранее созданного аналитического обеспечения.

# ГЛАВА 3. СПЕЦИФИКАЦИЯ И АНАЛИЗ ПРОГРАММНЫХ МОДЕЛЕЙ

Перейдем к проектированию предметно-ориентированного графического языка спецификации систем электроэнергетики и методов интерпретации графических программных моделей в гибридные модели. Для этого необходимо рассмотреть этапы конструирования и семантического анализа программных моделей ЭЭС. Под семантическим анализом будем понимать представление электроэнергетической системы со всеми атрибутами ГС непрерывными режимами, условиями возникновения событий  $\mathbf{M}$ соответствующими событийными функциями, a также возможными дискретными переходами между состояниями.

#### 3.1 Технологический процесс конструирования модели ЭЭС

Процесс подготовки программной модели укрупнённо представлен на рисунке 3.1. Данный процесс может иметь итерационный характер с возвратами на любой из предшествующих этапов, но все обозначенные этапы обязательно должны выполняться.

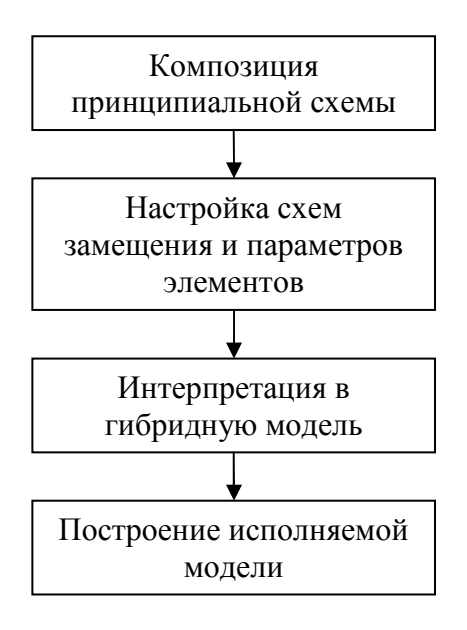

Рисунок 3.1 – Конструирование гибридной модели ЭЭС

Композиция принципиальной схемы [13] выполняется из стандартных блоков, соответствующих типовым элементам ЭЭС: синхронный генератор, трансформатор, линия электропередачи, шина, обобщенная нагрузка и др. Для всех типовых элементов определен набор схем замещения. В зависимости от поставленной задачи исследования, на этапе настройки схем замещения для каждого элемента ЭЭС выбирается соответствующая схема, используемая при моделировании. Каждой схеме замещения соответствует определенная математическая модель, в том числе и гибридная. Для выбранной модели необходимо ввести параметры и начальные условия. Последующие этапы построения гибридной модели ЭЭС выполняются в автоматическом режиме после запуска модели на расчет пользователем. Интерпретация в гибридную модель необходима для приведения исходной задачи в унифицированную для предметных приложений гибридную модель. Этот этап требует **BCCX** предварительного анализа исходных данных. Он заключается в проверке корректности и полноты: соединений элементов в схему, задания параметров элементов и начальных условий. После успешной верификации графической модели семантический анализатор генерирует гибридную систему. Далее средствами инструментальной среды создается исполняемая модель, передаваемая численному решателю ИСМА.

## 3.2 Язык графической спецификации LISMA EPS

В таблице 3.1 перечислены базовые конструкции языка LISMA\_EPS графические ЭЭС. Вложенные примитивы, обозначающие элементы конструкции **LISMA EPS**  $\equiv$ структурные схемы  $\equiv$ перечислены  $\overline{B}$ приложении А.

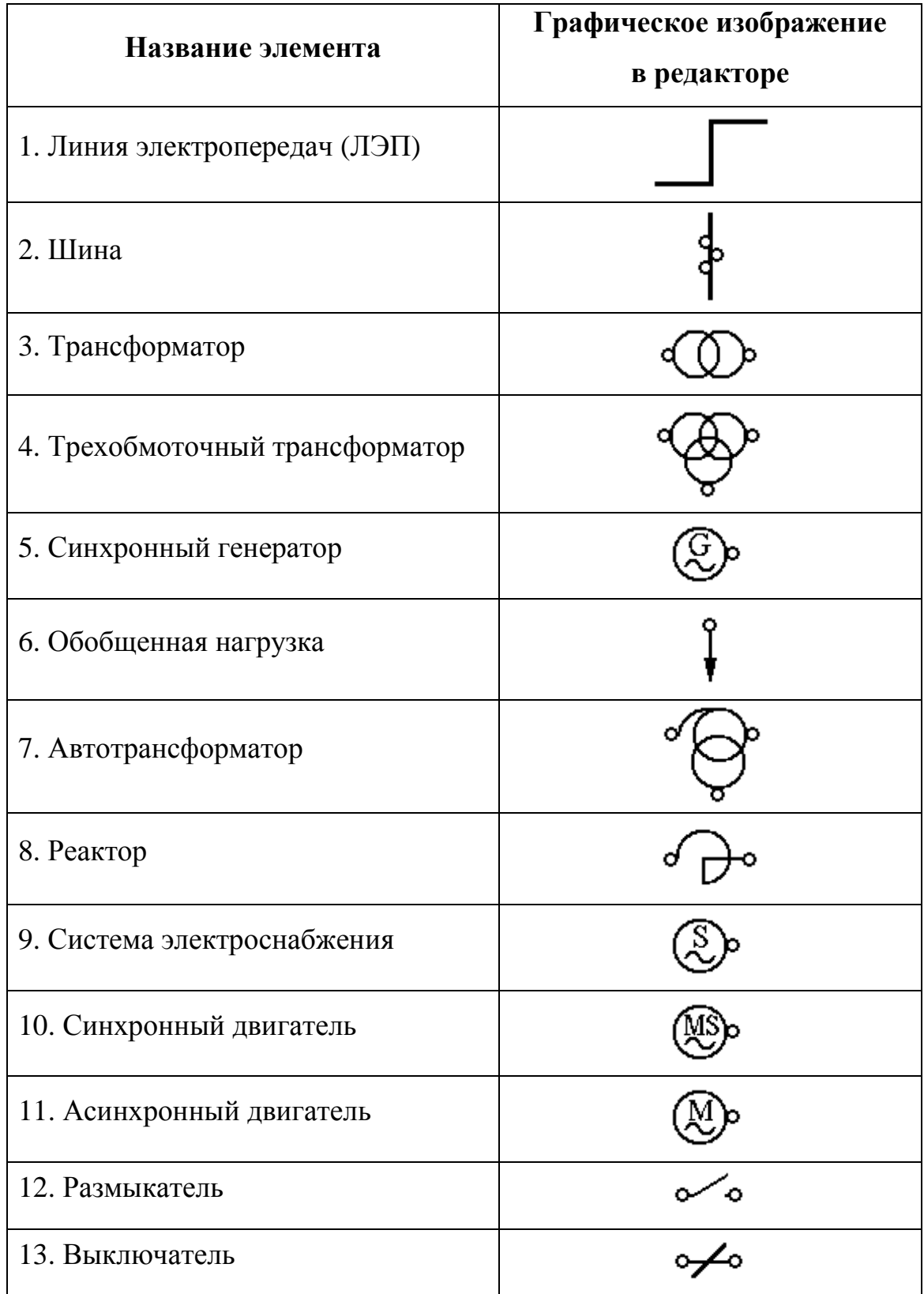

Таблица 3.1 – Библиотека элементов принципиальных схем

## **3.3 Графический редактор принципиальных схем**

Программа графического редактора схем электроэнергетических систем ISMA EPS (Electric Power Systems) [33] предназначена для ввода графических программных моделей ЭЭС. Рабочее окно графического редактора представлено на рисунке 3.2.

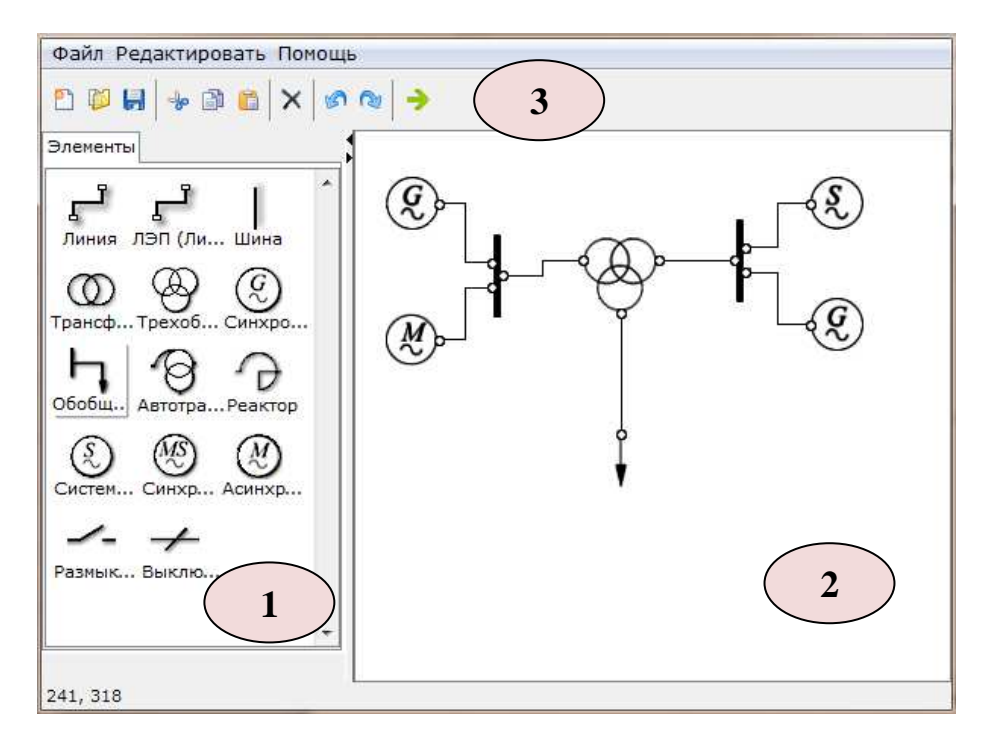

Рисунок 3.2 – Графический редактор электрических схем  $(1 - \text{name/II} \cdot \text{nameHTOB}; 2 - \text{XOJICT}; 3 - \text{Method})$ 

В редакторе имеются 3 главные области работы: панель элементов, холст и меню с панелью инструментов. В редакторе реализованы следующие элементы, отображенные в панели элементов: линия, ЛЭП (линия электропередач), шина, трансформатор, трехобмоточный трансформатор, синхронный генератор, автотрансформатор, обобщенная нагрузка, реактор, система электроснабжения, синхронный двигатель, асинхронный двигатель, размыкатель и выключатель. Краткое описание всех перечисленных элементов приведено в приложении А. Холст – рабочая область редактора. Пользователь

имеет возможность добавлять и перемещать элементы, соединять их между собой с помощью линий и удалять ненужные составляющие схемы при необходимости. В меню реализованы стандартные операции, такие как: сохранение модели, открытие существующей схемы и операции связанные с редактирование схемы и элементов [13]. Панель инструментов включает в себя наиболее часто используемые функции приложения.

Редактор предназначен для компьютерной композиции пользовательских моделей (схем) в графическом виде по принципу «drag and drop». Построение принципиальной схемы осуществляется перетаскиванием на холст всех необходимых элементов моделируемой электрической системы и соединением их между собой с помощью линий или ЛЭП. В качестве примера построим в редакторе (рисунок 3.3) схему для моделирования короткого замыкания в ЭЭС, приведенной на рисунке 2.5.

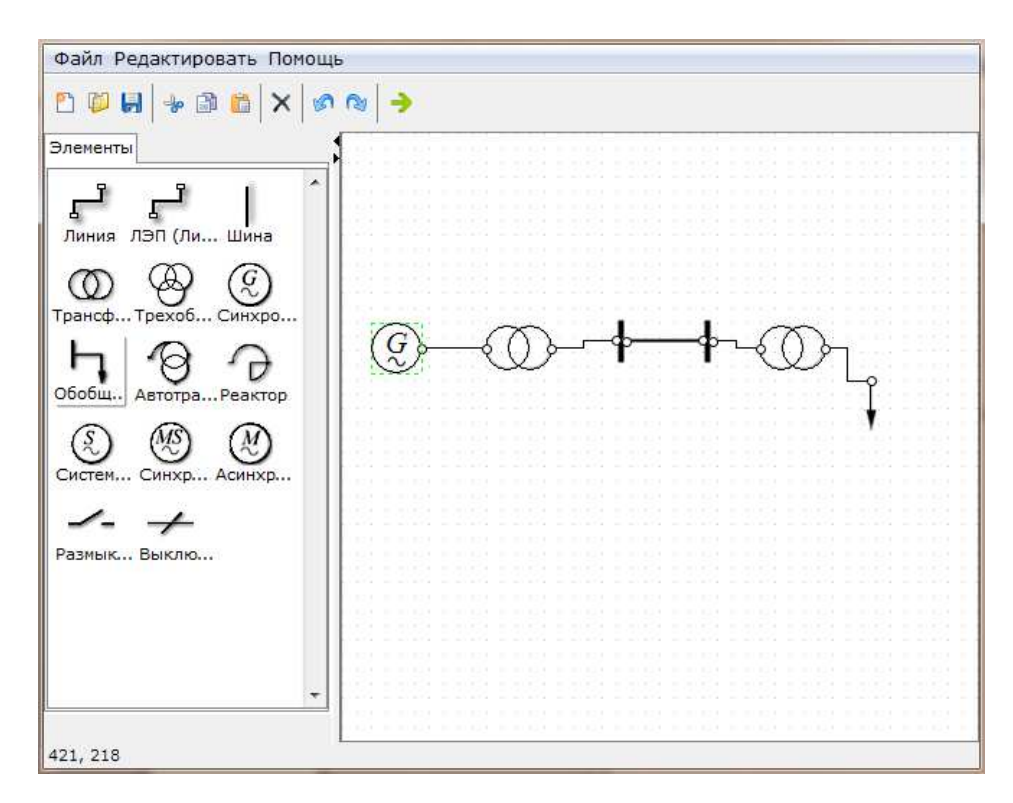

Рисунок 3.3 – Принципиальная схема электрической сети

Схемы замещения элементов [49], доступные для использования, приведены в приложении А с указанием начальных условий и параметров. Существуют такие элементы, для которых доступны несколько схем замещений, такие как синхронный генератор, ЛЭП и т.д. Пример выбора схемы замещения для синхронного генератора показан на рисунке 3.4. Табличный редактор в открытой схеме замещения позволяет изменять значения параметров и начальных условий схем замещения рисунке 3.5.

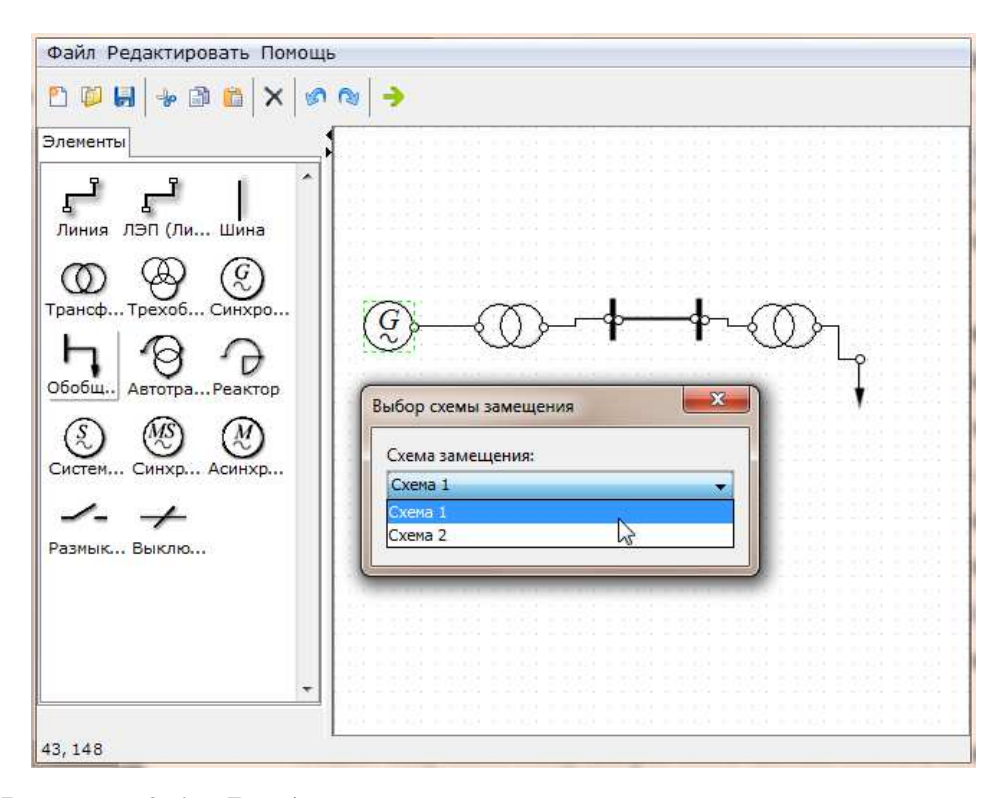

Рисунок 3.4 – Выбор схемы замещения генератора в редакторе

Как правило, схемы ЭЭС содержат множество (десятки и сотни) элементов. В результате соответствующие математические модели являются системами уравнений большой размерности с многочисленными фазовыми переменными. При этом предметного пользователя могут интересовать переходные процессы только на некоторых участках ЭЭС. Кроме того, интерпретация большого количества экспериментальных данных требует соответствующих вычислительных ресурсов и времени. Следовательно,

необходимо ограничить набор переменных модели, для которых необходимо выполнять расчеты динамики и графическую интерпретацию.

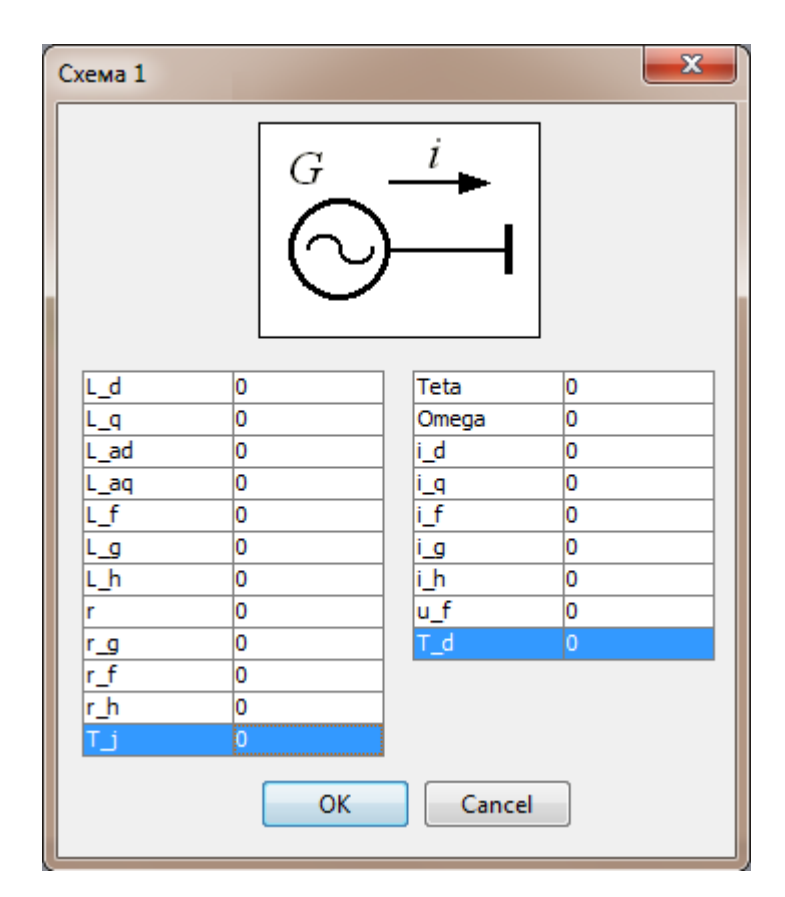

Рисунок 3.5 – Схема замещения генератора

На этапе проектирования графической модели ЭЭС и при настройке схем замещения пользователь может задавать список переменных, для которых необходимо получить динамику переходных процессов. Именование переменных осуществляется системой автоматически, например имя Генератор1.Iq соответствует току статорной обмотки по оси q генератора 1 в схеме. Кроме того, пользователь может самостоятельно именовать фазовые переменные. После построения и настройки схемы ЭЭС выполняется интерпретация исходной модели в ГС и ее инструментальный анализ.

## **3.4 Интерпретация принципиальных схем**

Преобразование графической модели в гибридную систему выполняется в две стадии. На первой стадии проводится анализ исходных данных, целью которого является проверка корректности исходной модели и соответствие ее требованиям предметной области. Второй стадией является собственно преобразование задачи в гибридную систему. Она выполняется в терминологии и семантике гибридных систем, поэтому называется *семантическим анализом* [3]. Основные этапы интерпретации представлены на схеме (рисунок 3.6).

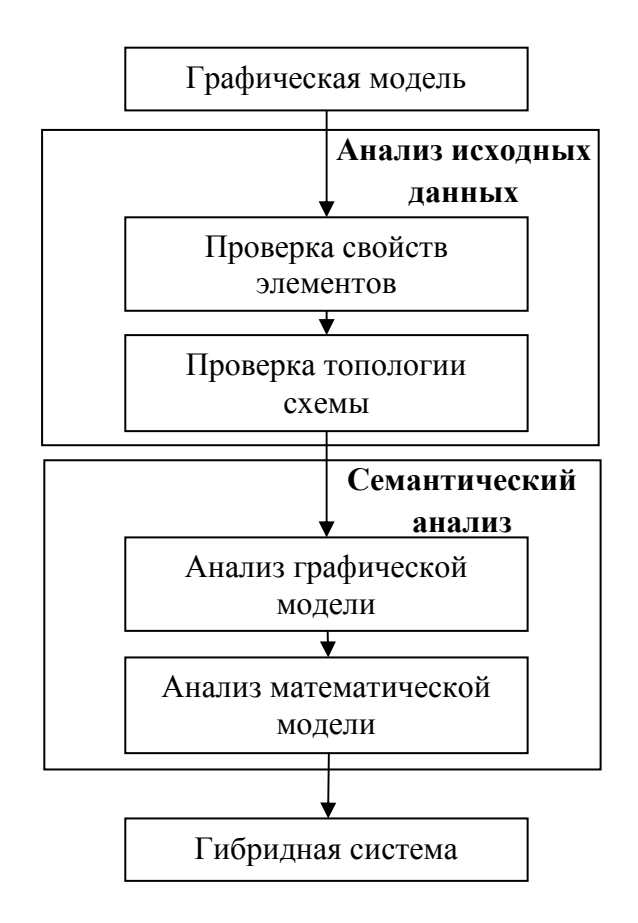

Рисунок 3.6 – Интерпретация схемы ЭЭС

**Анализатор исходных данных** проверяет наличие необходимых данных модели (свойств элементов):

1. Наличие и выбор схем замешения для всех элементов ЭЭС.

2. Наличие необходимых значений параметров элементов схемы и их величина.

3. Задание начальных условий.

4. Для элементов схемы, реализующих гибридное поведение, проверяется наличие и корректность условий переключения.

Затем контролируется корректность и полнота соединений элементов в схему ЭЭС. На этом этапе модель представляется в виде неориентированного графа [9, 12, 40]  $G_1 = \langle V, E \rangle$ , где  $V = \{v_1, v_2, ..., v_N\}$  – множество вершин,  $E = \{e_1, e_2, ..., e_M\}$  – множество ребер. Вершины соответствуют элементам схемы, следовательно, количество вершин графа N равно числу элементов. Дуги графа соответствуют связям между элементами.

Пусть *і*-й элемент схемы имеет  $n_i$  точек подключения (коннекторов), а  $j$ -й элемент –  $n_j$ . Тогда связь между этими элементами задается парой  $e_m = \langle v_i^k, v_j^l \rangle$ , где k и l – номера коннекторов, 1≤k ≤n<sub>i</sub>, 1≤l ≤n<sub>j</sub>, m – номер дуги. Причем пары  $\left\langle v_i^k, v_j^l \right\rangle$  и  $\left\langle v_j^l, v_i^k \right\rangle$  являются тождественными, а  $\left\langle v_i^k, v_i^k \right\rangle$  недопустимыми.

Пример. Для схемы, изображенной на рисунке 3.7, построен граф, представленный на рисунке 3.8.

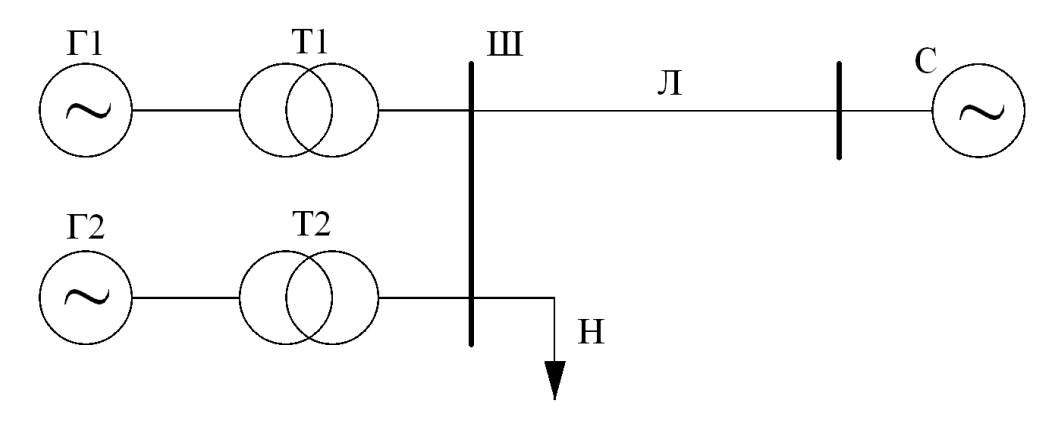

Рисунок 3.7 – Схема ЭЭС

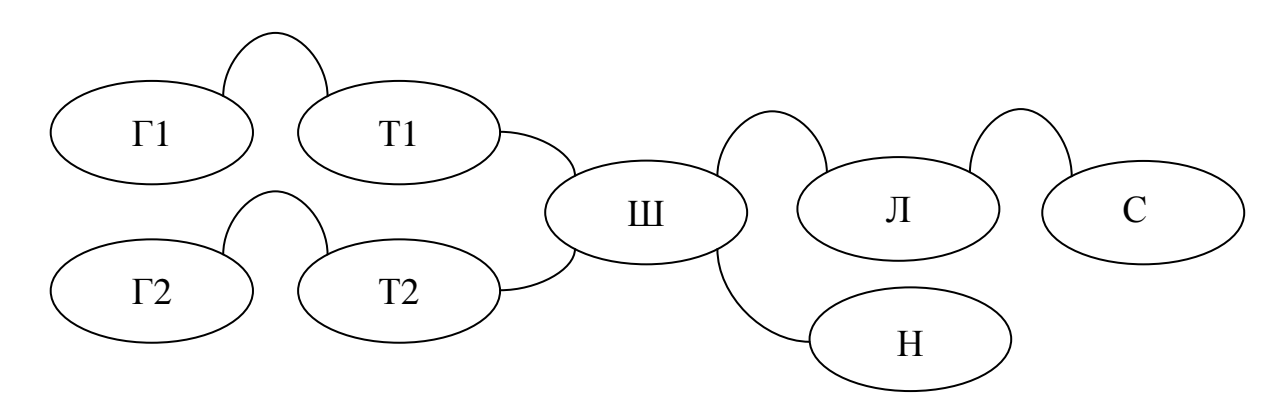

Рисунок 3.8 – Граф  $G_1$  для схемы на рисунке 3.7

Формально проверка схемы сводится к контролю следующих свойств [9, 12] графа  $G_1$ :

1. Множества  $V$  и  $E$  не пусты.

2. Для любых *і* и *ј* найдется путь от  $v_i$  к  $v_j$ , т.е. граф является связным.

3. Для любого коннектора существует хотя бы одна дуга графа, т.е.  $\forall i, k \exists e_m = \langle v_i^k, v_j^l \rangle / i \neq j, k \neq l$ .

После успешной проверки топологии схемы можно переходить к интерпретации задачи  $\overline{B}$ гибридную модель. которая выполняется семантическим анализатором.

Семантический анализ выполняется сначала над графической моделью, которая интерпретируется в наборы уравнений. Вторым этапом является редукция множества уравнений для уменьшения размерности системы.

Построение гибридной модели предполагает выполнение следующих ШАГОВ.

1. Определение набора событий, приводящих к смене режима ГС. Здесь анализируются типы элементов и их схемы замещения. Коммутации и мгновенные изменения параметров системы, ДЛЯ которых заданы инициирующие их условия, соответствуют событиям ГС. Для каждого события определяются функции перехода в новое состояние ГС и условие смены состояния.

2. Получение набора локальных состояний ГС, соответствующих режимам функционирования схемы ЭЭС. Если в результате события изменяется конфигурация схемы, то такое событие порождает новое состояние ГС. Если же изменяются только параметры схемы, то количество состояний остается прежним. Такое событие соответствует петле на диаграмме состояний  $\Gamma C$ .

3. Создание матрицы переходов [54, 74]. Исходя из рассчитанных состояний и событий ГС, компонуется матрица переходов. При этом определяется начальное состояние ГС и достижимость всех состояний.

4. Построение систем дифференциально-алгебраических уравнений, описывающих непрерывные режимы ГС. Далее этот шаг будет рассмотрен подробнее.

B. результате семантического анализа генерируется внутреннее представление гибридной системы, пригодное для численного анализа средствами ИСМА. Однако построенная модель имеет высокую размерность и множество промежуточных переменных, динамику которых отслеживать нецелесообразно. Поэтому для каждого состояния ГС дополнительно проводится анализ математических моделей, приводящий к сокращению размерности задачи исходя из настроек редактора и предпочтений пользователя.

Полученная в результате интерпретации исполняемая модель является корректно специфицированной гибридной системой, готовой к численному анализу и интерпретации результатов средствами инструментальной среды ИСМА.

#### 3.5 Внутреннее представление схем замещения

Схемы замещения элементов выполнены в виде отдельных программных модулей с унифицированным интерфейсом (API) и скомпонованы в библиотеки

схем. Это обеспечивает молификацию программных молулей и изменение наборов типовых элементов ЭЭС и их схем замещения без редактирования других модулей инструментальной среды.

Программный модуль, реализующий схему замещения, инкапсулирует следующие элементы:

1. Идентификатор типового элемента ЭЭС, для которого может быть применена схема замещения.

2. Графическое изображение схемы замещения.

3. Список точек подключения (коннекторов) элемента. Также в нем может присутствовать «нулевая» точка подключения, которая не отображается принципиальной схеме ЭЭС и относительно которой измеряются на напряжения в узлах схемы.

4. Математическое представление элемента в виде гибридной системы, которое содержит:

4.1. Список возможных состояний элемента.

4.2. Матрицу переходов, указывающую последовательность смены состояний, и соответствующую диаграмме состояний ГС.

4.3. Набор логических предикатов, задающих условия смены состояний.

4.4. Набор мгновенных действий, выполняющихся при смене состояния и соответствующих взаимным преобразованиям фазовых переменных смежных состояний

4.5. Для всех состояний с различной схемой замещения формируется представление схемы замещения в виде орграфа  $G_2$ . Ребрами графа являются элементы электрической схемы, для которых известны математические модели - уравнения для протекающих через них токов. Узлы графа являются точками соединения элементов, в них вычисляются узловые напряжения.

4.6. Также замещения формируются ДЛЯ **BCCX** cxem списки математических моделей, соответствующих ребрам графа  $G_2$ . Каждая модель является алгебраическим выражением, соответствующим правой части

лифференциальной залачи Коши или алгебраического уравнения. Для каждой дуги графа  $G_2$  составляется *п* выражений, которые представлены набором ориентированных графов  $G_3 = \left\{ G_3^i \right\}$ ,  $i = 1, 2, ..., n$ , где  $n -$ количество уравнений. Переменные математической модели обязательно относятся к одной из осей системы координат d-q.

4.7. Соответствие переменных математической модели узлам и ребрам графа  $G_2$  задается специальными таблицами.

Перейдем к рассмотрению графов схем замещения и математических моделей.

Ориентированный граф схемы замещения  $G_2$  можно рассматривать как подграф ранее введенного графа принципиальной схемы  $G_1$ . Как уже указывалось, элементы электрической схемы замещения соответствуют ребрам  $G_2$ , а точки соединения отдельных элементов – вершинам графа. Пусть принципиальная схема состоит из  $N$  элементов. Тогда имеется такое же количество подграфов  $G_2$ . Обозначим их  $G_2^i$ ,  $i = 1,...,N$ . Некоторые вершины  $G_2$  помечены как точки подключения к другим схемам замещения, они соответствуют коннекторам  $v_i^k$  графа  $G_1$ . Таким образом, соединение схем замещения  $G_2^i$  и  $G_2^j$ ,  $i, j \in \{1,...,N\}$ ,  $i \neq j$ , между собой определяется ребрами  $e_m = \langle v_i^k, v_j^l \rangle$  графа  $G_1$ .

Пример. Пусть для линии электропередачи задана схема замещения, представленная на рисунке 3.9.

На рисунке 3.9 обозначены: 1 и 2 – точки подключения ЛЭП к другим элементам ЭЭС и параметры линии:  $L$  – индуктивность,  $R$  – сопротивление,  $Y$  - проводимость на землю. Данной схеме соответствует ориентированный граф [42], представленный на рисунке 3.10.

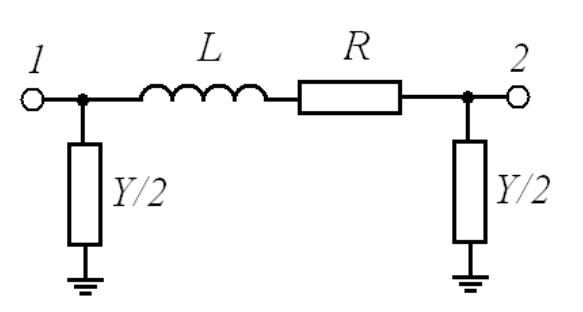

Рисунок 3.9 - Схема замещения

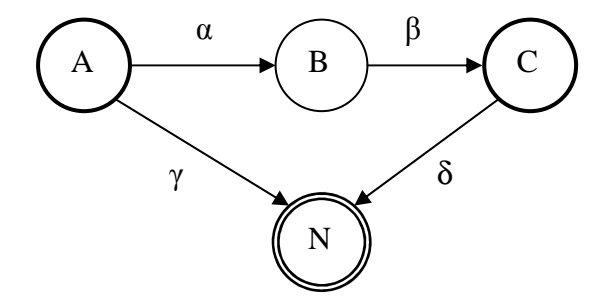

Рисунок 3.10 – Орграф схемы замещения  $G_2$ 

Вершины А, С и N графа на рисунке 3.10 соединяются с остальными элементами схемы. При этом вершина N относится к нулевой точке схемы, поэтому она обозначена двойной окружностью. Дуга α соответствует элементу L на схеме замещения,  $\beta$  – элементу R, а  $\gamma$  и  $\delta$  – элементам  $Y/2$ . Направления дуг соответствуют направлению тока в ветвях.

Графы математических моделей  $G_3$  конструируются на этапе разработки схем замещения следующим образом. Узлами графа [40, 54, 63, 74] примитивные математические операции и функции, **ЯВЛЯЮТСЯ** кроме интегрирования. Стартовые узлы графа соответствуют исходным данным для вычисления выражения: фазовым переменным и константам. Для каждого графа задается единственная конечная вершина, которая соответствует результату вычисления выражения. Направленные ребра графа определяют приоритет операций при вычислении выражения. Начальным узлам инцидентны только исходящие дуги, причем их количество может быть

произвольным. Конечному узлу соответствует единственная входящая в него дуга.

 $G_2$  **COOTBETCTBYIOT** Пример. Дуге  $\alpha$ орграфа следующие дифференциальные уравнения:

$$
u_{Ad} - u_{Bd} = L \left( \frac{di_{ABd}}{dt} - i_{ABq} \right),
$$
  

$$
u_{Aq} - u_{Bq} = L \left( \frac{di_{ABq}}{dt} - i_{ABd} \right).
$$

Здесь индексы А и В указывают на соответствующие узлы  $G_2$ . Тогда для вычисления  $u_{Ad}$  и  $u_{Ag}$  используются графы согласно рисунку 3.11 с использованием обозначений переменных согласно таблице 3.2.

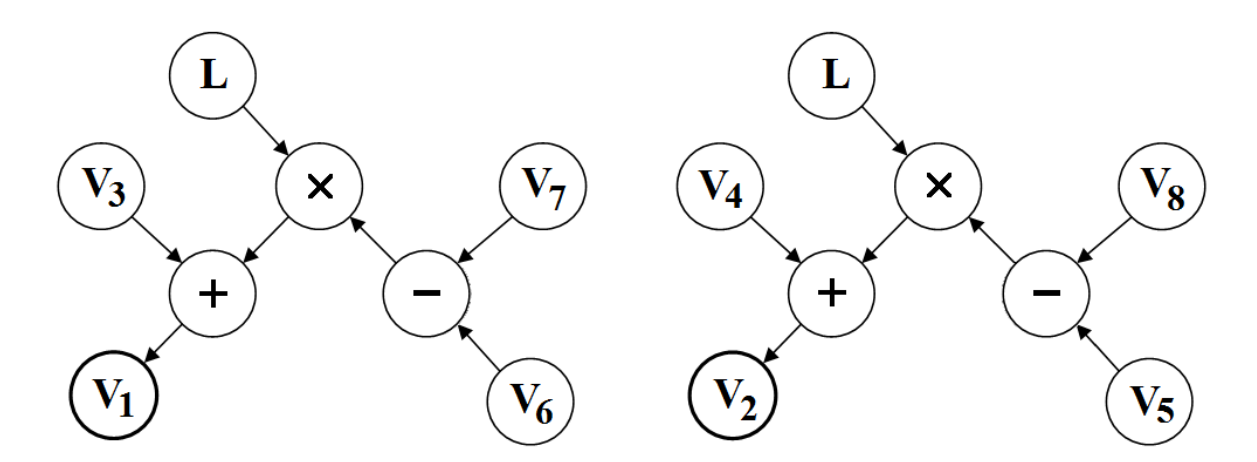

Рисунок 3.11 – Графы математических моделей  $G_3$ 

Таблица 3.2 – Соответствие переменных узлам графа  $G_3$ 

| $\Box$ Переменная $\Box$ $U_{Ad}$ $\Box$ | $U_{Aq}$ | $U_{Bd}$ | $\bigcup_{i}$ $B_q$ | $\iota_{ABd}$ | $^l$ ABq | $^{\iota}$ ABd |  |
|------------------------------------------|----------|----------|---------------------|---------------|----------|----------------|--|
| Узел графа                               |          |          |                     |               |          |                |  |

Описанные выше структуры используются в графоаналитических преобразованиях [40, 63] при построении математического описания режимного поведения ГС для всех возможных конфигураций схем ЭЭС. Теперь перейдем к определению множества возможных режимов и переходов ГС, в зависимости от свойств входящих в электрическую систему элементов.

#### 3.6 Реализация гибридного поведения ЭЭС

Как известно [54, 74], переключение режимов ГС обусловлено скачкообразным изменением:

- начальных условий;
- значений параметров правой части;
- изменением правой части без изменения состава фазовых переменных;
- изменением правой части с изменением состава фазовых переменных.

Определим возможные события в ЭЭС, порождающие гибридное поведение. Выделим два типа событий: 1) приводящие к изменению схемы замещения и 2) не изменяющие схему замещения. В первом случае изменяется система уравнений, описывающая ЭЭС. Поэтому при наличии элементов с гибридным поведением каждому состоянию ГС таким соответствует собственная схема замещения, и необходимо анализировать все схемы замещения для получения уравнений режимов. Во втором случае изменяются только параметры или начальные условия, а схема замещения остается прежней.

Пусть в принципиальной схеме ЭЭС имеется N элементов, обладающих гибридным поведением. Для каждого из них задана диаграмма Харела. В каждой карте Харела содержится множество  $St^i$ ,  $i = 1, ..., N$ , состояний или режимов. Тогда в каждый момент времени состояние ЭЭС определяется режимами всех входящих в нее элементов. В общем случае ЭЭС может находиться в одном из St состояний,  $St = St^1 \times St^2 \times ... \times St^N$ . Здесь  $\times$  декартово произведение множеств. Таким образом, множество состояний ЭЭС

$$
CNOTOUT IHS \t N_{St} = |St| = \prod_{i=1}^{N} |St^{i}|
$$
9.119

Определим количество возможных переходов в диаграмме состояний ЭЭС. Пусть каждому переходу соответствует один логический предикат. В *і*-й диаграмме имеется множество  $Pr<sup>i</sup>$  переходов. Обозначим предикаты как  $Pr<sup>i</sup>$ ,  $i=1,..,N$ ,  $j=1,..,M_i$ , где  $M_i = |Pr^i|$  – количество переходов в *i*-й карте состояний. Тогда на диаграмме Харела для ЭЭС будет Рг переходов,

$$
Pr = \sum_{i=1}^{N} \left( M_i \cdot \prod_{\substack{j=1,\\j \neq i}}^{N} \left| S t^{j} \right| \right).
$$

Пример. В ЭЭС имеется линия электропередачи, на которой происходит короткое замыкание, и выключатель, замыкающийся и размыкающийся в определенные моменты времени. Карты состояний для этих элементов представлены на рисунке 3.12.

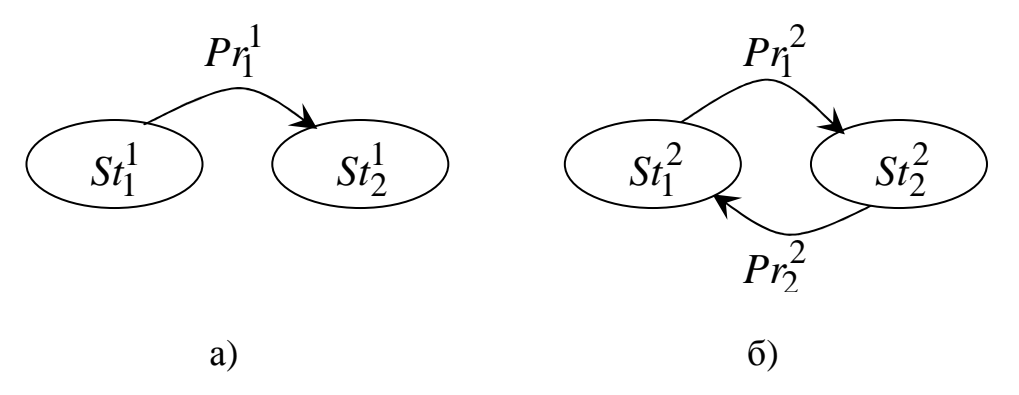

Рисунок 3.12 – Диаграммы состояний. а) ЛЭП, б) выключатель

Система может находиться в любом из 4 состояний:

$$
St = \left\{ St_1 = \left\{ St_1^1, St_1^2 \right\}, St_2 = \left\{ St_1^1, St_2^2 \right\}, St_3 = \left\{ St_2^1, St_1^2 \right\}, St_4 = \left\{ St_2^1, St_2^2 \right\} \right\}
$$

Условия переходов остаются прежними, но на диаграмме состояний имеется 6 дуг (рисунок 3.13).

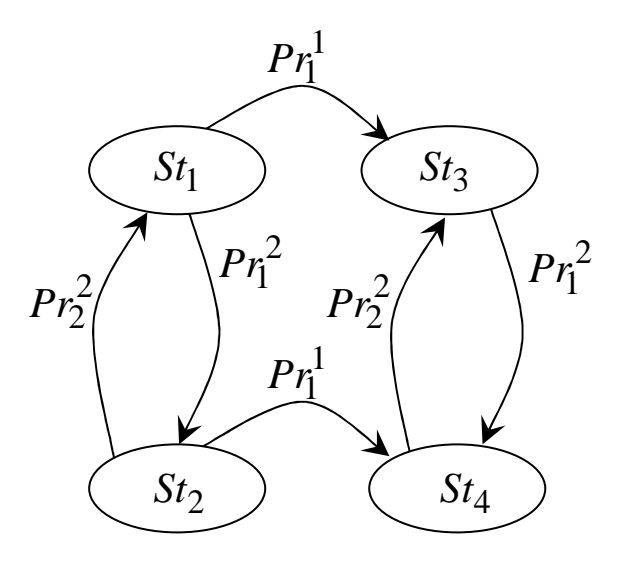

Рисунок 3.13 - Диаграмма состояний ЭЭС

## 3.7 Получение уравнений режима

Системы уравнений, описывающие режимное поведение ГС, строятся из элементарных графов математических моделей  $G_3$ , основываясь на топологии схемы и законах Кирхгофа. Построение выполняется в три этапа. Прежде всего, орграфы схем замещения  $G_2^i$  объединяются в граф  $G_2$  по схеме, определяемой графом принципиальной схемы  $G_1$ . При этом узлы схем замещения  $G_2^i$  и  $G_2^j$ , соединенные ребрами е<sub>т</sub>, являются тождественными и преобразуются в одну вершину  $G_2$ . На втором шаге составляется набор графов математических моделей  $G_3^k$ ,  $k = 1, 2,...$ . Данный набор соответствуем уравнениям исполняемой гибридной модели, но является неполным, поскольку не отражает взаимосвязи переменных согласно законам Кирхгофа. Поэтому на третьем этапе выполняется анализ графа  $G_2$ . Для переменных, соответствующих каждой из вершин  $G_2$  записываются уравнения по первому закону Кирхгофа. Далее выполняется поиск независимых контуров в графе [63], для которых

формируются уравнения по второму закону Кирхгофа. Данные зависимости также задаются графами вида  $G_3$ .

Полученная таким образом совокупная модель содержит все фазовые  $\mathbf{M}$ имеет высокую размерность. Чтобы переменные оптимизировать вычислительные выполняется редукция системы затраты. уравнений. Избыточные переменные, используемые для получения промежуточных результатов, исключаются, а соответствующие им графы  $G_3^k$ ,  $k = 1, 2,...$ объединяются. Также по возможности исключаются переменные, которые не требуются предметному пользователю.

Таким образом, в результате интерпретации графической модели в математическую и оптимизации результата, получается корректное внутреннее представление гибридной модели. Данное представление может быть код на объектно-ориентированном транслировано  $\mathbf{B}$ исходный языке программирования (C++, Java и др.) средствами инструментальной среды ИСМА. Скомпилированная гибридная модель исполняется численным решателем с дальнейшей графической интерпретацией результатов.

#### 3.8 Выволы

Лля спецификации задач исследования переходных переходных процессов в ЭЭС предложен графический язык LISMA EPS. Элементы языка традиционно используемые специалистами в области электроэнергетики графические обозначения компонентов условные электроэнергетических систем и их схемы замещения. Семантическое наполнение языковых конструкций составляют событийно-непрерывные модели. Их композиция соответствует объединению отдельных гибридных систем в совокупную модель, выполняемой по законам и принципам теории электрических цепей. Предложенные язык спецификации и методы интерпретация ЭЭС как гибридной системы реализованы в виде программных модулей среды ИСМА и

зарегистрированы в Роспатент [33]. Полученное в результате анализа программных моделей внутреннее представление ГС является унифицированным для всех входных языков ИСМА и используется процессором численного анализа инструментальной среды в вычислительном эксперименте.

# ГЛАВА 4. АНАЛИЗ ГИБРИДНЫХ МОДЕЛЕЙ

организации взаимодействия новых и ранее разработанных Для компонентов программного комплекса требуется расширить библиотеку решателя ИСМА методом анализа неявных задач и выполнить модификацию алгоритма корректного обнаружения событий. Данные изменения позволяют повысить качество анализа гибридных моделей из ранее созданных приложений ИСМА. Кроме того, они могут быть использованы при организации взаимодействия с перспективными приложениями ИСМА моделированием химико-технологических систем, решением задач теории процессов и другие. **VIIDVГОСТИ.** гидродинамических молели **КОТОРЫХ** описываются в подклассе неявных задач. Рассмотрим также примеры спецификации и анализа переходных процессов в ЭЭС.

## 4.1 Анализ непрерывных режимов

Решение неявных задач вида (1.5) возможно с применением алгоритмов, настроенных на анализ задач в форме Коши (1.4), однако сведение (1.5) к виду (1.4) требует больших дополнительных затрат на шаг интегрирования, связанных с обращением матрицы  $F_y = \partial F(x, y) / \partial y$ , которая может быть вырожденной. Разрешенная задача (1.4), как правило, жесткая, что приводит к затратам вследствие особенностей лополнительным вычислительным рассматриваемого класса систем. При решении жестких задач широкое распространение получили методы типа Розенброка [96], простые в реализации и обладающие достаточно хорошими свойствам точности и устойчивости. Наибольшее распространение получили схемы, в которых при вычислении каждой стадии применяется одна и та же матрица Якоби [52].

## 4.1.1 Решатель MK11F

В работе [58] построен одностадийный L-устойчивый метод решения задачи (1.5), который отличается от классического метода типа Розенброка приближенным нахождением производной решения. На основе данного метода построен и включен в библиотеку решателей ИСМА алгоритм МК11F [27, 81], настроенный на анализ неявных задач вида (1.5). Рассмотрим особенности реализации алгоритма.

Используя обозначение  $y = x'$ , первое уравнение задачи (1.5) можно переписать в виде  $F(x, y, t) = 0$  с начальными условиями  $x(t_0) = x_0$  и  $y(t_0) = y_0$ . Дополнительное условие  $y_0$  можно вычислить, решая систему  $F(x_0, y, t_0) = 0$ , например, методом установления [4]. Без потери общности, перейдем к рассмотрению автономной задачи  $F(x, y) = 0$  и рассмотрим одностадийную формулу типа Розенброка [58, 96]

$$
x_{n+1} = x_n + p_1 k_1^x, \ y_{n+1} = y_n + p_1 k_1^y, \ D_n = F_{ny} + ah F_{nx}
$$

$$
D_n k_1^x = h(F_{ny} y_n - F_n), \ k_1^y = \frac{1}{ah} (k_1^x - hy_n).
$$

Здесь h – шаг интегрирования;  $F_{nx} = \partial F(x_n, y_n)/\partial x$ ,  $F_{ny} = \partial F(x_n, y_n)/\partial y$ ;  $k_1^x$  и  $k_1^y$  – стадии метода. Числовые коэффициенты  $a=1$  и  $p_1=1$  обеспечивают первый порядок точности и L-устойчивость метода.

Для контроля точности вычислений можно проверять на каждом шаге неравенство  $||k_1^x|| \leq \varepsilon$ , где  $\varepsilon$  – требуемая точность расчетов,  $||\cdot||$  – некоторая  $\mathbf{B} \qquad R^N$  [57]. B расчетах использовалась норма норма вида  $||k_1^x|| = \max_{1 \le i \le N} \left[ \left| k_{1,i}^x \right| / (\left| x_{n,i} \right| + r) \right].$ 

Поскольку производная решения вычисляется приближенно, при выборе величины шага интегрирования дополнительно проверяется неравенство  $||D_n^{-1}F_n|| \leq \varepsilon$ . Здесь используется норма  $||\xi_n|| = \max_{1 \leq i \leq N} |\xi_{n,i}|$ .

Пусть приближенное решение  $x_n$ ,  $y_n$  в точке  $t_n$  вычислено с шагом  $h_n$ . Тогда шаг интегрирования будем выполнять по следующему алгоритму.

**Шаг 1.** Вычисляется вектор  $F_n = F(x_n, y_n)$ .

**Шаг 2.** Вычисляются матрицы  $F_{nx}$  и  $F_{ny}$ .

Шаг 3. Формируется матрица  $D_n$ .

Шаг 4. Выполняется декомпозиция матрицы  $D_n$ . Если  $D_n$  – вырожденная матрица, то  $h_n$  полагается равным 0.9 $h_n$  и происходит переход на шаг 3.

**Шаг 5.** Вычисляется вектор  $k_1^x$  из линейной системы  $D_n k_1^x = h(F_{ny} y_n - F_n)$ .

**Шаг 6.** Вычисляется число  $q_1$  из соотношения  $q_1 || k_1^x || = \varepsilon$ , где  $\varepsilon$  – требуемая точность расчетов.

**Шаг 7.** Если  $q_1$ <1, то есть требуемая точность не выполнена, то  $h_n$  полагается равным  $q_1 h_n$  и происходит переход на шаг 3 (возврат).

**Шаг 8.** Вычисляется вектор  $k_1^y$  по формуле  $k_1^y = \frac{1}{ab} (k_1^x - hy_n)$ .

**Шаг 9.** Вычисляются  $t_{n+1}$ , приближенное решение  $x_{n+1}$  и производная приближенного решения  $y_{n+1}$  по формулам  $t_{n+1} = t_n + h_n$ ,  $x_{n+1} = x_n + p_1 k_1^x$ ,  $y_{n+1} = y_n + p_1 k_1^y$ .

**Шаг 10.** Вычисляется число  $q_2$  из соотношения  $q_2^2 ||D_n^{-1}F_n|| = \varepsilon$ .

**Шаг 11.** Вычисляется новый шаг интегрирования  $h_{n+1}$  $\Pi$ <sup>O</sup> формуле  $h_{n+1} = min(q_1, q_2)h_n$ .

**Шаг 12.** Если  $t_{n+1} + h_{n+1} > t_k$ , то  $h_{n+1}$  перевычисляется по соотношению  $h_{n+1} = t_k - t_{n+1}$  (точное попадание в конечную ТОЧКУ интервала интегрирования).

**Шаг 13.** Если  $h_{n+1} > 10^{-14}$ , то выполняется следующий шаг интегрирования (переход на шаг 1). В противном случае окончание расчетов.

# 4.1.2 Тестирование

Работоспособность  $\overline{M}$ эффективность построенного алгоритма переменного шага исследовалась на решении линейных задач из [62]

$$
Ax' + Bx + v(t)g = 0, \ 0 \le t \le t_k,
$$

где А и  $B$  – квадратные матрицы размерности  $N \times N$  соответственно с элементами  $a_{ij}$  и  $b_{ij}$ ,  $g = (g_1,...,g_N)^T - N$ -мерный вектор с постоянными коэффициентами,  $v(t)$  – скалярная функция. Во всех приведенных ниже примерах  $g = (-1, 0, ..., 0)^T$ ; матрица А диагональная, а матрица  $\boldsymbol{B}$ трехдиагональная с элементами

$$
b_{ii} = 2, 1 \le i \le N - 1, b_{NN} = -1,
$$
  

$$
b_{i+1,i} = b_{i,i+1} = -1, 1 \le i \le N - 1.
$$

Функция  $v(t)$  определяется по формуле

$$
v(t) = \begin{cases} 0, \ t = 0, \\ 1, \ t > 0. \end{cases}
$$

Тестовая задача, аналитически приведенная к разрешенному виду, представлена в [78]. Решение разрешенной задачи выполнялось алгоритмом на основе одностадийной формулы типа Розенброка, описанной в [58]. Таким образом, тестовые задачи решены в классической и неявной форме.

Задача 1.  $N = 4$ ,  $t_k = 0.05$ ,  $a_{11} = a_{22} = a_{33} = a_{44} = 10^{-2}$ . Решение при  $t_k = 0.05$  принимает значения  $x_1 = 0.76192$ ,  $x_2 = 0.55453$ ,  $x_3 = 0.40285$ ,  $x_4 = 0.32318$ .

Задача 2.  $N = 8$ ,  $t_k = 0.05$ ,  $a_{ii} = 10^{-i}$ ,  $1 \le i \le N$ . Решение в точке  $t_k = 0.05$ :  $x_1 = 0.98847$ ,  $x_2 = 0.98720$ ,  $x_3 = 0.98708$ ,  $x_4 = x_5 = x_6 = x_7 = x_8 = 0.98706$ .

Задача 3.  $N = 8$ ,  $t_k = 0.05$ ,  $a_{ii} = 10^{-2}$ ,  $1 \le i \le N$ . Решение при  $t_k = 0.05$ :  $x_1 = 0.75091$ ,  $x_2 = 0.52607$ ,  $x_3 = 0.34268$ ,  $x_4 = 0.20723$ ,  $x_5 = 0.11645$ ,  $x_6 = 0.061298$ ,  $x_7 = 0.031475$ ,  $x_8 = 0.018768$ .

Из результатов расчетов следует, что вычислительные затраты для алгоритмов решения разрешенных  $\mathbf{M}$ He разрешенных относительно производной задач практически совпадают. Однако в специальной численной формуле нет необходимости в предварительном разрешении системы (1.5), что предпочтительнее в случае анализа нелинейных задач.

## 4.2 Корректное обнаружение событий

Корректность анализа гибридных моделей, наряду с точностью расчетов, определяется правильностью локализации моментов смены локальных состояний ГС. Поэтому дополнительно необходимо учитывать динамику событийной функции, определяющей возникновение событий.

Проанализируем поведение событийной функции  $g(x, t)$  из (1.4), (1.5). Пусть расчеты выполняются по численной схеме, вида  $x_{n+1} = x_n + h_n \varphi_n$ , где функция  $\varphi_n$  вычислена в точке  $t_n$ . Тогда событийная функция  $g(x, t)$  в точке  $t_{n+1}$  имеет вид  $g_{n+1} = g(x_n + h_n \varphi_n, t_n + h_n)$ . В монографии [54] доказана теорема, в соответствии с которой выбор шага по формуле

$$
h_n = (\gamma - 1) \frac{g_n}{\frac{\partial g_n}{\partial x} \cdot \varphi_n + \frac{\partial g_n}{\partial t}}, \ \gamma \in (0, 1),
$$

обеспечивает поведение событийной динамики как устойчивой линейной приближается к поверхности  $g(x,t)=0$ решение системы, которой асимптотически.

Полученные результаты для моделей вида  $(1.5)$ совпалают  $\mathbf{c}$ результатами, полученными ранее [54, 74] для моделей вида (1.4). Изменения выполним в алгоритме контроля шага интегрирования. Во-первых, учитывая Lустойчивость рассмотренного метода МК11F, ограничимся выбором шага из условий точности и гибридности. Во-вторых, будем учитывать динамику событийной функции относительно границы режима.

## 4.2.1 Обнаружение событий с явными методами

Теперь сформулируем алгоритм интегрирования с учетом прогноза шага через событийную функцию. Пусть решение  $y_n$  в точке  $t_n$  вычислено с шагом  $h_n$ . Тогда приближенное решение в точке  $t_{n+1}$  вычисляется по следующему правилу.

Шаг 1. Вычислить

$$
f_n = f(y_n), g_n = g(y_n, t_n), \frac{\partial g_n}{\partial y} = \frac{\partial g(y_n, t_n)}{\partial y}, \frac{\partial g_n}{\partial t} = \frac{\partial g(y_n, t_n)}{\partial t}.
$$

Шаг 2. Вычислить

$$
g'_n = \frac{\partial g_n}{\partial y} \varphi_n + \frac{\partial g_n}{\partial t},
$$

где в качестве вектора  $\varphi_n$  используется значение  $f_n$ .

**Шаг** 3. Если  $g'_n < 0$ , принять  $h_{n+1} = h_{n+1}^n$ , где  $h_{n+1}^n$  – шаг, выбранный соответствующим численным методом интегрирования, и перейти на шаг 6. **Шаг 4.** Вычисляется событийный шаг  $h_{n+1}^{ev}$  по формуле

$$
h_{n+1}^{ev} = (\gamma - 1) \frac{g_n}{g'_n}.
$$

Шаг 5. Вычисляется новый шаг

$$
h_{n+1} = min\left(h_{n+1}^{ev}, h_{n+1}^n\right).
$$

Шаг 6. Выполняется следующий шаг интегрирования.

На шаге 3 определяется направление движения событийной функции. При приближении к границе режима знаменатель (4) будет положительным, а при удалении от границы  $g(x,t)=0$  он становится отрицательным. Тогда, определив направление движения событийной функции, можно не накладывать дополнительные ограничения на шаг интегрирования, если событийная функция удаляется от границы режима.

## 4.2.2 Событийная функция в неявной задаче

Перейдем к рассмотрению более общего класса неявных задач (1.5) и сформулируем алгоритмом управления шагом с учетом динамики событийной функции. Пусть решение  $x_n$  и  $y_n = x'_n$  в точке  $t_n$  вычислено с шагом  $h_n$ . Кроме того, вычислен новый шаг по точности  $h_{n+1}^{ac}$ . Тогда управление шагом интегрирования с учетом точности и динамики событийной функции можно выполнить по следующему алгоритму.

Шаг 1. Вычислить

$$
g_n = g(x_n, t_n), \frac{\partial g_n}{\partial x} = \frac{\partial g(x_n, t_n)}{\partial x}, \frac{\partial g_n}{\partial t} = \frac{\partial g(x_n, t_n)}{\partial t}.
$$

Шаг 2. Вычислить

$$
g'_n = \frac{\partial g_n}{\partial x} \varphi_n + \frac{\partial g_n}{\partial t},
$$

где в качестве вектора  $\varphi_n$  используется значение  $y_n$ .

**Шаг 3.** Если  $g'_n < 0$ , принять  $h_{n+1} = h_{n+1}^{ac}$  и перейти на шаг 6.

**Шаг 4.** Вычисляется событийный шаг  $h_{n+1}^{ev}$  по формуле

$$
h_{n+1}^{ev} = (\gamma - 1) \frac{g_n}{g'_n}.
$$

**Шаг 5.** Вычисляется новый шаг  $h_{n+1} = min(h_{n+1}^{ev}, h_{n+1}^{ac})$ .

Шаг 6. Выполняется следующий шаг интегрирования.

## 4.2.3 Тестирование алгоритма обнаружения

Для иллюстрации работоспособности предложенных алгоритмов рассмотрим простую гибридную систему - прыгающий мячик. Режимное поведение зададим неявной системой дифференциальных уравнений

$$
y'-v=0,
$$
  

$$
v'+a=0,
$$

где у - высота мячика от поверхности отскока,  $v$  - скорость движения мячика, а - ускорение свободного падения. Событие возникает в момент касания мячика поверхности отскока  $y = 0$ , поэтому событийная функция будет иметь вид  $g = -y$ , а предикат  $pr: -y < 0$ . В момент отскока меняется направление движения мячика. Пусть отскок неупругий, тогда при наступлении события происходит изменение скорости по правилу  $v = -\alpha \cdot v$ , где  $\alpha$  – коэффициент сохранения скорости.

Результаты моделирования приведены на рисунке 4.1. При расчетах без контроля динамики событийной функции (рисунок 4.1, а) допускается существенная ошибка  $\varepsilon$  в обнаружении событий. Это приводит к нарушению условия односторонности событий и, как следствие, ошибочному глобальному решению. Использование алгоритма для асимптотического приближения к границе режима (рисунок 4.1, б) обеспечивает точное обнаружение момента смены режима ГС. При приближении к поверхности  $y=0$  происходит
уменьшение шага интегрирования, а при удалении от границы режима шаг определяется только по критерию точности расчетов.

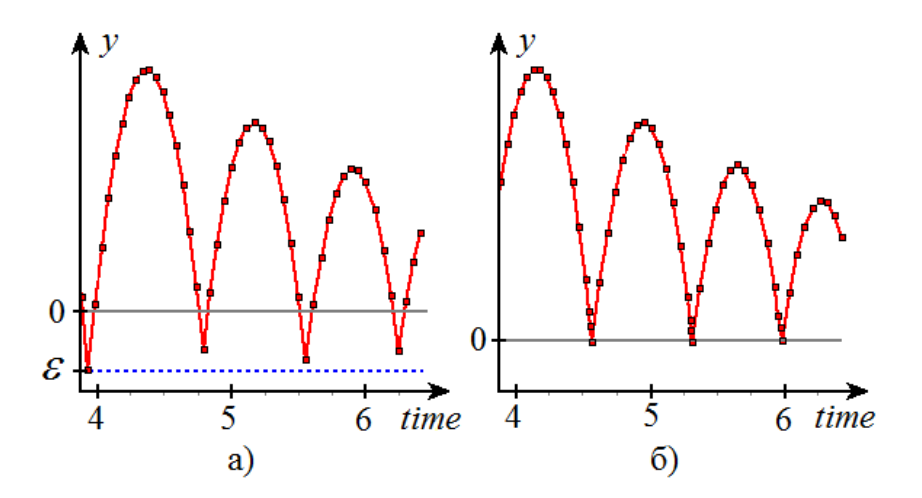

Рисунок 4.1 – Результаты расчета: а) – без учета динамики событийной функции, б) – с использованием алгоритма обнаружения событий

Для сравнения величины ошибки  $\varepsilon$  вследствие неточного обнаружения событий на рисунке 4.2 приведены моменты отскока мячика от поверхности и значения переменной *h* при возникновении события.

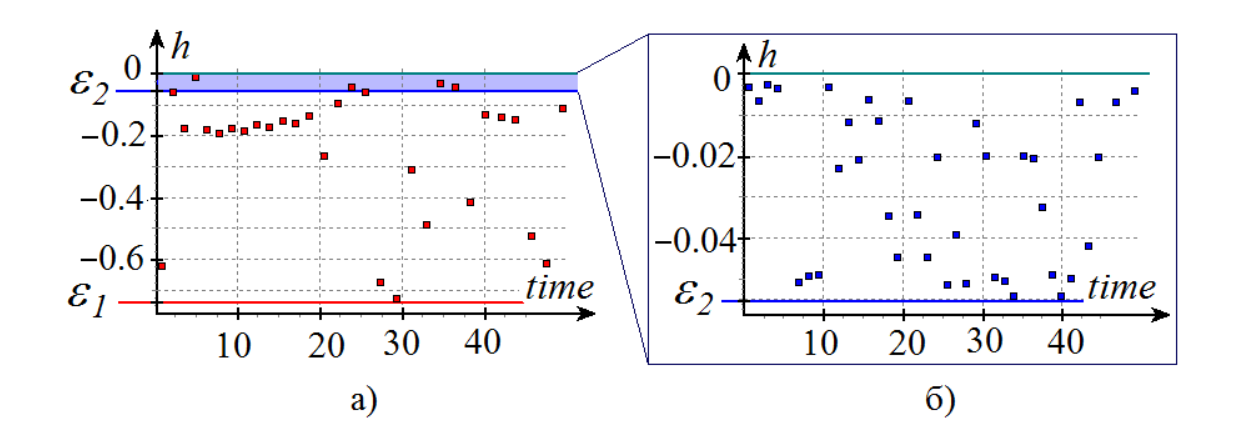

Рисунок 4.2 – Моменты обнаружения событий: а) – без учета динамики событийной функции, б) – с использованием алгоритма обнаружения событий

При расчетах без контроля динамики событийной функции (рисунок 4.2, а) допускается существенная ошибка  $\varepsilon_1 \approx 0.75$  в обнаружении смены

режима. Это приводит к нарушению условия односторонности событий и, как следствие, ошибочному глобальному решению. Использование алгоритма для асимптотического приближения  $\mathbf K$ границе режима (рисунок  $(4.2, 6)$ обеспечивает на порядок более точное обнаружение момента смены режима  $\Gamma C, \varepsilon_2 \approx 0.06$ .

## 4.3 Анализ режимов ЭЭС

Пример 1. Рассмотрим модель трехфазного короткого замыкания в простой электрической сети. Принципиальная схема электроэнергетической системы, построенная в графическом редакторе инструментальной среды моделирования ИСМА, представлена на рисунке 4.3.

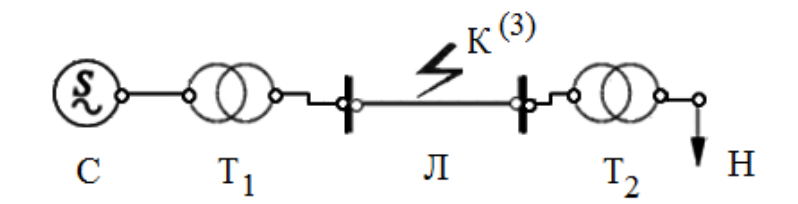

Рисунок 4.3 – Принципиальная схема электрической сети

Рассматриваемая схема состоит питающей системы  $C$ . **ИЗ** трансформаторов  $T_1$ ,  $T_2$ , линии электропередачи  $\overline{J}$  и нагрузки  $H$ . Граф  $G_1$ системы представлен на рисунке 4.4.

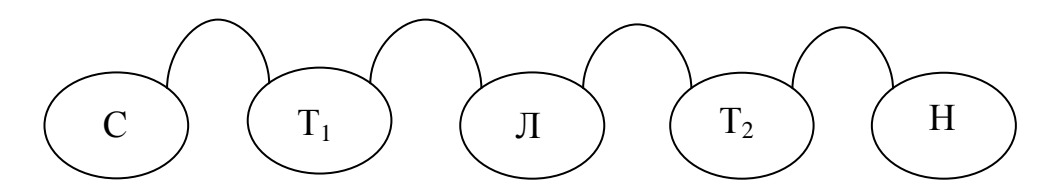

Рисунок 4.4 – Граф  $G_1$  для схемы на рисунке 4.3

Элемент «Система электроснабжения» имеет одну точку подключения. Обозначим ее  $C$  (как на  $G_2^C$ , см. ниже). Элемент «Трансформатор» имеет две точки подключения, обозначим их  $A$  и  $D$  (см.  $G_2^T$  далее). ЛЭП имеет две точки подключения – *A* и *E* (см.  $G_2^{\bar{J}1}$  $G_2^{\bar{J}1}$ ). Нагрузка имеет одну точку подключения –  $A$ , см.  $G_2^H$ . Вершины графа обозначены на рисунке 4.4. Дуги графа задаются следующим образом:

$$
e_1 = \langle v_C^C, v_{T1}^A \rangle, e_2 = \langle v_{T1}^D, v_{\overline{J}}^A \rangle, e_3 = \langle v_{\overline{J}}^E, v_{T2}^A \rangle, e_4 = \langle v_{T2}^D, v_{\overline{H}}^A \rangle.
$$

Таким образом, для задания дуги необходимы 4 элемента:

1. Идентификатор первой вершины

2. Идентификатор точки подключения первой вершины.

3. Идентификатор второй вершины

4. Идентификатор точки подключения второй вершины.

При переходе от  $G_1$  к  $G_2$  выполняется «склейка» подграфов  $G_2^i$ . Выполняется анализ дуг *G*<sup>1</sup> по порядку.

Из  $e_1 = \langle v_C^C, v_{T1}^A \rangle$  получаем соединение подграфов  $G_2^C$  и  $G_2^{T1}$  $G_2^{T1}$  в один граф,

как представлено на рисунке 4.5.

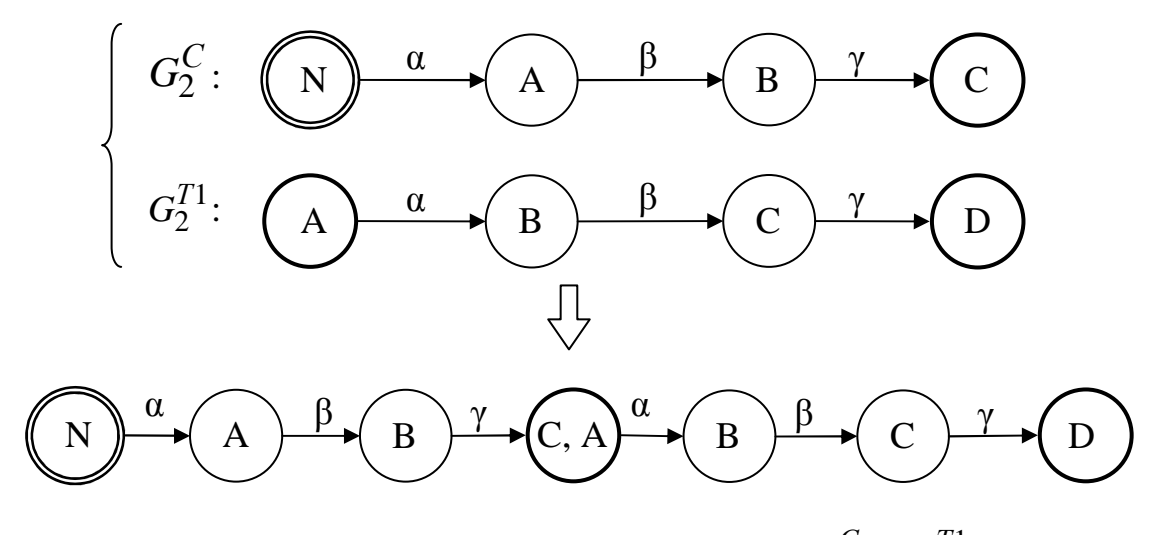

Рисунок 4.5 – Соединение подграфов  $G_2^C$  и  $G_2^{T1}$  $G_2^T$ 

При этом необходимо запомнить, что объединенная вершина С,А склеиваемых графов, соответствует вершинам поскольку ОНИ **MOTVT** использоваться в нескольких дугах  $e_i$ . Т.е. имеется список соответствия вершин  $G_2$  вершинам подграфов  $G_2^i$ . Далее он пригодится при построении  $G_3$ . Затем анализируется дуга  $e_2 = \langle v_{T1}^D, v_{\overline{A}}^A \rangle$ , и к графу достраивается новая часть.

Рассмотрим **BCC** элементы электрической Система сети. электроснабжения С имеет схему замещения, представленную на рисунке 4.6.

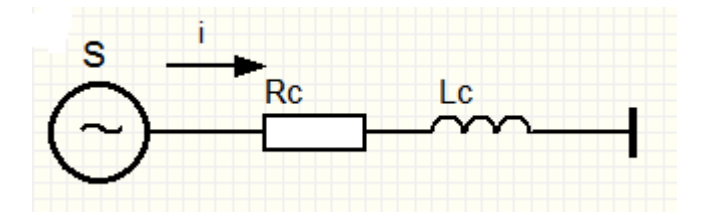

Рисунок 4.6 - Схема замещения системы электроснабжения

Построим орграф  $G_2^C$ , описывающий схему замещения системы (рисунок 4.7).

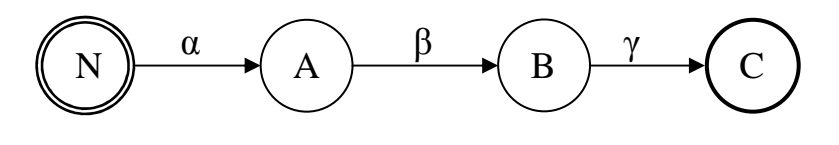

Рисунок 4.7 – Орграф  $G_2^C$ 

орграфа  $G_2^C$  соответствуют следующие  $\pi$  $\alpha$ системы дифференциальных уравнений, описывающие электромагнитные процессы и механическое движение ротора:

$$
\begin{cases}\n u_{1d} \cos(\theta - t) + u_{1q} \sin(\theta - t) + ri_{Gd} + L_d \frac{di_{Gd}}{dt} - \frac{di_f}{dt} - L_{ad} \frac{di_f}{dt} - L_{ad} \frac{di_g}{dt} - (L_q i_{Gq} - L_{aq} i_h) \omega = 0, \\
-u_{1d} \sin(\theta - t) + u_{1q} \cos(\theta - t) + ri_{Gq} + L_q \frac{di_{Gq}}{dt} - \frac{di_f}{dt} + [L_d i_{Gd} - L_{ad} (i_f + i_g)] \omega = 0, \\
-u_f + r_f i_f + L_f \frac{di_f}{dt} + L_{ad} \frac{di_g}{dt} - L_{ad} \frac{di_{Gd}}{dt} = 0, \\
r_g i_g + L_g \frac{di_g}{dt} + L_{ad} \frac{di_f}{dt} - L_{ad} \frac{di_{Gd}}{dt} = 0, \\
r_h i_h + L_h \frac{di_h}{dt} - L_{aq} \frac{di_{Gq}}{dt} = 0;\n\end{cases} \tag{4.1}
$$
\n
$$
\begin{cases}\n \frac{d\omega}{dt} = \frac{T_0 + [(L_d - L_q)i_{Gq} + L_{aq} i_h]i_{Gd} - L_{ad} i_{Gq} (i_f + i_g)}{T_J}, \\
\frac{d\theta}{dt} = \omega.\n\end{cases} \tag{4.2}
$$

Здесь индекс *f* относится к обмотке возбуждения, а индексы *g* и *h* – к продольному и поперечному демпферным контурам соответственно.

Для дуги β запишем закон Ома:

 $\mathbf{I}$ ∤  $\vert$ 

 $\overline{\mathcal{L}}$ 

$$
\begin{cases} u_{1d} - u_{2d} = R_C i_{12d}, \\ u_{1q} - u_{2q} = R_C i_{12q}. \end{cases}
$$
 (4.3)

Уравнения, соответствующие ребру γ:

$$
\begin{cases}\n u_{2d} - u_{3d} = L_C \left( \frac{di_{23d}}{dt} - i_{23q} \right), \\
u_{2q} - u_{3q} = L_C \left( \frac{di_{23q}}{dt} - i_{23d} \right).\n\end{cases} (4.4)
$$

Трансформаторы *Т*<sup>1</sup> , *Т*<sup>2</sup> имеют одинаковые схемы замещения, согласно рисунку 4.8.

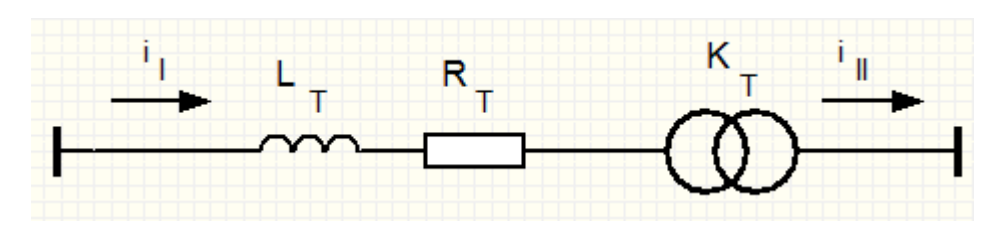

Рисунок 4.8 – Схема замещения трансформатора

Орграф  $G_2^T$  изображен на рисунке 4.9.

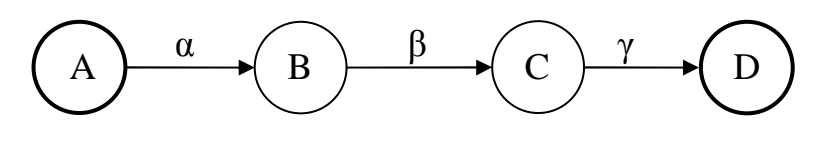

Рисунок 4.9 – Орграф  $G_2^T$ 

Уравнения для дуг α и β аналогичны уравнениям дуг γ и β орграфа  $G_2^C$  . Ребру γ соответствуют следующие дифференциальные уравнения:

$$
\begin{cases}\n u_{3d} = K_{T1} \Big( u_{1q} + \sqrt{3} u_{1d} \Big), \\
u_{3q} = K_{T1} \Big( \sqrt{3} u_{1q} - u_{1d} \Big), \\
i_{34d} = K_{T1} \Big( i_{12q} + \sqrt{3} i_{12d} \Big), \\
i_{34q} = K_{T1} \Big( \sqrt{3} i_{12q} - i_{12d} \Big).\n\end{cases} \tag{4.5}
$$

Здесь *KT*<sup>1</sup> – коэффициент трансформации.

Для нагрузки выберем схему замещения, представленную на рисунке 4.10.

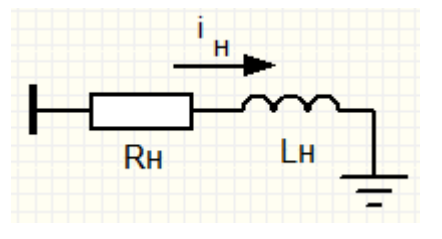

Рисунок 4.10 – Схема замещения обобщенной нагрузки

Построим орграф  $G_2^H$ , как показано на рисунке 4.11.

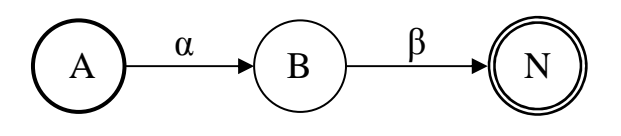

Рисунок 4.11 – Орграф  $G_2^H$ 

Уравнения для дуг  $\alpha$  и  $\beta$  аналогичны уравнениям дуг  $\beta$  и  $\gamma$  орграфа  $G_2^C$ .

Гибридное поведение электроэнергетической системы определяется Л функционированием элемента  $\frac{1}{2}$ **RNHNIL»** электропередачи». При возникновении короткого замыкания изменяется режим функционирования ГС. ЛЭП, Схема замещения используемая  $\overline{B}$ данной постановке задачи моделирования, представлена на рисунке 4.12.

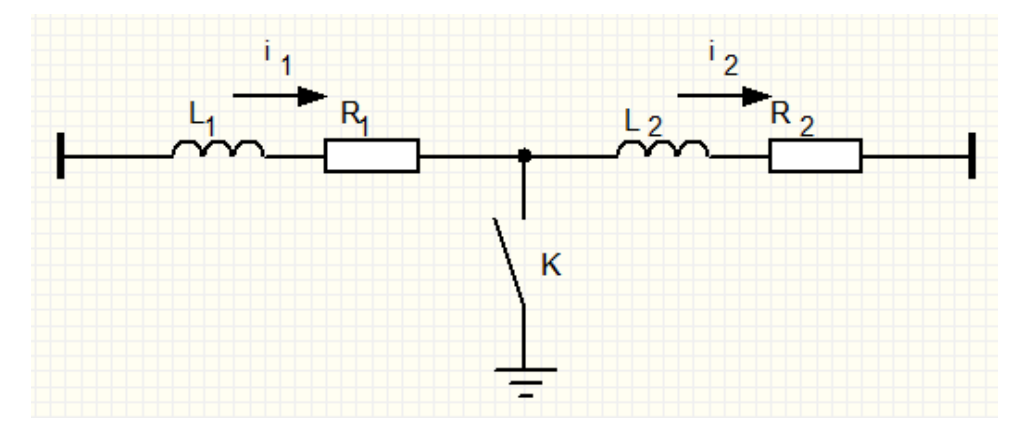

Рисунок 4.12 - Схема замещения ЛЭП

Переходный процесс инициируется замыканием контакта  $K$ . При этом происходит смена ранее установившегося режима энергосистемы на новый режим, соответствующий КЗ и другой конфигурации системы. Таким образом, рассматриваемая модель является двухрежимной гибридной системой [54]. Дискретное поведение гибридной системы иллюстрируется диаграммой состояний, представленной на рисунке 4.13. Состояние «init» соответствует функционированию ЭЭС без короткого замыкания. Переход в режим «short», соответствующий состоянию КЗ, выполняется, когда  $p\eta = true$ . Обратный переход осуществляется при истинности предиката  $\ pr_2.$ 

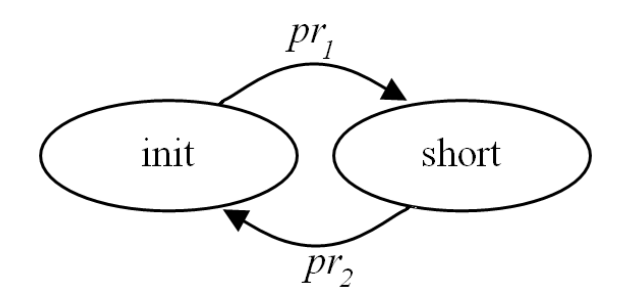

Рисунок 4.13 – Карта поведения

В графическом редакторе принципиальных схем ЭЭС гибридное поведение задано в окне редактора параметров для схемы замещения линии электропередачи *Л* , как показано на рисунке 4.14.

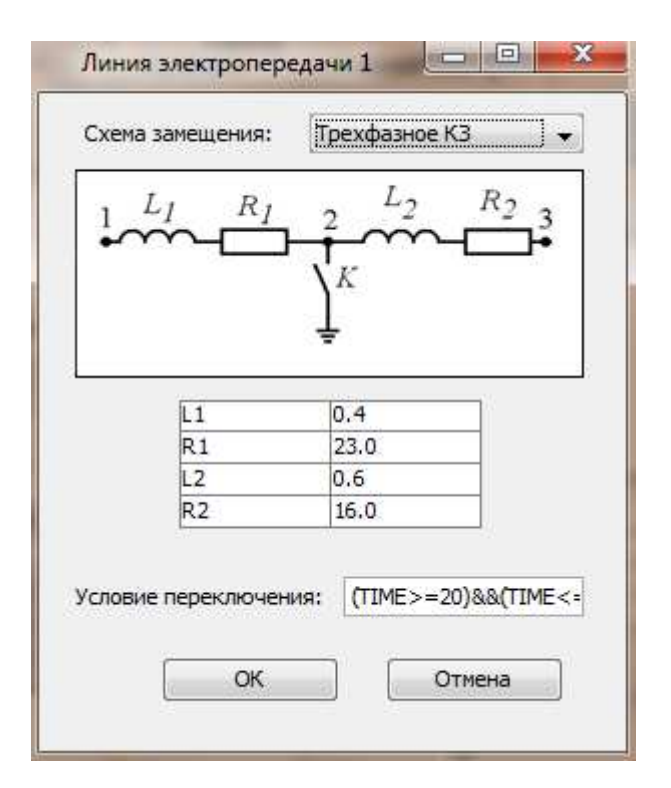

Рисунок 4.14 – Настройка параметров схемы замещения

Состоянию «init» соответствует орграф  $G_2^{\bar{J}1}$ , изображенный на рисунке 4.15.

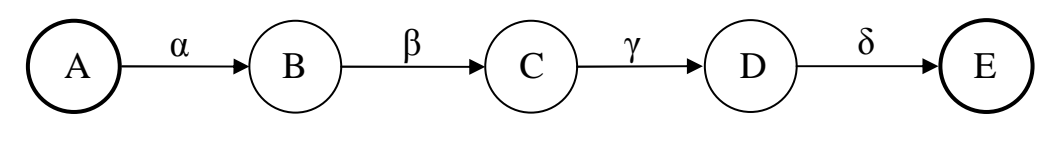

Рисунок 4.15 – Орграф  $G_2^{\bar{J}11}$ 

После коммутации, в режиме «short», получаем граф  $G_2^{\bar{J}2}$  (рисунок 4.16).

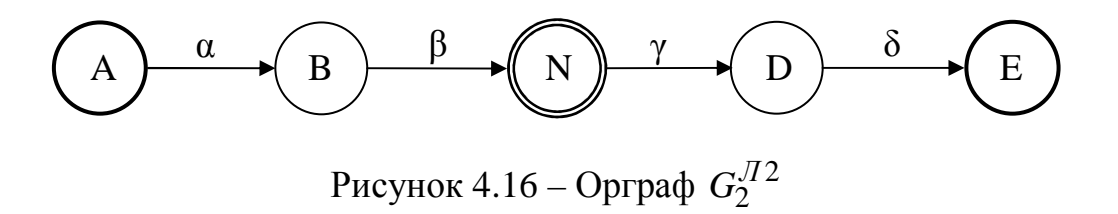

Объединим орграфы схем замещения в граф ЭЭС  $G_2$  по схеме, определяемой графом принципиальной схемы *G*<sup>1</sup> на рисунке 4.4. Для состояния «init» получим граф  $G_2^{init}$ , представленный на рисунке 4.17 (обозначения вершин и дуг не приводятся).

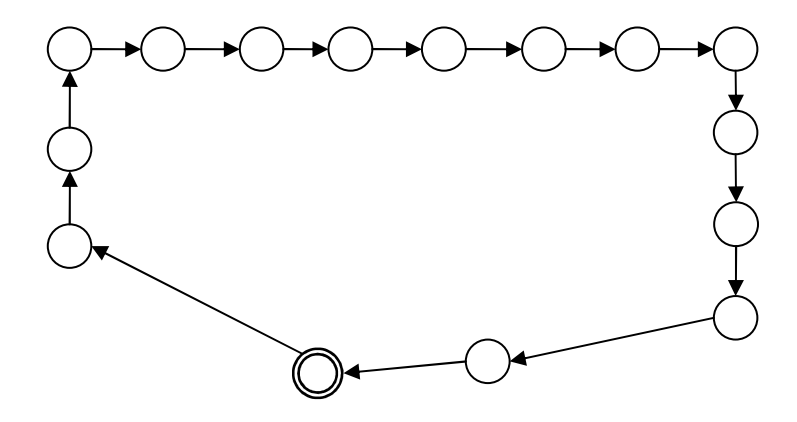

Рисунок 4.17 – Орграф  $G_2^{init}$ 

Состоянию «short» соответствует граф  $G_2^{short}$  (рисунок 4.18).

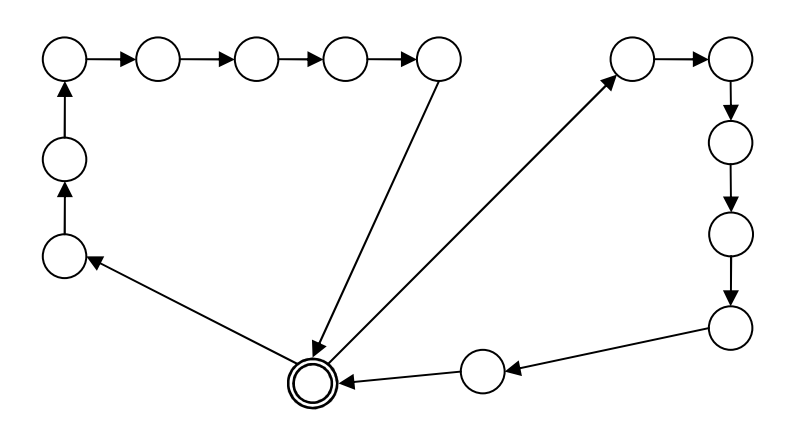

Рисунок 4.18 – Орграф  $G_2^{short}$ 

Математическая модель  $(4.1) - (4.5)$  составлена по полным уравнениям Парка-Горева в системе вращающихся координат, связанной с ротором генератора G. После преобразований система содержит семь уравнений и не разрешена относительно производных. Поэтому численный анализ выполнялся алгоритмом МК11F. Параметры схемы заданы в относительных единицах:  $r_G = 0.00669$ ,  $R_1 = 0.9044$ ,  $R_2 = 0.0524$ ,  $r_f = 0.000345$ ,  $r_g = 0.0152$ ,  $r_h = 0.00663$ ,  $L_1 = 2.335$ ,  $L_2 = 0.8925$ ,  $L_d = 0.537$ ,  $L_{ad} = 0.443$ ,  $L_q = 0.346$ ,  $L_{ag} = 0.252$ ,  $L_f = 0.561$ ,  $L_g = 0.503$ ,  $L_h = 0.275$ ,  $T_J = 4330$ ,  $T_{\partial} = 0.431$ ,  $U_f = 0.000867$ . Начальные условия (в относительных единицах):  $i_{Gd} = 0.223$ ,  $i_{Gq} = 0.403$ ,  $i_f = 2.512$ ,  $i_g = 0$ ,  $i_h = 0$ ,  $\omega = 1$ ,  $\Theta = 1$ ,  $i_{Gd} = 0.7635$ ,  $i_{Gq} = -0.1689$ ,  $i_f = 0.2362$ ,  $i'_{g} = 0.4645$ ,  $i'_{h} = -0.1547$ ,  $\omega' = 0$ ,  $\Theta' = 1$ .

Диаграммы токов генератора, полученные в результате анализа динамики ЭЭС, привелены на рисунке 4.19.

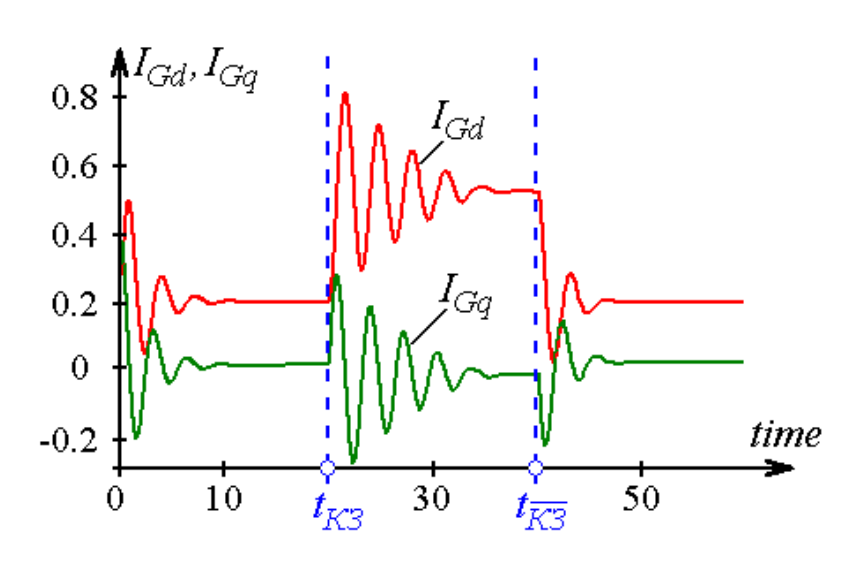

Рисунок 4.19 – Результаты моделирования ЭЭС

**Пример 2.** Рассмотрим более сложный пример расчета переходного процесса в электроэнергетической системе [61], представленной на рисунке 4.20.

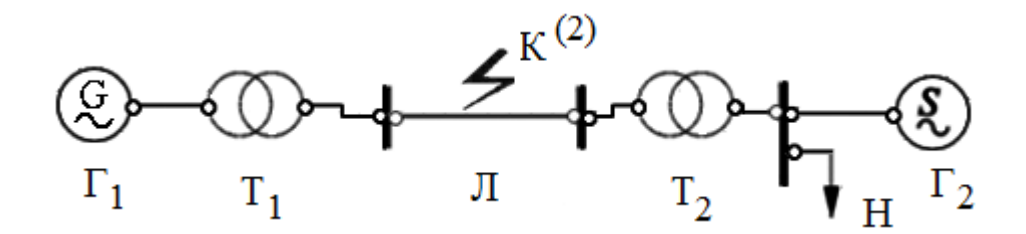

Рисунок 4.20 – Принципиальная схема электрической системы

Особенность данной задачи состоит в том, что здесь рассматривается переходной процесс при двухфазном коротком замыкании в начале линии электропередачи. Поэтому в [61] предложена схема замещения ЛЭП, представленная на рисунке 4.21.

$$
\frac{i_1}{x^*r} \xrightarrow{x^*l} \frac{2^*y^*r}{x^*l} \xrightarrow{iz} \frac{i_3}{x^*l} \xrightarrow{2^*y^*l} \frac{i_5}{x^*r} \xrightarrow{ij} \frac{r_{k1}a^*r}{x^*l} \xrightarrow{i_2}{i_k} \frac{1}{x^*l} \xrightarrow{iz} \frac{i_4}{x^*r} \xrightarrow{zi} \frac{1}{x^*l}
$$
\n
$$
R = 2^*(y-a)^*r
$$
\n
$$
L = 2^*(y-a)^*l
$$

Рисунок 4.21 - Схема замещения для ЛЭП в режиме двухфазного КЗ

В схеме замещения сопротивления и индуктивности рассчитываются исходя из погонных характеристик линии. Поскольку КЗ происходит в начале ЛЭП, ближе к генератору  $\Gamma_1$ , расстояния х и а принимаются нулевыми.

Схемы замещения ЛЭП в режиме до короткого замыкания и всех остальных элементов аналогичны рассмотренным в предыдущем примере. Соответственно, режимные поведения ГС строятся на основе уравнений  $(4.1)$  -(4.5). По сравнению с предыдущим примером, при небольших изменениях в принципиальной схеме, почти в три раза увеличилась размерность системы она состоит из 23 дифференциальных и алгебраических уравнений. Это дает основания предполагать, что в более сложных схемах размерность системы ДАУ возрастет многократно и повысится жесткость задачи.

Параметры схемы также заданы  $\mathbf{B}$ относительных елиницах:  $r_{G1} = 0.00669$ ,  $r_{G2} = 0.00260$ ,  $r_{f1} = 0.000345$ ,  $r_{f2} = 0.000250$ ,  $r_{g1} = 0.0152$ ,  $r_{g2} = 0.0110$ ,  $r_{h1} = 0.00663$ ,  $r_{h2} = 0.00600$ ,  $r_{T1} = 0.00313$ ,  $r_{T2} = 0.00060$ ,  $r_A = 0.104$ ,  $r_C = 0.050$ ,  $r_H = 0.800$ ,  $r_{K1} = r_{K2} = 0$ ,  $L_{d1} = 0.537$ ,  $L_{d2} = 0.250$ ,  $L_{q1} = 0.346$ ,  $L_{q2} = 0.250$ ,  $L_{ad1} = 0.443$ ,  $L_{ad2} = 0.200$ ,  $L_{aq1} = 0.252$ ,  $L_{aq2} = 0.200$ ,  $L_{f1} = 0.561$ ,  $L_{f2} = 0.350$ ,  $L_{g1} = 0.503$ ,  $L_{g2} = 0.330$ ,  $L_{h1} = 0.275$ ,  $L_{h2} = 0.330$ ,  $L_{T1} = 0.102$ ,  $L_{T2} = 0.010$ ,  $L_A = 1.685$ ,  $L_C = 0.050$ ,  $L_H = 0.600$ ,  $T_{I1} = 4330$ ,  $T_{J2} = 10000$ ,  $T_{\partial 1} = 0.431$ ,  $T_{\partial 2} = 0.394$ ,  $U_{f1} = 0.000867$ ,  $U_{f2} = 0.001250$ ,  $x = a = 0$ ,

 $y = 0.1$ ,  $z = 0.9$ . Начальные условия (в относительных единицах):  $i_{G1d} = 0.223$ ,  $i_{G2d} = 0.847$ ,  $i_{G1q} = 0.403$ ,  $i_{G2q} = 0.316$ ,  $i_{f1} = 2.512$ ,  $i_{f2} = 6.248$ ,  $i_{g1} = i_{g2} = 0$ ,  $i_{h1} = i_{h2} = 0$ ,  $\omega_1 = \omega_2 = 1$ ,  $\Theta_1 = 1$ ,  $\Theta_2 = 0.1$ ,  $i_{1d} = 0.0135$ ,  $i_{1g} = 0.4602$ ,  $i_{2d} = 0.0068$ ,  $i_{2q} = 0.2301$ ,  $i_{4d} = -0.0068$ ,  $i_{4q} = -0.2301$ ,  $i_{Hd} = 0.5934$ ,  $i_{Hq} = 0.8039$ .

Диаграммы токов генератора  $\Gamma_1$ , полученные в результате анализа режима короткого замыкания, приведены на рисунках 4.22, 4.23.

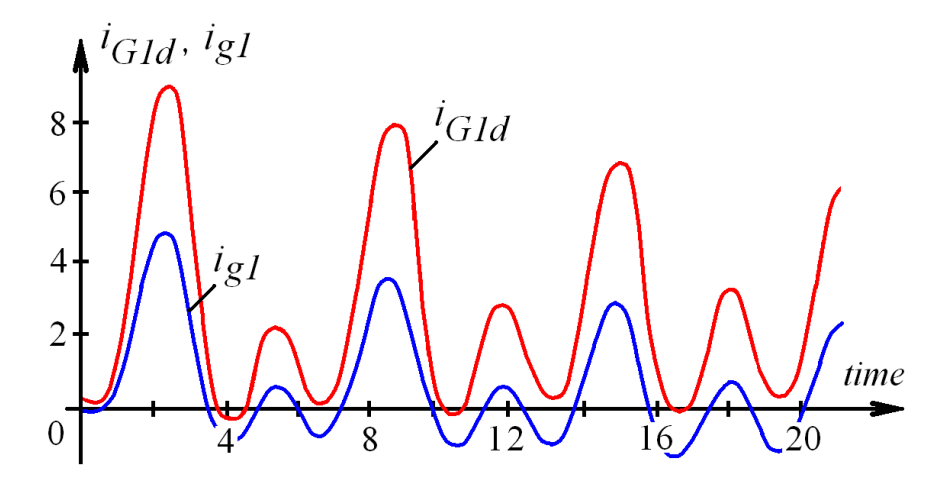

Рисунок 4.22 – Результаты расчета. Диаграммы токов  $i_{Gd}$ ,  $i_g$  генератора  $\Gamma_1$ 

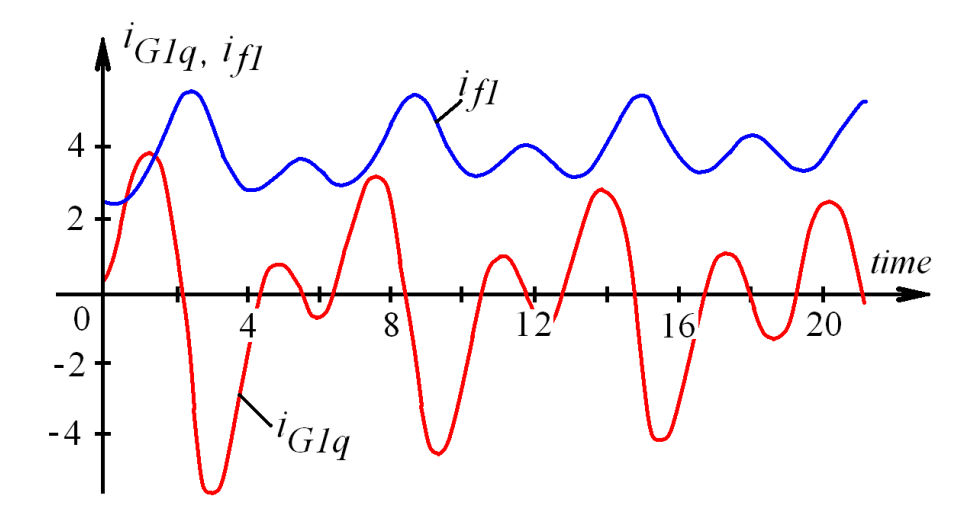

Рисунок 4.23 – Результаты расчета. Графики токов  $i_{Gq}$ ,  $i_f$  генератора  $\Gamma_1$ 

Расчеты представленных задач выполнялись в ИСМА и МАТLAB. Результаты полностью совпадают в обеих системах и с результатами публикаций первоисточниках. Это  $\overline{B}$ полтверждает состоятельность предложенного подхода и корректность решения задач исследования.

#### 4.4 Выволы

Лля организации взаимодействия новых и ранее разработанных компонентов программного комплекса выполнено расширение библиотеки решателя ИСМА алгоритмом решения неявных задач и произведена модификация алгоритма корректного обнаружения событий. Данные изменения позволяют повысить качество анализа гибридных моделей из ранее созданных приложений ИСМА. Кроме того, они могут быть использованы при взаимодействия  $\mathbf{c}$ перспективными организации приложениями моделированием химико-технологических систем, решением задач теории упругости, гидродинамических процессов. При этом никаких дополнительных требований, ограничений или доработок системы моделирования ИСМА в целом не потребовалось. Выполнено тестирование нового приложения. На конкретных примерах представлены структуры, используемые в программном комплексе на этапе интерпретации программных моделей с предметного языка принципиальных схем ЭЭС в гибридные системы. Результаты решения тестовых задач не противоречат теоретическим представлениям и физическому смыслу, и совпадают с результатами, полученными с использованием MATLAB, что конструктивно доказывает эффективность разработанного математического и программного обеспечения.

#### ЗАКЛЮЧЕНИЕ

Основные диссертационной работе результаты приведенных  $\, {\bf B}$ исследований состоят в следующем:

1) Разработаны и реализованы в инструментальной среде предметный графический язык LISMA\_EPS и система проектирования программных моделей электромагнитных переходных процессов ЭЭС. Впервые для описания и анализа переходных процессов в ЭЭС использован формализм гибридных систем.

2) Созданы методы и алгоритмы семантического анализа графических предметно-ориентированный программных молелей  $\mathbf{V}$ реализован интерпретатор ISMA EPS.

3) Разработана и реализована новая архитектура инструментальной среды с унификацией математического и программного обеспечения.

4) Организовано взаимодействие компонентов новой программной системы. Для этого выполнена программная реализация и тестирование алгоритма анализа неявно заданных режимов ГС и алгоритма корректного обнаружения событий в рамках инструментальной среды ИСМА. Выполненное расширение класса исследуемых систем позволяет создавать новые предметноориентированные модули и интерфейсы. Новый метод обнаружения событий учитывает численную аппроксимацию решения управляет  $\overline{M}$ шагом интегрирования с учетом направления движения событийной функции, обеспечивая асимптотическое приближение к границе режима.

Таким образом, в ходе диссертационного исследования разработаны и исследованы программные средства спецификации, интерпретации и анализа динамических процессов в системах электроэнергетики. Использованный в инструментальной среде ИСМА гибридный подход к моделированию выгодно отличает ISMA EPS от известных передовых отечественных (RastrWin, AHAPЭC) и зарубежных (EUROSTAG, DIgSILENT PowerFactory, PSS®E)

систем моделирования ЭЭС. Это достигается использованием предметноориентированного входного языка LISMA\_EPS; развитого механизма интерпретации, обеспечивающего построение корректных гибридных моделей; библиотекой оригинальных алгоритмов, настроенных с учетом обозначенных особенностей ЭЭС. Конструктивно доказана эффективность решения поставленных задач.

#### **СПИСОК ИСПОЛЬЗОВАННЫХ ИСТОЧНИКОВ**

- 1. Аристов, С. А. Имитационное моделирование экономических систем: Учеб. пособие / С. А. Аристов. – Екатеринбург: Изд-во Урал. гос. экон. унта, 2004. – 123 с.
- 2. Ахмеров, Р. Р. Очерки по ОДУ [Электронный ресурс] / Р. Р. Ахмеров, Б. Н. Садовский // Институт вычислительных технологий СО РАН. – Режим доступа: http://www.ict.nsc.ru/rus/textbooks/akhmerov/ode\_unicode/ index.html
- 3. Ахо, А. В. Компиляторы: принципы, технологии, инструменты: Пер. с англ. / А. В. Ахо, С. Рави, Дж. Ульман. – М.: Издательский дом «Вильямс»,  $2001 - 768$  c.
- 4. Бахвалов, Н. С. Численные методы / Н. С. Бахвалов, Н. П. Жидков, Г. М. Кобельков. – М.: Наука, 2000. – 628 с.
- 5. Бенькович, Е. С. Практическое моделирование динамических систем / Е. С. Бенькович, Ю. Б. Колесов, Ю. Б. Сениченков. – СПб.: БХВ-Петербург, 2002. – 464 с.
- 6. Буч, Г. Язык UML. Руководство пользователя: Пер. с англ / Г. Буч, Д. Рамбо, А. Джекобсон. – М.: ДМК, 2000. – 432 с.
- 7. Важнов, А. И. Переходные процессы в машинах переменного тока / А. И. Важнов. – Л.: Энергия, 1980. – 256 с.
- 8. Веников, В. А. Переходные электромеханические процессы в электрических системах: Учеб. для электроэнергет. спец. Вузов / В. А. Веников. – 4-е изд., перераб. и доп. – М.: Высш. шк., 1985. – 536 с.
- 9. Волченская, Т. В. Компьютерная математика: Часть 2. Теория графов: Учебное пособие / Т. В. Волченская, В. С. Князьков. – Пенза: Изд-во Пенз. гос. ун-та, 2002. – 101 с.
- 10. Горбунов-Посадов, М. М. Расширяемые программы / М. М. Горбунов-Посадов. – М.: Полиптих, 1999. – 336 с.
- 11. Гусев, Е. П. Электромагнитные переходные процессы в электрических системах: сб. задач / Е. П. Гусев, А. П. Долгов, Л. И. Пушкарева и др; под ред. В. М. Чебана. – Новосибирск: Изд-во НГТУ, 2007. – 123 с.
- 12. Домнин, Л. Н. Элементы теории графов: Учебное пособие / Л. Н. Домнин. – Пенза: Изд-во ПГУ, 2007. – 144 с.
- 13. Домышев, А. В. Универсальная система отображения ПВК «АНАРЭС-2000» для анализа информации на схемах / А. В. Домышев, А. Б. Осак // Современные программные средства для расчета и оценивания состояния режимов электроэнергетических систем: Материалы научно-практического семинара, Иркутск, 17 – 21 сентября 2001г. – Иркутск: ИДУЭС, 2001 г.
- 14. Достовалов, Д. Н. Исследование многомерных гибридных систем в среде ИСМА / Д. Н. Достовалов // Теория и практика современной науки: материалы V Международной научно-практической конференции, г. Москва, 3–4 апреля 2012 г. В 2 т. – М.: Изд-во «Спецкнига», 2012. – Т.1.  $- C.196 - 208.$
- 15. Достовалов, Д. Н. Автоматизация построения областей устойчивости одношаговых методов / Ю. В. Шорников, Д. Н. Достовалов // Доклады АН ВШ РФ. – 2008. – №2(11). – С.135–145.
- 16. Достовалов, Д. Н. Алгоритм интегрирования с адаптивной областью устойчивости в инструментальной среде ИСМА / Д. Н. Достовалов // Актуальные проблемы прикладной математики, информатики и механики: сборник трудов международной конференции, Воронеж, 26 – 28 ноября 2012г.: в 2ч. Ч.1. – Воронеж: Издательско-полиграфический центр Воронежского государственного университета, 2012. – С.120–127.
- 17. Достовалов, Д. Н. Алгоритм численного конструирования областей устойчивости одношаговых методов / Ю. В. Шорников, Е. А. Новиков, Д. Н. Достовалов // Свидетельство о государственной регистрации программы для ЭВМ № 2009610905. – М.: Федеральная служба по интеллектуальной собственности, патентам и товарным знакам. – 2009.
- 18. Достовалов, Д. Н. Гибридный подход в моделировании электротехнических устройств / Ю. В. Шорников, Д. Н. Достовалов, А. В. Бессонов // Материалы XI международной конференции «Актуальные проблемы электронного приборостроения» АПЭП-2012. Новосибирск, 2 – 4 октября 2012. – в 7 томах. Т.6 Моделирование и вычислительная техника. – Новосибирск: Изд-во НГТУ. – 2012. – С.119–123.
- 19. Достовалов, Д. Н. Инструментально-ориентированный анализ гибридных систем различной природы / Ю. В. Шорников, Д. Н. Достовалов, И. Н. Томилов // Научный вестник Новосибирского государственного технического университета. – 2013. – №3. – С. 102–110.
- 20. Достовалов, Д. Н. Инструментальный анализ режимов электрических машин / Ю. В. Шорников, Д. Н. Достовалов, А. В. Бессонов, И. Н. Томилов // Доклады АН ВШ РФ. – 2012. – № 2(19). – С. 128–136.
- 21. Достовалов, Д. Н. Компьютерное моделирование дискретно-непрерывных систем инструментальными средствами / Ю. В. Шорников, Д. Н. Достовалов, Д. С. Задворнов // Известия высших учебных заведений. Северо-Кавказский регион. Серия: Технические науки. – 2013. – № 6. – С. 36–41.
- 22. Достовалов, Д. Н. Компьютерное моделирование и алгоритмы численного анализа гибридных систем // Системы управления и информационные технологии. – 2013. – №3.1(53). – С. 128–133.
- 23. Достовалов, Д. Н. Компьютерное моделирование режимов электроэнергетических систем как инструмент стратегического управления подсистемами топливно-энергетического комплекса / И. Н. Томилов, Д. Н. Достовалов // Информационные технологии моделирования и управления. – 2011. – №3(68). – С. 319–328.
- 24. Достовалов, Д. Н. Компьютерный анализ режимов электроэнергетических систем в ИСМА / Д. Н. Достовалов // Автоматизированные системы и информационные технологии: Сборник научных трудов Российской

научно-практической конференции, Новосибирск, 22–23 сентября 2011 г. – Новосибирск: Изд-во НГТУ, 2011. – С. 83–91.

- 25. Достовалов, Д. Н. Математическое и программное обеспечение компьютерного моделирования гибридных систем [Электронный ресурс] / Ю. В. Шорников, Д. Н. Достовалов, А. В. Бессонов // Программные системы: теория и приложения: электрон. научн. журн. – 2012. – Т. 3,  $\mathbb{N}_2$  $5(14) - C$ . 45–58. – Режим доступа: http://psta.psiras.ru/read/psta2012 5 45-58.pdf.
- 26. Достовалов, Д. Н. Математическое и программное обеспечение численного анализа режимов электрических машин / Ю. В. Шорников, Д. Н. Достовалов, И. Н. Томилов, В. В. Пастухов // Системы управления и информационные технологии. – 2011. – №3.1(45). – С. 204–208.
- 27. Достовалов, Д. Н. Моделирование гибридных систем с неявно заданным режимным поведением в среде ИСМА / Ю. В. Шорников, Д. Н. Достовалов, А. М. Толоконников // Компьютерное моделирование 2013: Труды международной научно-технической конференции, Санкт-Петербург, 3 – 5 июля 2013 года. – СПб.: Изд-во Политехн. ун-та, 2013. – С. 100–105.
- 28. Достовалов, Д. Н. Моделирование жестких гибридных систем с односторонними событиями в среде ИСМА / Ю. В. Шорников, Д. Н. Достовалов // Компьютерное моделирование 2012: Труды международного семинара, Санкт-Петербург, 20 – 21 сентября 2012 года. – СПб.: Изд-во Политехн. ун-та, 2012. – С. 36–41.
- 29. Достовалов, Д. Н. Моделирование преобразователя постоянного тока в инструментальной среде ИСМА / Д. Н. Достовалов, А. В. Бессонов, М. С. Денисов // Современные проблемы информатизации в экономике и обеспечении безопасности: Сб. трудов по итогам XVI Международной открытой научной конференции. Вып. 16. – Воронеж: «Научная книга», 2011. – С.88–92.
- 30. Достовалов, Д. Н. Особенности исследования и спецификации многомерной гибридной модели в среде ИСМА / Ю. В. Шорников, Д. Н. Достовалов, А. В. Бессонов // «Информационные технологии в электротехнике и электроэнергетике»: Материалы VIII Всерос. науч.-техн. конф. – Чебоксары: Изд-во Чуваш. ун-та, 2012. – С. 39–42.
- 31. Достовалов, Д. Н. Особенности спецификации и исследования электроэнергетических систем в среде ИСМА / Ю. В. Шорников, Д. Н. Достовалов, А. Н. Комаричев // Динамика нелинейных дискретных электротехнических и электронных систем: материалы 10-й Всерос. науч. техн. конф. – Чебоксары: Изд-во Чуваш. ун-та, 2013. – С. 316–320.
- 32. Достовалов, Д. Н. Особенности численного моделирования гибридных систем в ИСМА [Электронный ресурс] / Ю. В. Шорников, Д. Н. Достовалов, М. С. Денисов // Доклады Международной конференции «Математические и информационные технологии, MIT-2011» (IX конференция «Вычислительные и информационные технологии в науке, технике и образовании»), Врнячка Баня, Сербия, 27–31 августа 2011 г., Будва, Черногория, 31 августа – 5 сентября 2011 г. – Режим доступа: http://conf.nsc.ru/files/conferences/MIT-2011/fulltext/49854/66423/Shornikov\_ Dostovalov\_Denisov5.pdf.
- 33. Достовалов, Д. Н. Программа графического редактора схем электроэнергетических систем ISMA EPS (ISMA Electric Power Systems) / Ю. В. Шорников, А. Н. Комаричев, Д. Н. Достовалов // Свидетельство о государственной регистрации программы для ЭВМ № 2013617771. – М.: Федеральная служба по интеллектуальной собственности. – 2013.
- 34. Достовалов, Д. Н. Спецификация и моделирование жестких гибридных систем инструментальными средствами / Ю. В. Шорников, Д. Н. Достовалов // Информационные и математические технологии в науке и управлении / Труды XVII Байкальской Всероссийской конференции, Иркутск, 30 июня – 9 июля 2012г. Часть I. – Иркутск: ИСЭМ СО РАН, 2012. – С. 244–251.
- 35. Достовалов, Д. Н. Унификация математического и программного обеспечения компьютерного анализа сложных динамических и гибридных систем / Ю. В. Шорников, Д. Н. Достовалов, М. Г. Гриф, А. Н. Комаричев // Сборник научных трудов Новосибирского государственного технического университета. – 2013. – № 2(72). – С. 109–120.
- 36. Достовалов, Д. Н. Унификация программного обеспечения инструментального моделирования / Ю. В. Шорников, Д. Н. Достовалов // Научный вестник НГТУ. – 2012. – № 3(48). – С. 191–196.
- 37. Достовалов, Д. Н. Численное моделирование динамических процессов в электроэнергетических системах как инструмент стратегического управления / Ю. В. Шорников, И. Н. Томилов, Д. Н. Достовалов, М. С. Денисов // Научный вестник НГТУ. – 2011. – № 4(45). – С.129–134.
- 38. Жданов, П. С. Вопросы устойчивости электрических систем / П. С. Жданов; Под ред. Л. А. Жукова. – М.: Энергия, 1979. – 456 с.
- 39. Карпов, Ю. Г. Теория автоматов / Ю. Г. Карпов. СПб.: Питер, 2002. 224 с.
- 40. Касьянов, В. Н. Графы в программировании: обработка, визуализация и применение / В. Н. Касьянов, В. А. Евстигнеев. – СПб.: БХВ-Петербург, 2003. – 1104 с.
- 41. Киндлер, Е. Языки моделирования: Пер. с чеш. / Е. Киндлер. М.: Энергоатомиздат, 1985. – 389 с.
- 42. Клиначев, Н. В. Введение в технологию моделирования на основе направленных графов [Электронный ресурс]. – Режим доступа: http://model.exponenta.ru/lectures/sml\_02.htm.
- 43. Колесов, Ю. Б. Моделирование систем. Объектно-ориентированный подход: Учебное пособие / Ю. Б. Колесов, Ю. Б. Сениченков. – СПб.: БХВ–Петербург, 2006. – 192 с.
- 44. Колесов, Ю. Б. Объектно-ориентированное моделирование сложных динамических систем / Ю. Б. Колесов. – СПб.: Изд-во СПбГПУ, 2004. – 239 с.
- 45. Куликов, В. П. Математическое моделирование электрических машин. Асинхронные и синхронные машины: Учеб. пособие Ч.2 / В. П. Куликов, Ю. В. Шорников. – Новосибирск: НГТУ, 1995. – 34 с.
- 46. Куликов, В. П. Математическое моделирование электрических машин: Учеб. пособие Ч.1 / В. П. Куликов, Ю. В. Шорников. – Новосибирск: НГТУ, 1994. – 44 с.
- 47. Куликов, Ю. А. Переходные процессы в электрических системах: Учеб. пособие. – Новосибирск: Изд-во НГТУ, 2002. – 283 с.
- 48. Лукашов, Э. С. Длительные переходные процессы в энергетических системах / Э. С. Лукашов, А. Х. Калюжный, Н. Н. Лизалек. – Новосибирск: Наука, 1985. – 198 с.
- 49. Лыкин, А. В. Математическое моделирование электрических систем и их элементов: учеб. пособие. – Новосибирск: Изд-во НГТУ, 2009. – 228 с.
- 50. Моисеев, Н. Н. Математические задачи системного анализа / Н. Н. Моисеев. – М.: Наука, 1981. – 488 с.
- 51. Наумкин, И. Е. Общая концепция и принципы реализации интерактивной графиеской среды для расчета параметров сложных энергетических сетей / И. Е. Наумкин, А. А. Челазнов, Д. А. Шкуропацкий, Л. Б. Чубаров, Ю. И. Шокин // Вычислительные технологии. – 1988. – Т.3, №3. – С. 35–47.
- 52. Новиков, А. Е. Аппроксимация матрицы Якоби в (2,2)-методе решения жестких систем / А. Е. Новиков, Е. А. Новиков, Ю. В. Шорников // ДАН ВШ РФ. – 2008, №1(10). – С. 30–44.
- 53. Новиков, Е. А. Алгоритм переменного порядка и шага на основе стадий метода Фельберга седьмого порядка точности / Е. А. Новиков, Ю. В. Шорников, О. В. Никонова // Научный вестник НГТУ. – 2006,  $N<sub>2</sub>4(25)$ . – C.105–118.
- 54. Новиков, Е. А. Компьютерное моделирование жестких гибридных систем: монография / Е. А. Новиков, Ю. В. Шорников. – Новосибирск: Изд-во НГТУ, 2012. – 451 c.
- 55. Новиков, Е. А. Контроль устойчивости метода Дорманда–Принса / Е. А. Новиков, Ю. В. Шорников // СибЖИМ. – 2007. – №4(32). – С. 95–103.
- 56. Новиков, Е. А. Контроль устойчивости метода Фельберга седьмого порядка точности / Е. А. Новиков, Ю. В. Шорников // Вычислительные Технологии. – 2006. – № 4., Т.11. – С. 65–72.
- 57. Новиков, Е. А. Явные методы для жестких систем / Е. А. Новиков. Новосибирск: Наука. Сиб. Предпр. РАН, 1997. – 195 с.
- 58. Новиков, Е. А. Некоторые методы решения обыкновенных дифференциальных уравнений, неразрешенных относительно производной / Е. А. Новиков, Л. А. Юматова // ДАН СССР, 1987. – 295, №4. – с. 809– 812.
- 59. Онлайн электрик: онлайн расчеты электрических систем [Электронный ресурс]. – Режим доступа: http://www.online-electric.ru.
- 60. Основы научных исследований: учеб. для техн. вузов / В. И. Крутов, И. М. Грушко, В. В. Попов и др.; Под ред. В. И. Крутова, В. В. Попова. – М.: Высш. шк., 1989. – 400 с.
- 61. Переходные процессы электрических систем в примерах и иллюстрациях / Н. Д. Анисимова, В. А. Веников, В. В. Ежков и др.; Под ред. В. А. Веникова. – М.-Л.: Энергия, 1967. – 456 с.
- 62. Петренко, А. И. Сравнение программ схемотехнического проектирования на базе набора тестовых задач / А. И. Петренко, А. П.Тимченко, П.Б. Слюсарь // Известия ВУЗов. Радиоэлектроника. – 1980. – 23, №2. – С. 5–12.
- 63. Седжвик, Р. Фундаментальные алгоритмы на С++. Алгоритмы на графах / Р. Сэджвик. – СПб.: ООО «ДиаСофтЮП», 2002. – 496 с.
- 64. Сениченков, Ю. Б. Основы теории и средства моделирования гибридных систем: дис.… докт. техн. наук / Сениченков Юрий Борисович. – СПб.,  $2005. - 233$  c.
- 65. Сениченков, Ю. Б. Численное моделирование гибридных систем / Ю.Б. Сениченков. – СПб.: Изд-во Политехн. ун-та, 2004. – 206 с.
- 66. Справочник по электрическим машинам: В 2 т./ Под общ. ред. Копылова И. П., Клокова Б. К. – М.: Энергоатомиздат, 1988. – Т.1.– 456 с.
- 67. Томилов, И. Н. Синтаксически ориентированные и графические средства описания и анализа моделей гибридных систем: дис.… канд. техн. наук / Томилов Иван Николаевич. – Новосибирск, 2010. – 175 с.
- 68. Ульянов, С. А. Электромагнитные переходные процессы в электрических системах. Учебник для электротехнических и энергетических вузов и факультетов / С. А. Ульянов. – М: Энергия, 1970. – 519 с.
- 69. Ушаков, Е. И. Блоки расчета переходных процессов и токов короткого замыкания для ПВК «АНАРЭС-2000» / Е. И. Ушаков, А. Б. Осак, А. В. Домышев // Современные программные средства для расчетов и оценивания состояния режимов электроэнергетических систем: Сборник докладов Второго международного научно-практического семинара. – Новосибирск: ИДУЭС, 2002. – 132 с.
- 70. Хайрер, Э. Решение обыкновенных дифференциальных уравнений. Жесткие и дифференциально–алгебраические задачи / Э. Хайрер, Г. Ваннер. – М.: Мир, 1999. – 685c.
- 71. Черных, И. В. SimPowerSystems: Моделирование электротехнических устройств и систем в Simulink [Электронный ресурс]. – Режим доступа: http://matlab.exponenta.ru/simpower/book1/0\_1.php
- 72. Шепилов, О. Н. Современное состояние программных средств расчёта и анализа режимов энергосистем / О. Н. Шепилов // Современные программные средства для расчета и оценивания состояния режимов электроэнергетических систем: Материалы научно-практического семинара. Иркутск: ИДУЭС. – 2001г.
- 73. Шорников, Ю. В. Инструментальные средства машинного анализа / Ю. В. Шорников, В. С. Дружинин, Н. А. Макаров, К. В. Омельченко, И. Н. Томилов // Свидетельство об официальной регистрации программы для ЭВМ № 2005610126. – М.: Роспатент. – 2005.
- 74. Шорников, Ю. В. Прикладное математическое, алгоритмическое и программное обеспечение компьютерного анализа гибридных систем: дис.… д-ра. техн. наук / Шорников Юрий Владимирович. – Новосибирск, 2009. – 313 с.
- 75. Шорников, Ю. В. Программа языкового процессора с языка LISMA (Language of ISMA) / Ю. В. Шорников, И. Н. Томилов // Свидетельство об официальной регистрации программы для ЭВМ № 2007611024. – М.: Роспатент. – 2007.
- 76. Штеттер, Х. Анализ методов дискретизации для обыкновенных дифференциальных уравнений. – М.: Мир, 1978. – 461 c.
- 77. Экономика и управление в современной электроэнергетике России: пособие для менеджеров электроэнергетических компаний / под ред. А.Б. Чубайса. – М.: НП «КОНЦ ЕЭС», 2009. – 616 с.
- 78. Эльцгольц, Л. Э. Дифференциальные уравнения и вариационное исчисление / Л. Э. Эльцгольц. – М.: Наука, 1965. – 424с.
- 79. Яненко, Н. Н. Проблемы математической технологии / Н. Н. Яненко, В. И. Карначук, А. Н. Коновалов // Численные методы механики сплошных сред. – 1977. – Т. 8, № 3. – С. 129–157.
- 80. Breitenecker, F. Classification and evaluation of features in advanced simulators [Электронный ресурс] / F. Breitenecker, N. Popper // Proceedings MATHMOD 09 Vienna, Full papers CD Volume. – 2009.
- 81. Dostovalov, D. N. Simulation of Hybrid Systems with Implicitly Specified Modal Behavior in the ISMA Environment / Yu. V. Shornikov, D. N. Dostovalov, M. S. Myssak // Университетский научный журнал, 2013.  $-$  N° 5. – C.171 – 178.
- 82. Dostovalov, D. N. Simulation of Large Stiff Hybrid Systems in the ISMA Instrumental Environment / E. A. Novikov, Yu. V. Shornikov, D. N. Dostovalov // Proc. of Тhe 7th International Forum on Strategic Technology (IFOST 2012), Tomsk, Russia, September 17–21, 2012. – Volume 1. – P.678–682.
- 83. Dostovalov, D. Specification and Analysis of Discrete Behavior of Hybrid Systems in the Workbench ISMA / Yu. Shornikov, D. Dostovalov, M. Myssak, A. Komarichev, A. Tolokonnikov // Open Journal of Applied Sciences, 2013. – Volume 3, Number 2B. – P. 51–55.
- 84. Dostovalov, D. Visual Modeling of Dynamical Systems by Instrumental Facilities / Yu. Shornikov, E. Novikov, D. Dostovalov, M. Myssak // 7th IFAC Conference on Manufacturing Modelling, Management, and Control, Saint Petersburg, Russia, June 19–21, 2013. – Volume 7, Part 1. – P. 2185–2190.
- 85. Esposito, J. Accurate event detection for simulating hybrid systems. In: Hybrid Systems: Computation and Control (HSCC) / J. Esposito, V. Kumar, G.J. Pappas // Volume LNCS 2034. – Springer–Verlag, 2001. – P. 204-217.
- 86. Esposito, J. M. An asynchronous integration and event detection algorithm for simulating multi-agent hybrid systems / J. M. Esposito, V. Kumar // ACM Transactions on Modeling and Computer Simulation, 2004. – Volume14, Issue 4, October 2004.– P. 363–388.
- 87. Esposito, J. M. A State Event Detection Algorithm for Numerically Simulating Hybrid Systems with Model Singularities / J. M. Esposito, V. Kumar // ACM Transactions on Modeling and Computer Simulation, 2007. – Volume 17, Issue 1, January 2007. – P.1–22.
- 88. Fehlberg, E. Classical fifth-, sixth-, seventh- and eighth order Runge-Kutta formulas with step size control / E. Fehlberg  $//$  Computing, 1969. – Vol.4. – P. 93–100.
- 89. Harel, D. Statecharts: A Visual Formalism for Complex Systems / D. Harel // Science of Computer Programming. – 1987. – №3, Vol.8. – P. 231–274.
- 90. Lee, E. A. Operational Semantics of Hybrid Systems / E. A. Lee, H. Zhenq // Proc. of Hybrid Systems: Computational and Control (HSCC) LNCS 3414. – Zurich, Switzeland, 2005.
- 91. Modelica A Unified Object-Oriented Language for Physical Systems Modeling [Электронный ресурс] // Language Specification. Version 3.2,

March 24, 2010. – Режим доступа: https://www.modelica.org/documents/ ModelicaSpec32.pdf

- 92. Modeling Stiff Hybrid Systems of High Dimension in ISMA / М. С. Денисов, И. Н. Томилов, Ю. В. Шорников, E. A. Novikov, Д. Н. Достовалов // Proc. of the IASTED International Conferences on Automation, Control and Information Technology (ACIT 2010) – Control, Diagnostics and Automation, held June 15 – 18 in Novosibirsk, Russia – ACTA Press, 2010 – P.256–260.
- 93. Novikov, E.A. Numeric Modelling of Hybrid Systems with the Second Order L-Stable (2,1)-Method in ISMA Instrumental Environment / E. A Novikov, Yu. V. Shornikov // Proc. of the 7th EUROSIM Congress on Modelling and Simulation, held September 6 – 10 in Prague, Czech Republic, 2010. – Vol. 1: Book of Abstracts.
- 94. Peter N. Brown Matrix Free Methods in the Solution of Stiff systems of ODEs / Peter N. Brown, Alan C. Hindmarsh. – Lawrence Livermore National Laboratory, 1983. – 38 p.
- 95. Pieter J. Mosterman Computer automated multi-paradigm modeling: An Introduction / Pieter J. Mosterman, Hans Vangheluwe // Simulation. – 2004. – Vol. 80, Issue 9, September 2004. – P. 433–450.
- 96. Rosenbrock, H. H. Some general implicit processes for the numerical solution of differential equations / H. H. Rosenbrock // Computer. – 1963 –  $N_2$ 5. – P.329–330.

ПРИЛОЖЕНИЕ А СХЕМЫ ЗАМЕЩЕНИЯ ЭЛЕМЕНТОВ ЭЭС

**Схемы замещения элементов ЭЭС** – вложенные конструкции языка LISMA\_EPS. Ниже представлены графические изображения схем замещения и соответствующие им графы  $G_2$ .

## **А.1 Линия электропередачи (ЛЭП)**

**Схема замещения 1**:

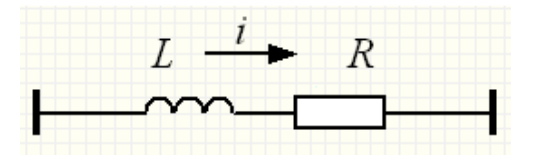

Параметры:

*L* – индуктивность ЛЭП;

*R* – сопротивление ЛЭП.

Начальные условия:

 $i_q$ ,  $i_d$  – токи в ЛЭП по осям d и q соответственно.

 $\Gamma$ раф  $G_2$ :

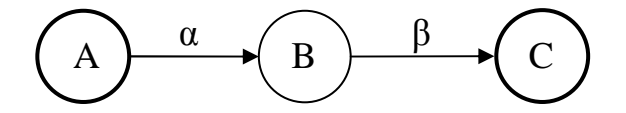

**Схема замещения 2**:

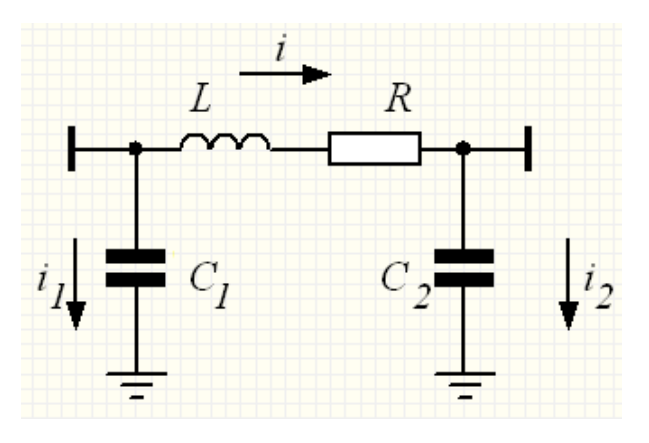

Параметры:

*L* – индуктивность ЛЭП;

*R* – сопротивление ЛЭП;

 $C_1, C_2$  – емкостная проводимость на землю, приведенная к началу и концу ЛЭП.

Начальные условия:

 $i_q$ ,  $i_d$  – токи через ЛЭП по осям d и q соответственно;

 $i_{q1}$ ,  $i_{d1}$ ,  $i_{q2}$ ,  $i_{d2}$  – токи утечки в начале и конце ЛЭП.

 $\Gamma$ раф  $G_2$ :

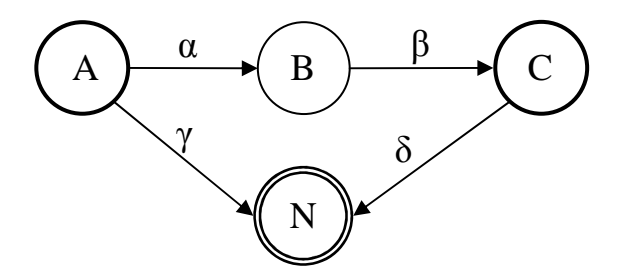

**Схема замещения 3**:

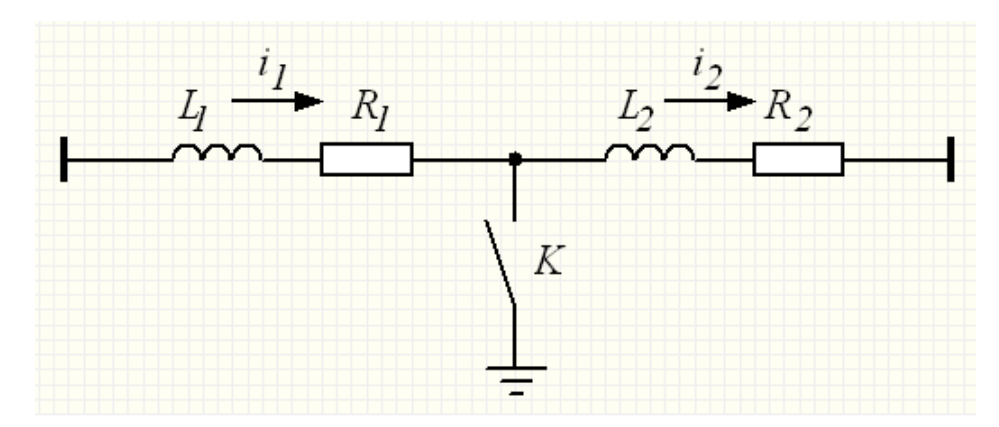

Параметры:

*L*1 , *L*<sup>2</sup> – индуктивности участков ЛЭП по обе стороны от точки короткого замыкания;

 $R_1, R_2$  – сопротивления участков ЛЭП;

*K* – условие возникновения короткого замыкания (условие замыкания ключа).

Начальные условия:

 $i_{q1}$ ,  $i_{d1}$ ,  $i_{q2}$ ,  $i_{d2}$  – токи через участки ЛЭП.

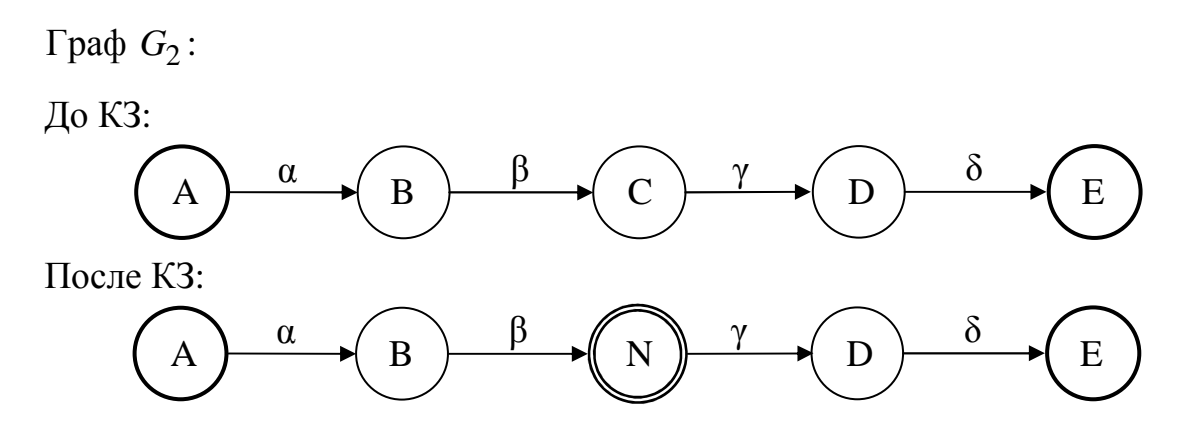

**Схема замещения 4**:

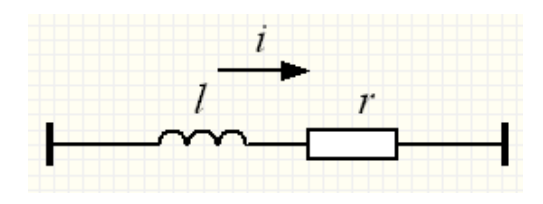

Параметры:

*l* – погонная индуктивность ЛЭП;

*r* – погонное сопротивление ЛЭП.

*L* – длина линии;

Начальные условия:

 $i_q$ ,  $i_d$  – токи через ЛЭП по осям d и q соответственно.

 $\Gamma$ раф  $G_2$ :

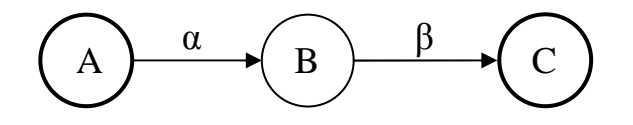

# **А.2 Синхронный генератор**

**Схема замещения 1**:

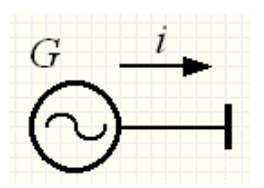

Параметры:

*Ld* , *L<sup>q</sup>* – индуктивности обмотки статора по осям d и q

соответственно;

*Lad* , *Laq* – синхронные индуктивности обмотки статора по осям d и q соответственно;

*Lf* – индуктивность обмотки возбуждения;

*Lg* , *L<sup>h</sup>* – индуктивности продольного и поперечного демпферного

контуров соответственно;

*r* – сопротивление обмотки статора;

*f r* – сопротивление обмотки возбуждения;

*g r* , *<sup>h</sup> r* – сопротивления продольного и поперечного демпферного

контуров соответственно;

*Tj* – постоянная инерции ротора.

Начальные условия:

 $\theta$  – угол поворота ротора генератора;

 $\omega$  – угловая скорость ротора;

 $i_q$ ,  $i_d$  – токи статора по осям d и q соответственно.

 $i_f$  – ток обмотки возбуждения;

*g i* , *<sup>h</sup> i* – токи обмоток продольного и поперечного демпферного

контуров соответственно;

*f u* – напряжение возбуждения;

 $\Gamma$ раф  $G_2$ :

N A <sup>α</sup>

**Схема замещения 2**:

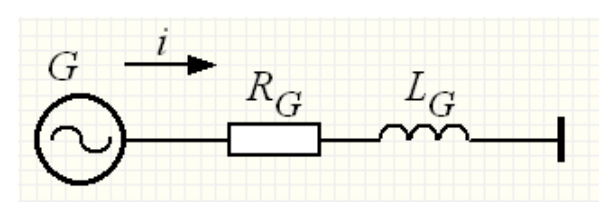

Параметры:

*Ld* , *L<sup>q</sup>* – индуктивности обмотки статора по осям d и q

соответственно;

*Lad* , *Laq* – синхронные индуктивности обмотки статора по осям d и q соответственно;

*Lf* – индуктивность обмотки возбуждения;

*Lg* , *L<sup>h</sup>* – индуктивности продольного и поперечного демпферного

контуров соответственно;

*r* – сопротивление обмотки статора;

*f r* – сопротивление обмотки возбуждения;

*g r* , *<sup>h</sup> r* – сопротивления продольного и поперечного демпферного

контуров соответственно;

*Tj* – постоянная инерции ротора;

*LG* – индуктивность генератора;

*RG* – сопротивление генератора.

Начальные условия:

 $\theta$  – угол поворота ротора генератора;

 $\omega$  – угловая скорость ротора;

 $i_q$ ,  $i_d$  – токи генератора по осям d и q соответственно.

 $i_f$  – ток обмотки возбуждения;

*g i* , *<sup>h</sup> i* – токи обмоток продольного и поперечного демпферного контуров соответственно;

*f u* – напряжение возбуждения;

 $\Gamma$ раф  $G_2$ :

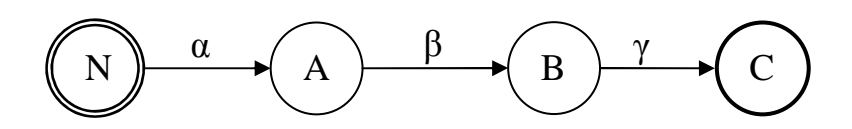

#### **А.3 Система электроснабжения**

**Схема замещения 1**:

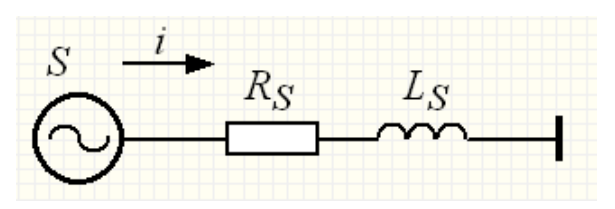

Параметры:

*Ld* , *L<sup>q</sup>* – индуктивности обмотки статора эквивалентного генератора по осям d и q соответственно;

*Lad* , *Laq* – синхронные индуктивности обмотки статора по осям d и

q соответственно;

*Lf* – индуктивность обмотки возбуждения;

*Lg* , *L<sup>h</sup>* – индуктивности продольного и поперечного демпферного

контуров соответственно;

*r* – сопротивление обмотки статора;

*f r* – сопротивление обмотки возбуждения;

*g r* , *<sup>h</sup> r* – сопротивления продольного и поперечного демпферного

контуров соответственно;

*Tj* – постоянная инерции ротора;

*LS* – индуктивность системы электроснабжения;

*RS* – сопротивление системы электроснабжения.

Начальные условия:

 $\theta$  – угол поворота ротора генератора;

 $\omega$  – угловая скорость ротора;

 $i_q$ ,  $i_d$  – токи системы электроснабжения по осям d и q

соответственно.

 $i_f$  – ток обмотки возбуждения;

 $i_g$  ,  $i_h$  – токи обмоток продольного и поперечного демпферного

контуров соответственно;

*f u* – напряжение возбуждения;

 $\Gamma$ раф  $G_2$ :

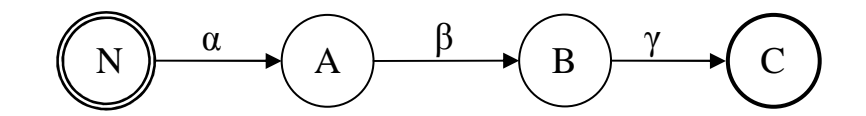

**А.4 Обобщенная нагрузка**

**Схема замещения 1**:

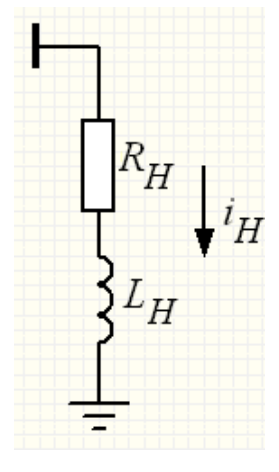
Параметры:

*LH* – индуктивность нагрузки;

*RH* – сопротивление нагрузки.

Начальные условия:

 $i_{\mu q}$ ,  $i_{\mu d}$  – токи через нагрузку по осям d и q соответственно.

 $\Gamma$ раф  $G_2$ :

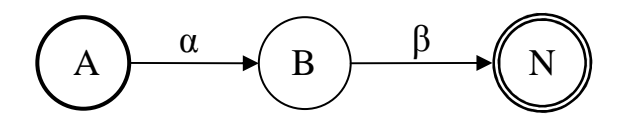

## **А.5 Трансформатор**

**Схема замещения 1**:

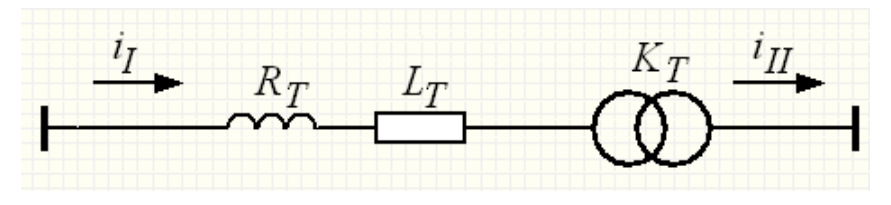

Параметры:

*LT* – индуктивность трансформатора, приведенная к входу;

*RT* – сопротивление трансформатора, приведенное к входу;

 $K_T$  – коэффициент трансформации.

Начальные условия:

 $i_{qI}$ ,  $i_{dI}$ ,  $i_{qII}$ ,  $i_{dII}$  – токи первичной и вторичной обмоток.  $\Gamma$ раф  $G_2$ :

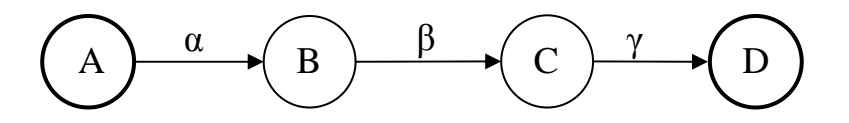

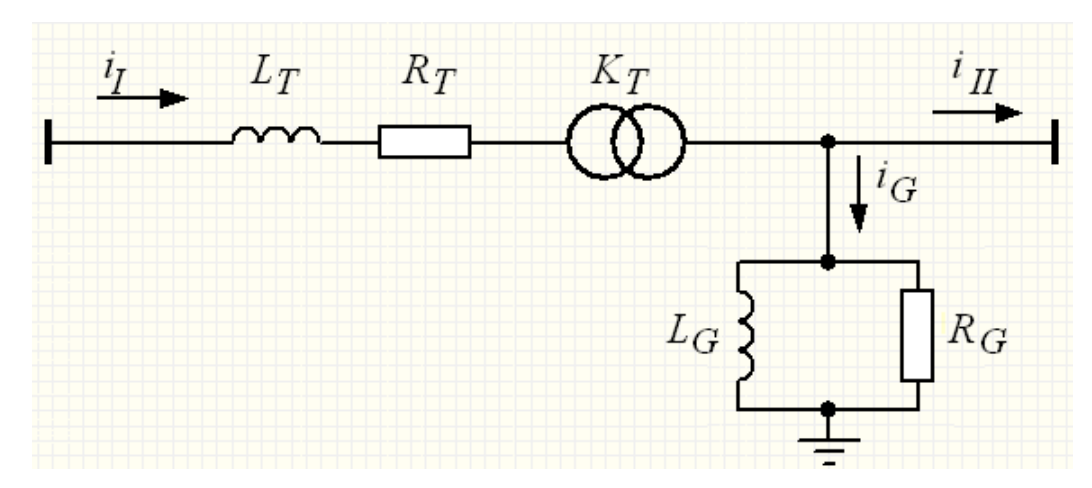

Параметры:

 $L_T$ , $L_G$  – индуктивности трансформатора;

 $R_T$ ,  $R_G$  – сопротивление трансформатора;

 $K_T$  – коэффициент трансформации.

Начальные условия:

 $i_{qI}$  , $i_{dI}$  , $i_{qII}$  , $i_{dII}$  – токи первичной и вторичной обмоток;

 $i_{Gq}$ ,  $i_{Gd}$  - токи утечки.

 $\Gamma$ раф  $G_2$ :

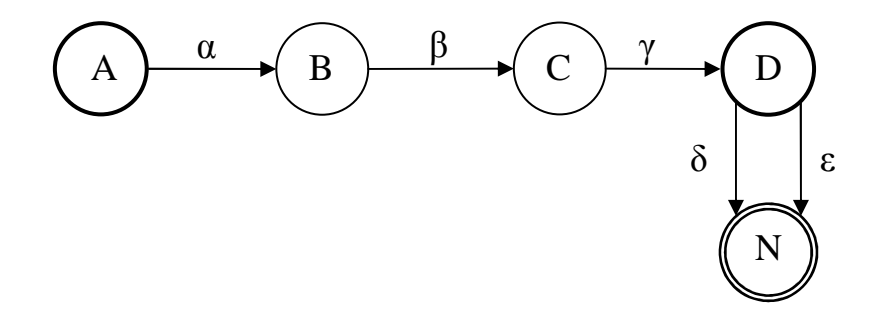

# **А.6 Трехобмоточный трансформатор**

**Схема замещения 1**:

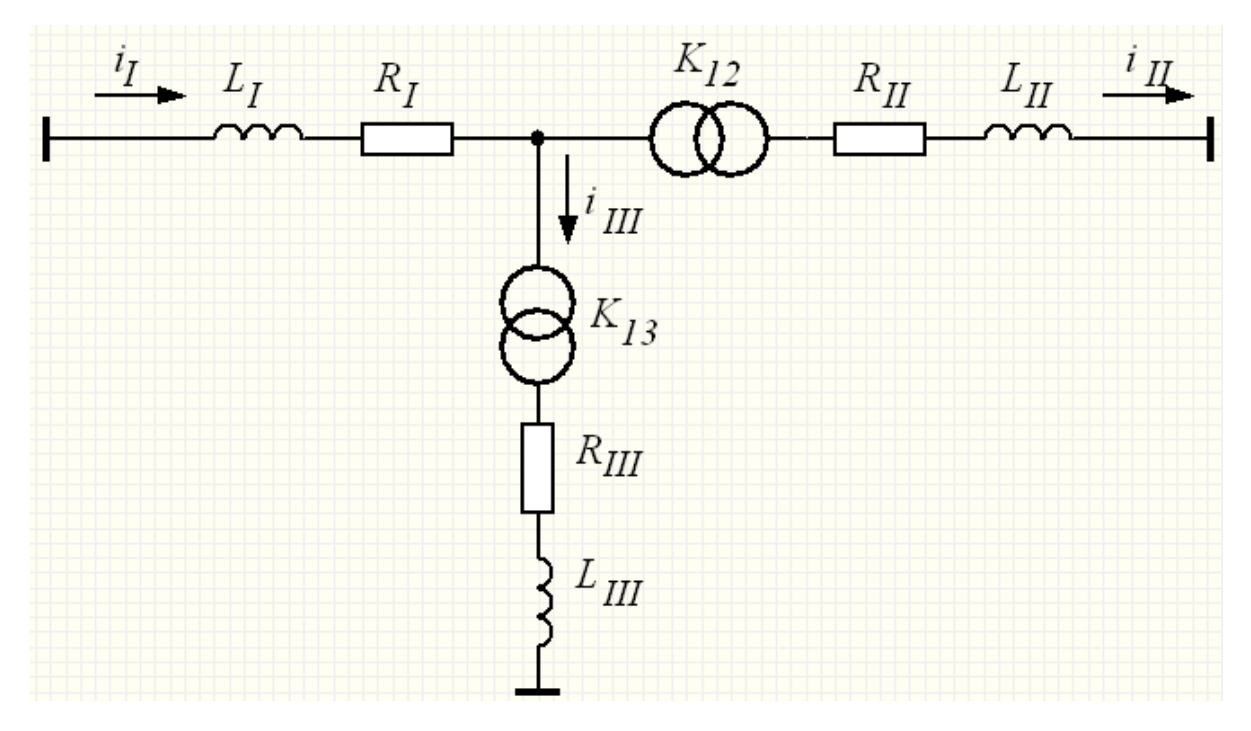

Параметры:

 $L_I$ ,  $L_{II}$ ,  $L_{III}$  – индуктивности обмоток трансформатора;  $R_I$ ,  $R_{II}$ ,  $R_{III}$  – сопротивления обмоток трансформатора;

 $K_{12}$ ,  $K_{13}$  – коэффициенты трансформации.

Начальные условия:

 $i_{qI}$ ,  $i_{dI}$ ,  $i_{qII}$ ,  $i_{dII}$ ,  $i_{qIII}$ ,  $i_{dIII}$  – токи обмоток.

 $\Gamma$ раф  $G_2$ :

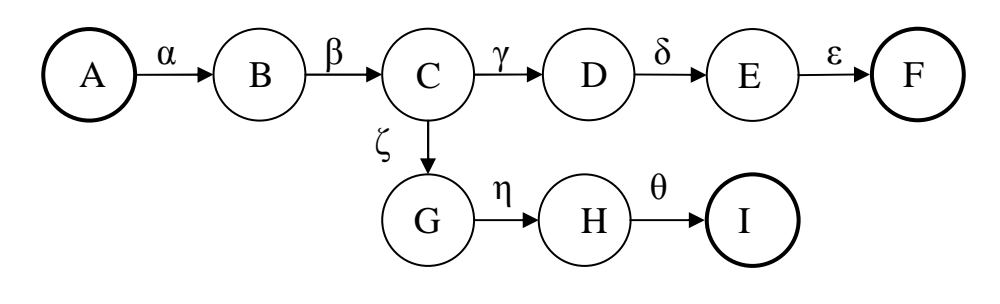

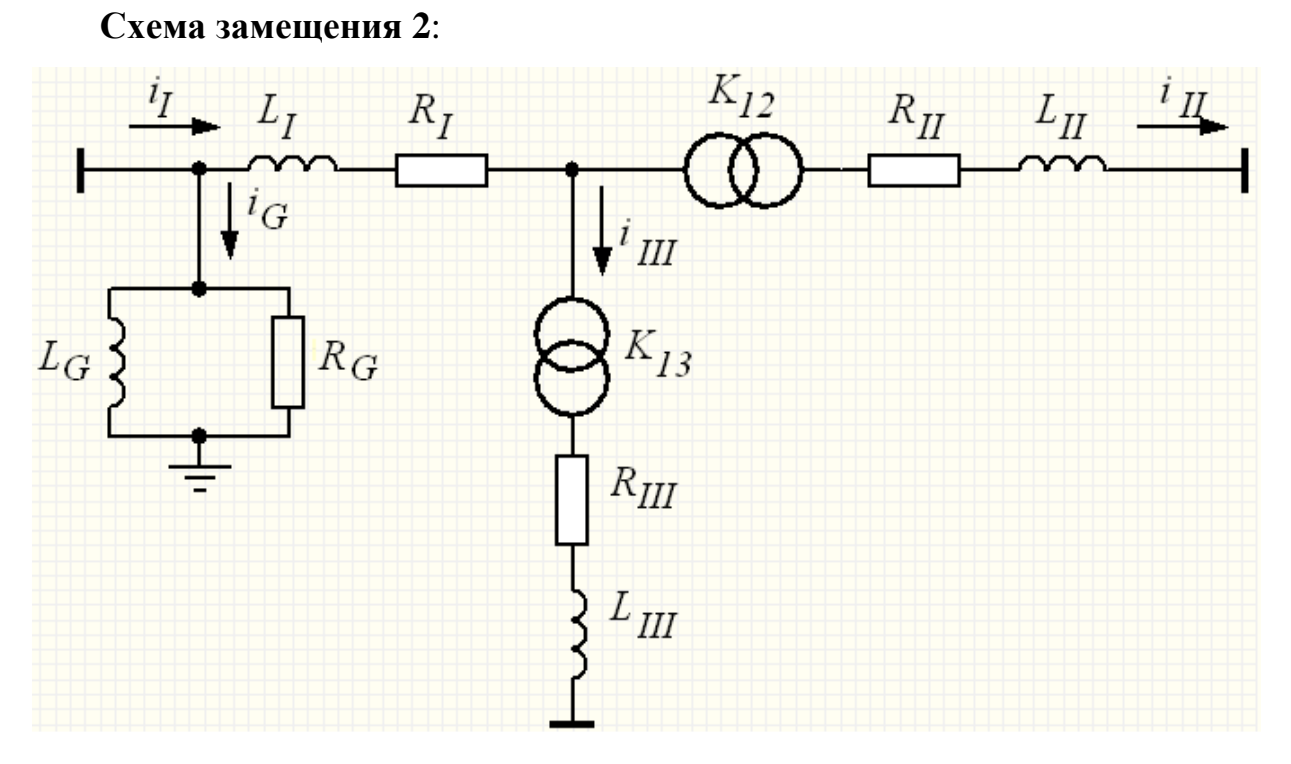

Параметры:

 $L_I$ ,  $L_{II}$ ,  $L_{III}$ ,  $L_G$  – индуктивности трансформатора;  $R_I$ ,  $R_{II}$ ,  $R_{III}$ ,  $R_G$  – сопротивления трансформатора;

 $K_{12}$ ,  $K_{13}$  – коэффициенты трансформации.

Начальные условия:

$$
i_{qI}
$$
,  $i_{dI}$ ,  $i_{qII}$ ,  $i_{dII}$ ,  $i_{qIII}$ ,  $i_{dIII}$  – токи обмоток;

 $i_{Gq}$ ,  $i_{Gd}$  – токи утечки.

 $\Gamma$ раф  $G_2$ :

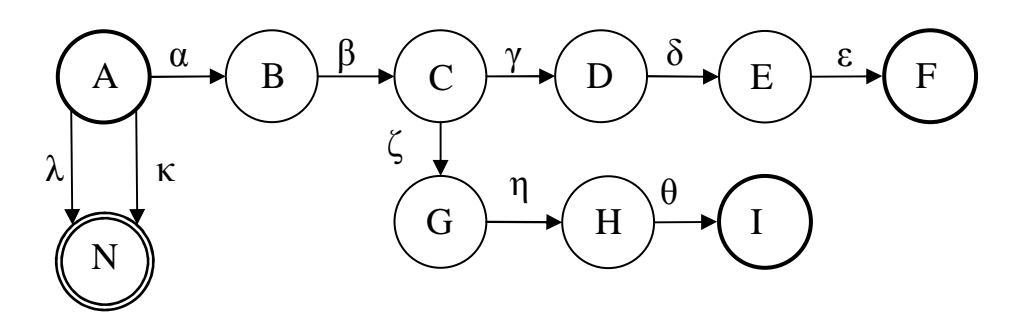

148

**А.7 Реактор**

**Схема замещения №1**:

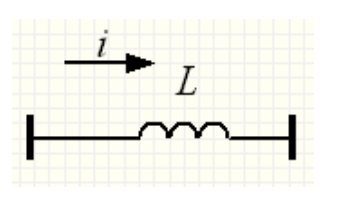

Параметр:

*Lr* – индуктивность реактора.

Начальные условия:

 $i_q$ ,  $i_d$  – токи по осям d и q соответственно.

 $\Gamma$ раф  $G_2$ :

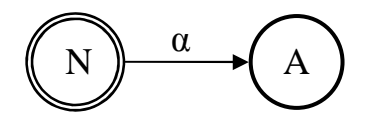

## **А.8 Шина**

**Схема замещения 1**:

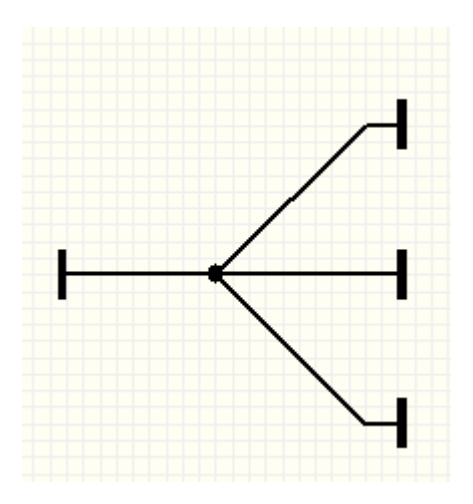

Начальные условия:

 $u_q$ ,  $u_d$  – напряжения в узле по осям d и q соответственно.

 $\Gamma$ раф  $G_2$ :

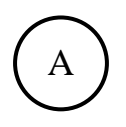

## **А.9 Выключатель**

**Схема замещения 1**:

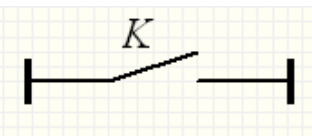

Параметр:

*K* – предикат, при котором включатель замыкается.  $\Gamma$ раф  $G_2$ :

До коммутации:

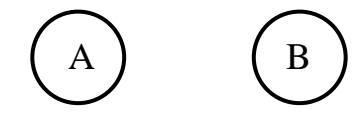

После коммутации:

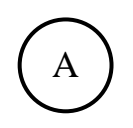

**Схема замещения 2**:

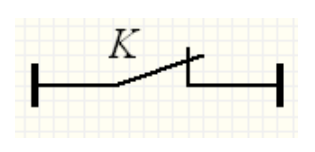

Параметр:

*K* – предикат, при котором выключатель размыкается.

 $\Gamma$ раф  $G_2$ :

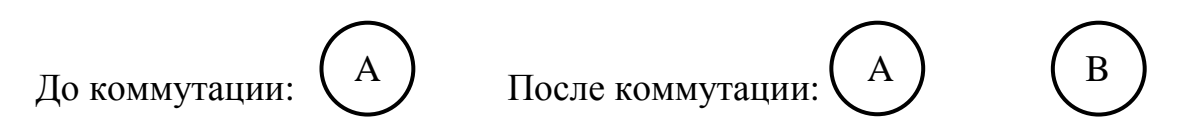

# **ПРИЛОЖЕНИЕ Б** КОПИИ СВИДЕТЕЛЬСТВА О ГОСУДАРСТВЕННОЙ РЕГИСТРАЦИИ ПРОГРАММЫ ДЛЯ ЭВМ И СПРАВОК О ВНЕДРЕНИИ РЕЗУЛЬТАТОВ ДИССЕРТАЦИОННОЙ РАБОТЫ

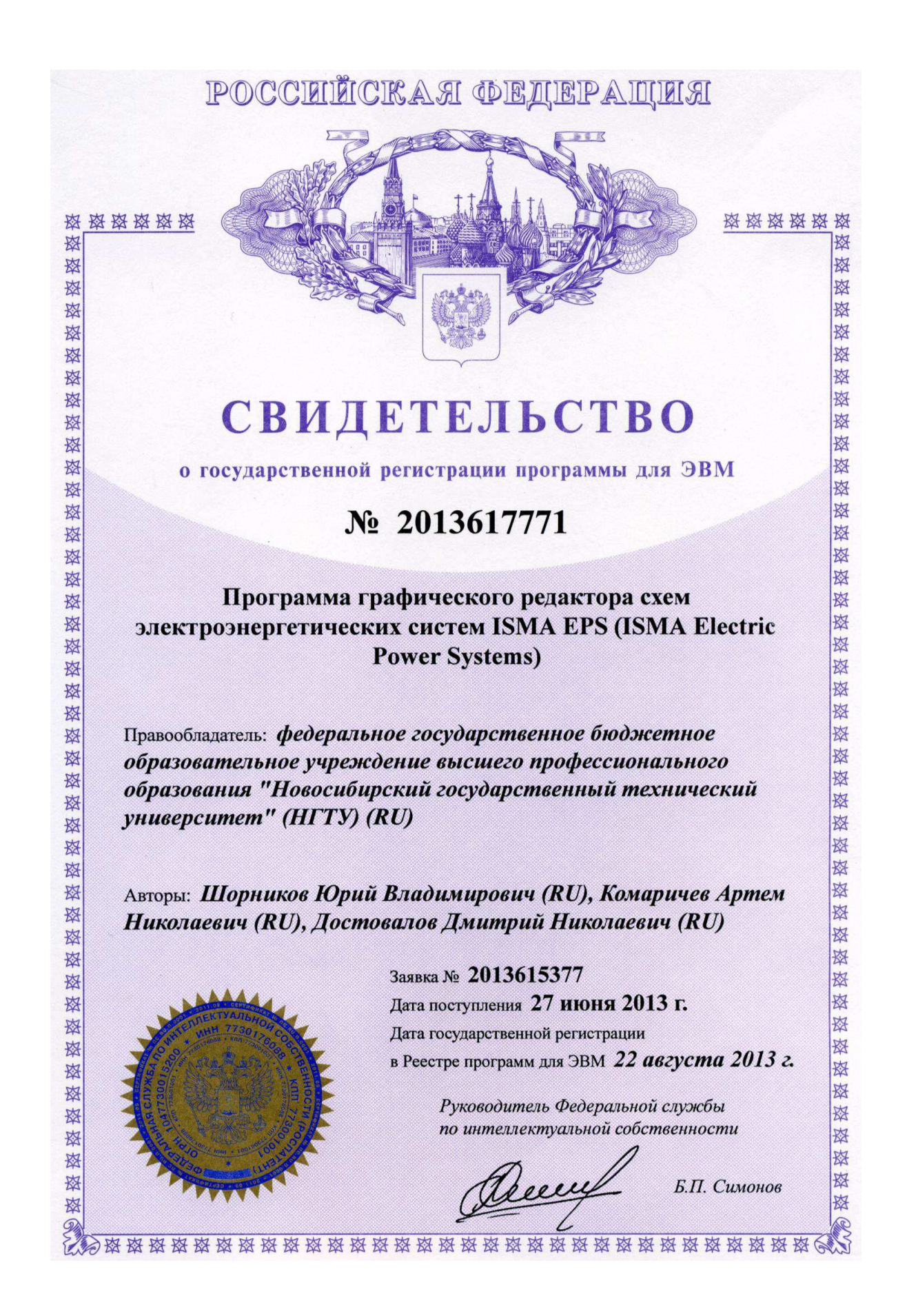

**УТВЕРЖДАЮ** Директор Конструкторско-**БЮДЖЕМОЛОГИЧЕСКОГО ИНСТИТУТА ВЫЧИСЛИТЕЛЬНОЙ ТЕХНИКИ СО РАН.** доктор физ.-мат. наук С.К. Голушко 2013 г.

АКТ О ВНЕДРЕНИИ

результатов диссертационной работы Достовалова Д.Н. «Спецификация и интерпретация моделей переходных процессов в системах электроэнергетики»

Комиссия в составе:

председатель: Шакиров С.Р., к.ф.-м.н., заместитель директора КТИ ВТ СО РАН, члены комиссии: Окольнишников В.В., д.т.н., ведущий научный сотрудник,

Астраков С.Н., к.ф.-м.н., старший научный сотрудник,

составили настоящий акт о том, что научные результаты диссертационного Достовалова Дмитрия Николаевича, исследования реализованные  $\overline{B}$ инструментальной среде ИСМА, использованы в научных исследованиях  $\overline{3}$ лаборатории  $N_2$ «Анализа оптимизации технических  $\overline{\mathbf{M}}$ систем» Конструкторско-технологического института вычислительной техники СО РАН Президиума **PAH** 15.4 «Математическое при выполнении проекта гибридных оптимизация систем». моделирование, анализ  $\overline{M}$ Имеющиеся в системе моделирования ИСМА предметно-ориентированные входные интерфейсы, в частности, графический редактор и интерпретатор программных моделей электроэнергетических систем, предоставляют широкие возможности спецификации и анализа гибридных моделей из различных предметных областей. Оригинальные алгоритмы, включенные в библиотеку решателя программного комплекса, обеспечивают эффективность компьютерных исследований моделей гибридных систем и сокращают затраты на проведение вычислительных экспериментов.

Max ж.ф.-м.н. С.Р. Шакиров Председатель комиссии: д.т.н. В.В. Окольнишников Члены комиссии: к.ф.-м.н. С.Н. Астраков

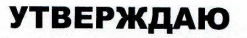

Директор Института математики и фундаментальной информатики СФУ

д <del>финанироф</del>ессор Институ А.М. Кытманов 16 января 2014 г.

**CUPABKA** 

об использовании результатов диссертации Д.Н. Достовалова «Спецификация и интерпретация моделей переходных процессов в системах электроэнергетики»

Научные результаты диссертационного исследования Достовалова  $H.H.$ используются на кафедре математического обеспечения дискретных устройств и систем (МОДУС) Института математики и фундаментальной информатики Сибирского федерального университета в научных исследованиях по теме гранта РФФИ «Численное моделирование динамических процессов в больших электрических сетях», а также в учебном процессе в курсе «Вычислительная математика». Разработанная библиотека алгоритмов интегрирования системы ИСМА включает оригинальные методы анализа режимного поведения гибридных систем, заданных как в традиционной форме задачи Коши с ограничениями, так и в неявном виде. В совокупности с построенным и реализованным алгоритмом корректного обнаружения событий это позволяет получить качественные результаты при инструментальном анализе дискретно-непрерывных процессов с режимами повышенной жесткости и высокой размерностью гибридной модели. Реализованная в инструментальной среде ИСМА унификация математического программного обеспечения моделирования переходных для процессов электроэнергетических системах (ЭЭС) позволяет сосредоточиться на сущности исследуемых залач благодаря применению разработанного предметноориентированного входного языка LISMA EPS. дружественного графического интерфейса принципиальных схем и развитых оригинальных средств интерпретации и анализа программных моделей ЭЭС.

## Председатель комиссии:

Заведующий кафедрой МОДУС ИМ и ФИ СФУ д.ф.-м.н., профессор

Институт

**ЭТӨМӨТИКИ И** 

аментальной информатики

E. holines

Buch

Е.А. Новиков

Члены комиссии:

к.ф.-м.н., доцент к.ф.-м.н., доцент

Л.В. Кнауб П.С. Литвинов

#### **УТВЕРЖДАЮ**

Проректор по научной работе Новосибирского государственного технического университета. OCTRETIOR

### СПРАВКА

об использовании результатов диссертационной работы Достовалова Д.Н. «Спецификация и интерпретация моделей переходных процессов в системах электроэнергетики»

Комиссия в составе:

председатель: Рева И.Л., к.т.н., декан факультета автоматики и вычислительной техники,

члены комиссии: Гриф М.Г., д.т.н., профессор, зав. каф. автоматизированных систем управления.

> Аносов В.Н., д.т.н., доцент, зав. каф. электропривода и автоматизации промышленных установок.

> Армеев Д.В.,  $K.T.H.,$ лонент каф. автоматизированных электроэнергетических систем,

составили настоящий акт о том, что научные результаты диссертационного исследования Достовалова Дмитрия Николаевича используются в учебном процессе: на кафедре автоматизированных систем управления в курсах «Основы теории управления», «Моделирование и проектирование информационных систем и технологий»; на кафедре электропривода и автоматизации промышленных установок в курсе «Моделирование электроприводов» и на кафедре автоматизированных электроэнергетических систем в курсе «Электромеханические переходные процессы». Оригинальное лингвистическое и математическое обеспечение, реализованное в инструментальной среде ИСМА, успешно применяется в научно-исследовательских работах студентов, при выполнении квалификационных работ бакалавров и магистерских диссертаций.

На кафедре электропривода и автоматизации промышленных установок и кафедре автоматизированных электроэнергетических систем компоненты системы ИСМА графический редактор и интерпретатор LISMA EPS - применяется в научных исследованиях при компьютерном анализе переходных процессов в электроприводах, синхронных генераторах и системах электроэнергетики.

Использование программного комплекса ИСМА на кафедре автоматизированных систем управления при подготовке магистров техники и технологии по специальности «Информатика и вычислительная техника» позволяет познакомить магистрантов с современными научно-практическими разработками в области создания и применения программных комплексов для предметных исследований. Это способствует повышению качества учебного процесса.

Председатель комиссии:

Члены комиссии:

к.т.н. Рева И.Л. д.т.н., профессор Гриф М.Г. д.т.н., доцент Аносов В.Н. к.т.н. Армеев Д.В.